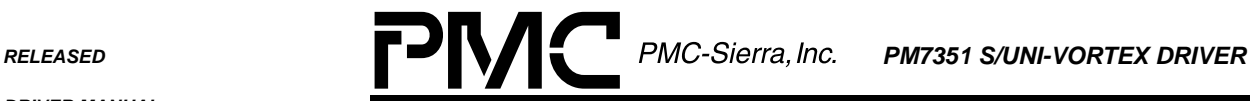

*PMC-1990786 ISSUE 2 S/UNI-VORTEX DRIVER MANUAL*

٠

## **PM7351**

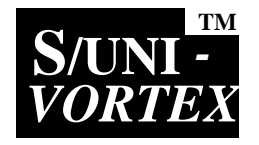

# **S/UNI-VORTEX**

## **OCTAL SERIAL LINK MULTIPLEXER**

## **DRIVER MANUAL**

**RELEASED**

**ISSUE 2: JULY 2000**

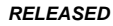

<span id="page-1-0"></span>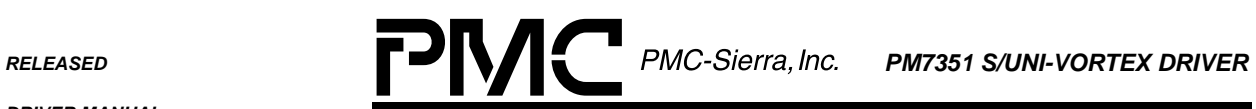

*PMC-1990786 ISSUE 2 S/UNI-VORTEX DRIVER MANUAL*

 $\blacksquare$ 

## **REVISION HISTORY**

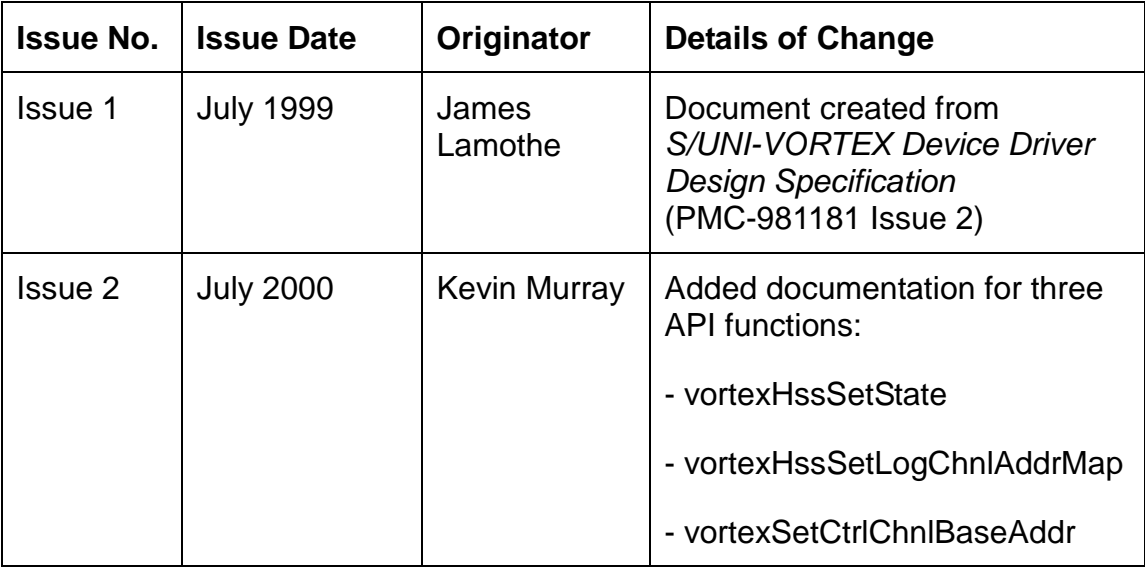

<span id="page-2-0"></span>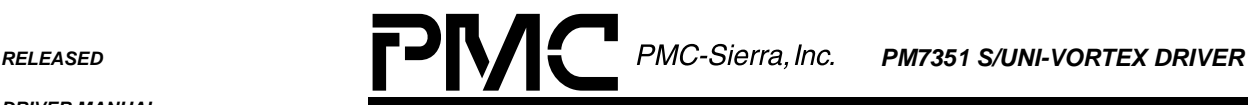

*PMC-1990786 ISSUE 2 S/UNI-VORTEX DRIVER MANUAL*

#### **ABOUT THIS MANUAL**

This manual describes the S/UNI-VORTEX device driver. It describes the driver's functions, data structures, and architecture. This manual focuses on the driver's interfaces to your application, real-time operating system, and to the S/UNI-VORTEX device. It also describes in general terms how to modify and port the driver to your software and hardware platform.

#### **Audience**

This manual was written for people who need to:

- Evaluate and test the S/UNI-VORTEX device
- Modify and add to the S/UNI-VORTEX driver's functions
- Port the S/UNI-VORTEX driver to a particular platform.

#### **References**

For more information about the S/UNI-VORTEX driver, see the release notes. For more information about the S/UNI-VORTEX device, see the following documents:

- *S/UNI-VORTEX (Octal Serial Link Multiplexer) Datasheet*: PMC-980582
- *S/UNI-VORTEX (Octal Serial Link Multiplexer) Short Form Datasheet*: PMC-990148)
- *S/UNI-VORTEX and S/UNI-VORTEX Technical Overview*: PMC-98102

Note: Ensure that you use the document that was issued for your version of the device and driver.

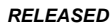

PMC-1990786

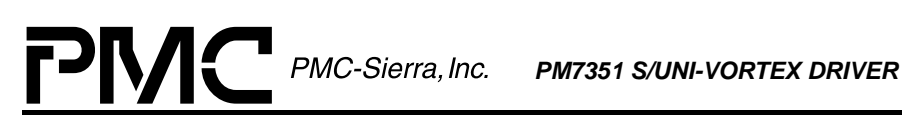

**ISSUE 2** 

**S/UNI-VORTEX DRIVER MANUAL** 

 $\blacksquare$ 

## **TABLE OF CONTENTS**

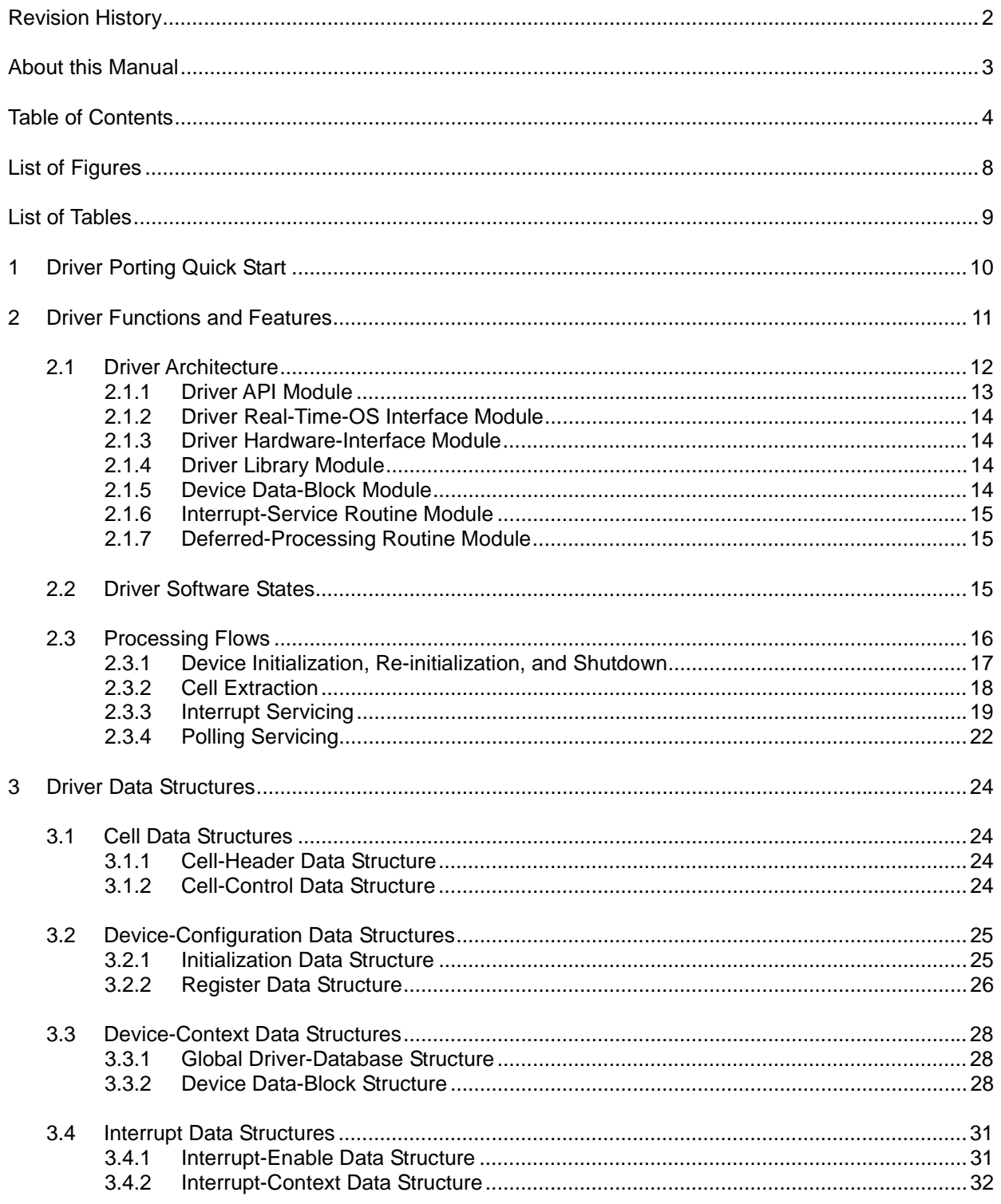

**RELEASED PMC-Sierra, Inc. PM7351 S/UNI-VORTEX DRIVER** 

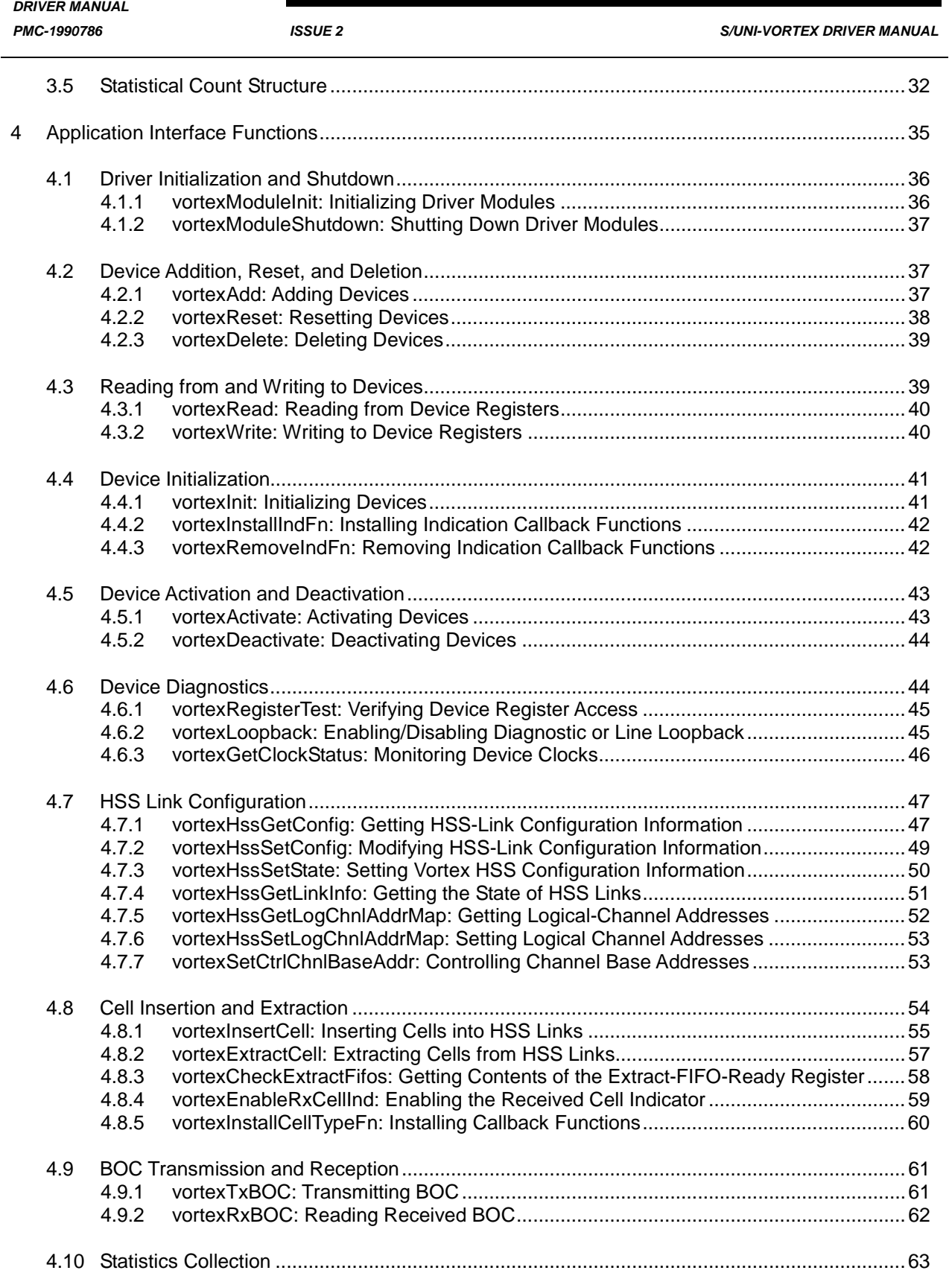

**RELEASED PMC-Sierra, Inc. PM7351 S/UNI-VORTEX DRIVER** 

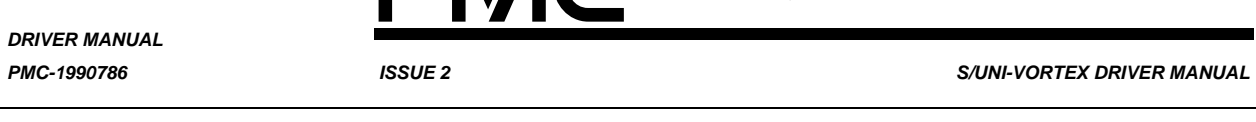

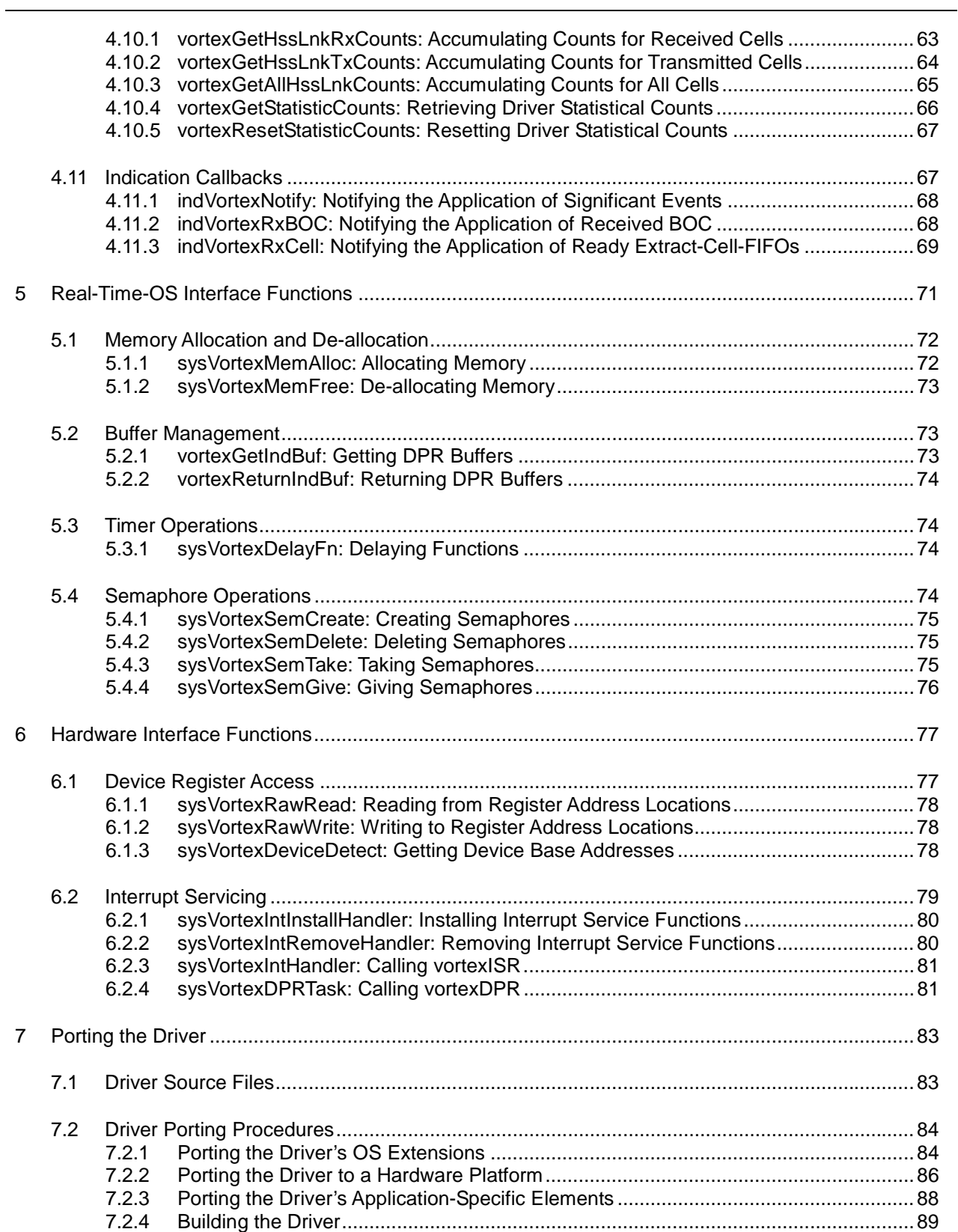

**RELEASED** 

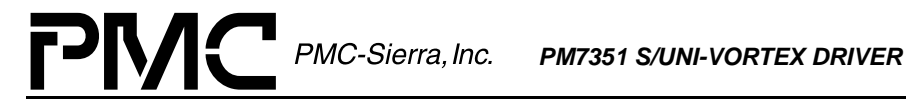

٠

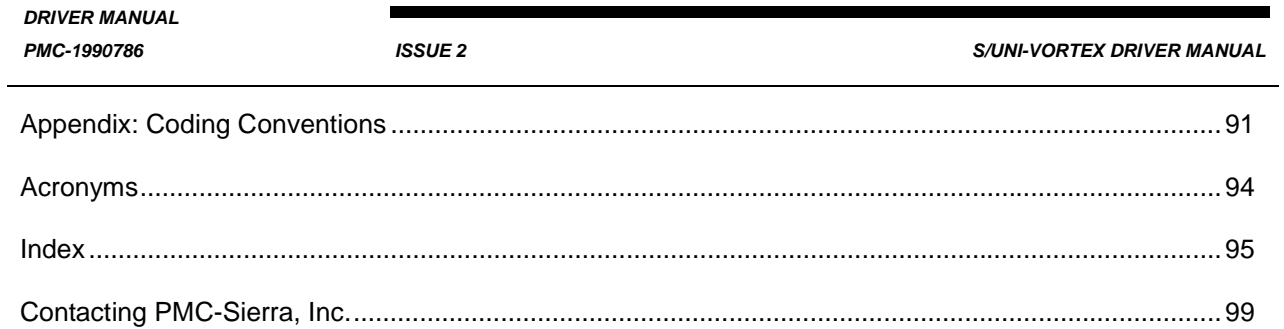

<span id="page-7-0"></span>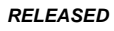

PMC-1990786

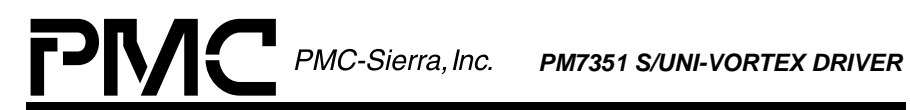

**ISSUE 2** 

**S/UNI-VORTEX DRIVER MANUAL** 

 $\blacksquare$ 

## **LIST OF FIGURES**

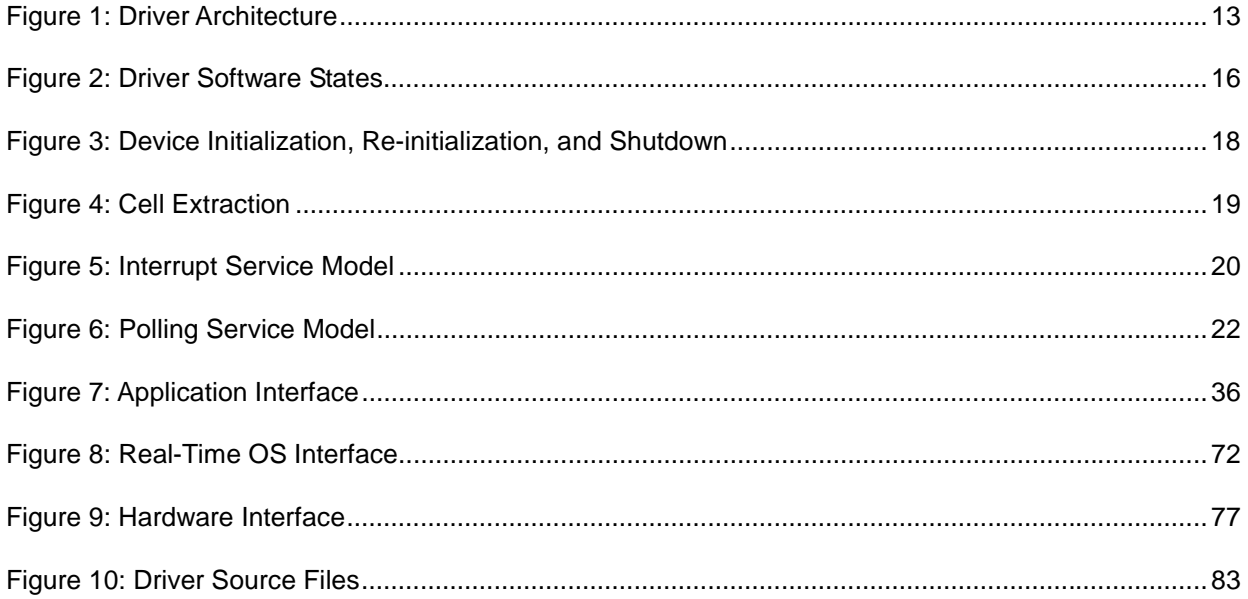

![](_page_8_Picture_0.jpeg)

<span id="page-8-0"></span>**RELEASED PMC-Sierra, Inc. PM7351 S/UNI-VORTEX DRIVER** 

*PMC-1990786 ISSUE 2 S/UNI-VORTEX DRIVER MANUAL*

 $\blacksquare$ 

#### **LIST OF TABLES**

![](_page_8_Picture_83.jpeg)

<span id="page-9-0"></span>![](_page_9_Picture_1.jpeg)

*PMC-1990786 ISSUE 2 S/UNI-VORTEX DRIVER MANUAL*

## **1 DRIVER PORTING QUICK START**

This section summarizes how to port the S/UNI-VORTEX device driver to your hardware and operating system (OS) platform.

Note: Because each platform and application is unique, this manual can only offer guidelines for porting the S/UNI-VORTEX driver.

The code for the S/UNI-VORTEX driver is organized into C source files. You may need to modify the code or develop additional code. The code is in the form of constants, macros, and functions. For the ease of porting, the code is grouped into source files (src) and include files (inc). The src files contain the functions and the inc files contain the constants and macros.

#### **To port the S/UNI-VORTEX driver to your platform:**

- 1. Port the driver's OS extensions (page [84\)](#page-83-0):
	- Data types
	- OS-specific services
	- Utilities and interrupt services that use OS-specific services
- 2. Port the driver to your hardware platform (page [86\)](#page-85-0):
	- Port the device detection function.
	- Port low-level device read-and-write macros.
	- Define hardware system-configuration constants.
- 3. Port the driver's application-specific elements (page [88\)](#page-87-0):
	- Define the task-related constants.
	- Code the callback functions.
- 4. Build the driver (page [89\)](#page-88-0).

For more information about porting the S/UNI-VORTEX driver, see section [7](#page-82-0)

<span id="page-10-0"></span>![](_page_10_Picture_1.jpeg)

*PMC-1990786 ISSUE 2 S/UNI-VORTEX DRIVER MANUAL*

#### **2 DRIVER FUNCTIONS AND FEATURES**

The following table lists the main functions and features offered by the S/UNI-VORTEX driver. You can alter these functions by modifying or adding to the driver's code.

![](_page_10_Picture_178.jpeg)

#### **Table 1: Driver Functions and Features**

<span id="page-11-0"></span>![](_page_11_Picture_2.jpeg)

*PMC-1990786 ISSUE 2 S/UNI-VORTEX DRIVER MANUAL*

![](_page_11_Picture_156.jpeg)

## **2.1 Driver Architecture**

The driver includes seven main modules:

- Driver API module
- Real-time-OS interface module
- Hardware interface module
- Driver library module
- Device data-block module
- Interrupt-service routine module
- Deferred-processing routine module

For more information about these modules, see the following sections.

[Figure 1](#page-12-0) illustrates the architectural modules of the S/UNI-VORTEX driver.

<span id="page-12-0"></span>![](_page_12_Picture_1.jpeg)

*PMC-1990786 ISSUE 2 S/UNI-VORTEX DRIVER MANUAL*

## **Figure 1: Driver Architecture**

![](_page_12_Figure_7.jpeg)

## **2.1.1 Driver API Module**

The driver's API is a collection of high level functions that can be called by application programmers to configure, control, and monitor the S/UNI-VORTEX device, such as:

- Initializing the device
- Validating device configuration
- Retrieving device status and statistics information.
- Diagnosing the device

The driver API functions use the driver library functions as building blocks to provide this system level functionality to the application programmer (see [below\)](#page-13-0).

<span id="page-13-0"></span>![](_page_13_Picture_0.jpeg)

![](_page_13_Picture_1.jpeg)

*PMC-1990786 ISSUE 2 S/UNI-VORTEX DRIVER MANUAL*

The driver API also consists of callback functions that notify the application of significant events that take place within the device and driver, including cell and BOC reception.

#### **2.1.2 Driver Real-Time-OS Interface Module**

The driver's RTOS interface module provides functions that let the driver use RTOS services. The S/UNI-VORTEX driver requires the memory, interrupt, and preemption services from the RTOS. The RTOS interface functions perform the following tasks for the S/UNI-VORTEX device and driver:

- Allocate and de-allocate memory
- Manage buffers for the DPR
- Pause task execution
- Manage semaphores

Note: You must modify this code to suit your RTOS.

#### **2.1.3 Driver Hardware-Interface Module**

The S/UNI-VORTEX hardware interface provides functions that read from and write to S/UNI-VORTEX device-registers. The hardware interface also provides a template for an ISR that the driver calls when the device raises a hardware interrupt. You must modify this function based on the interrupt configuration of your system.

#### **2.1.4 Driver Library Module**

The driver library module is a collection of low-level utility functions that manipulate the device registers and the contents of the driver's DDB. The driver library functions serve as building blocks for higher level functions that constitute the driver API module. Application software does not normally call the driver library functions.

#### **2.1.5 Device Data-Block Module**

The DDB stores context information about the S/UNI-VORTEX device, such as:

• Device state

<span id="page-14-0"></span>

![](_page_14_Picture_2.jpeg)

*PMC-1990786 ISSUE 2 S/UNI-VORTEX DRIVER MANUAL*

- Control information
- Initialization vector
- Callback function pointers
- Statistical counts

The driver allocates context memory for the DDB when the driver registers a new device.

#### **2.1.6 Interrupt-Service Routine Module**

The S/UNI-VORTEX driver provides an ISR called vortexISR that checks if there are any valid interrupt conditions present for the device. This function can be used by a system-specific interrupt-handler function to service interrupts raised by the device.

The low-level interrupt-handler function that traps the hardware interrupt and calls vortexISR is system and RTOS dependent. Therefore, it is outside the scope of the driver. An example implementation of such an interrupt handler (see page [81\)](#page-80-0) as well as installation and removal functions (see page [80](#page-79-0) and page [80\)](#page-79-0) is provided as a reference. You can customize these example implementations to suit your specific needs.

See page [19](#page-18-0) for a detailed explanation of the ISR and interrupt-servicing model.

## **2.1.7 Deferred-Processing Routine Module**

The DPR provided by the S/UNI-VORTEX driver (vortexDPR) clears and processes interrupt conditions for the device. Typically, a system specific function, which runs as a separate task within the RTOS, executes the DPR.

See page [19](#page-18-0) for a detailed explanation of the DPR and interrupt-servicing model.

#### **2.2 Driver Software States**

[Figure 2](#page-15-0) shows the software state diagram for the S/UNI-VORTEX driver. State transitions occur on the successful execution of the corresponding transition functions shown. State information helps maintain the integrity of the driver's DDB by controlling the set of device operations allowed in each state. [Table 2](#page-15-0) describes the software states for the S/UNI-VORTEX device as maintained by the driver.

<span id="page-15-0"></span>**RELEASED PMC-Sierra, Inc. PM7351 S/UNI-VORTEX DRIVER** 

*PMC-1990786 ISSUE 2 S/UNI-VORTEX DRIVER MANUAL*

![](_page_15_Figure_6.jpeg)

![](_page_15_Figure_7.jpeg)

## **Table 2: Driver Software States**

![](_page_15_Picture_119.jpeg)

## **2.3 Processing Flows**

This section describes some of the main processing flows of the S/UNI-VORTEX driver:

![](_page_16_Picture_0.jpeg)

<span id="page-16-0"></span>![](_page_16_Picture_1.jpeg)

*PMC-1990786 ISSUE 2 S/UNI-VORTEX DRIVER MANUAL*

- Device initialization, re-initialization, and shutdown
- Cell extraction
- Interrupt servicing
- Polling servicing

The flow diagrams presented here illustrate the sequence of operations that take place for different driver functions. The diagrams also serve as a guide to the application programmer by illustrating the sequence in which the driver API must be invoked.

#### **2.3.1 Device Initialization, Re-initialization, and Shutdown**

The following figure shows the functions and process that the driver uses to initialize, re-initialize, and shutdown the S/UNI-VORTEX device.

<span id="page-17-0"></span>

*PMC-1990786 ISSUE 2 S/UNI-VORTEX DRIVER MANUAL*

#### **Figure 3: Device Initialization, Re-initialization, and Shutdown**

![](_page_17_Figure_7.jpeg)

#### **2.3.2 Cell Extraction**

The following figure shows the functions and process that the driver uses to extract cells from the S/UNI-VORTEX device.

<span id="page-18-0"></span>

*PMC-1990786 ISSUE 2 S/UNI-VORTEX DRIVER MANUAL*

## **Figure 4: Cell Extraction**

![](_page_18_Figure_7.jpeg)

#### **2.3.3 Interrupt Servicing**

The S/UNI-VORTEX driver services device interrupts using an interrupt service routine (ISR) that traps interrupts and a deferred processing routine (DPR) that actually processes the interrupt conditions and clears them. This lets the ISR execute quickly and exit. Most of the time-consuming processing of the interrupt conditions is deferred to the DPR by queuing the necessary interrupt-context information to the DPR task. The DPR function runs in the context of a separate task within the RTOS.

Note: Since the DPR task processes potentially serious interrupt conditions, you should set the DPR task's priority higher than the application task interacting with the S/UNI-VORTEX driver.

The driver provides system-independent functions, vortexISR and vortexDPR. You must fill in the corresponding system-specific functions, sysVortexISR and sysVortexDPR. The system-specific functions isolate the system-specific communication mechanism (between the ISR and DPR) from the system-independent functions, vortexISR and vortexDPR.

<span id="page-19-0"></span>![](_page_19_Picture_0.jpeg)

*PMC-1990786 ISSUE 2 S/UNI-VORTEX DRIVER MANUAL*

Figure 5 illustrates the interrupt service model used in the S/UNI-VORTEX driver design.

## **Figure 5: Interrupt Service Model**

![](_page_19_Figure_7.jpeg)

Note: Instead of using an interrupt service model, you can use a polling service model in the S/UNI-VORTEX driver to process the device's event-indication registers (see page [22\)](#page-21-0).

## **Calling vortexISR**

An interrupt handler function, which is system dependent, must call vortexISR. But first, the low-level interrupt-handler function must trap the device interrupts. You must implement this function for your system. As a reference, an example implementation of the interrupt handler (sysVortexIntHandler) appears on page [81.](#page-80-0) You can customize this example implementation to suit your needs.

The interrupt handler that you implement (sysVortexIntHandler) is installed in the interrupt vector table of the system processor. Then it is called when one or more S/UNI-VORTEX devices interrupt the processor. The interrupt handler then calls vortexISR for each device in the active state. vortexISR reads from the HSS interrupt-status register and the miscellaneous interrupt-status register of the S/UNI-VORTEX.

Then vortexISR returns with the status information if a valid status bit is set. If a valid status bit is set, vortexISR also disables that device's interrupts. The sysVortexIntHandler then sends a message to the DPR task that consists of the device handles of all the S/UNI-VORTEX devices that had valid interrupt conditions.

Note: Normally you should save the status information for deferred processing by implementing a message queue. The interrupt handler uses sysVortexIntHandler to send the status information to the queue.

*RELEASED PM7351 S/UNI-VORTEX DRIVER*

*PMC-1990786 ISSUE 2 S/UNI-VORTEX DRIVER MANUAL*

## **Calling vortexDPR**

sysVortexDPRTask is a system specific function that runs as a separate task within the RTOS. You should set the DPR task's priority higher than the application task(s) interacting with the S/UNI-VORTEX driver. In the message-queue implementation model, this task has an associated message queue. The task waits for messages from the ISR on this message queue. When a message arrives, sysVortexDPRTask calls the DPR (vortexDPR). Then vortexDPR processes the status information and takes appropriate action based on the specific interrupt condition detected. The nature of this processing can differ from system to system. Therefore, vortexDPR calls different indication callbacks for different interrupt conditions.

Typically, you should implement these callback functions as simple message posting functions that post messages to an application task. However, you can implement the indication callback to perform processing within the DPR task context and return without sending any messages. In this case, ensure that the indication function does not call any API functions that change the driver's state, such as vortexDelete. Also, ensure that the indication function is non-blocking because the DPR task executes while S/UNI-VORTEX interrupts are disabled. You can customize these callbacks to suit your system. See page [67](#page-66-0) for a description of the callback functions.

Note: Since the vortexISR and vortexDPR routines themselves do not specify a communication mechanism, you have full flexibility in choosing a communication mechanism between the two. A convenient way to implement this communication mechanism is to use a message queue, which is a service that most RTOSs provide.

You must implement the two system specific routines, sysVortexIntHandler and sysVortexDPRTask. When sysVortexIntInstallHandler is called for the first time, sysVortexIntHandler is installed in the interrupt vector table of the processor. The sysVortexDPRTask routine is also spawned as a task during this first time invocation of sysVortexIntInstallHandler. sysVortexIntInstallHandler also creates the communication channel between sysVortexIntHandler and sysVortexDPRTask. This communication channel is most commonly a message queue associated with sysVortexDPRTask.

Similarly, during removal of interrupts, the sysVortexIntHandler function is removed from the microprocessor's interrupt vector table and the task associated with sysVortexDPRTask is deleted.

<span id="page-21-0"></span>![](_page_21_Picture_0.jpeg)

![](_page_21_Picture_1.jpeg)

*PMC-1990786 ISSUE 2 S/UNI-VORTEX DRIVER MANUAL*

As a reference, this manual provides example implementations of the interrupt installation and removal functions. For more information about the interrupt removal function and prototype, see page [80.](#page-79-0) You can customize these prototypes to suit your specific needs.

## **2.3.4 Polling Servicing**

Instead of using an interrupt service model, you can use a polling service model in the S/UNI-VORTEX driver to process the device's event-indication registers.

Figure 6 illustrates the polling service model used in the S/UNI-VORTEX driver design.

## **Figure 6: Polling Service Model**

![](_page_21_Figure_10.jpeg)

The polling service code includes some system specific code (prefixed by "sysVortex"), which typically you must implement for your application. The polling service code also includes some system independent code (prefixed by "vortex") provided by the driver that does not change from system to system.

In polling mode, sysVortexIntHandler and vortexISR are not used. Instead, a sysVortexDPRTask routine is spawned as a task processor when sysVortexIntInstallHandler is called for the first time.

In sysVortexDPRTask, the driver-supplied DPR (vortexDPR) is periodically called for each device in the active state. The vortexDPR reads from the HSS interrupt-status and miscellaneous interrupt-status registers of the S/UNI-VORTEX. If some valid status bits are set, it processes the status information and takes appropriate action based on the specific interrupt condition detected.

![](_page_22_Picture_0.jpeg)

![](_page_22_Picture_2.jpeg)

*PMC-1990786 ISSUE 2 S/UNI-VORTEX DRIVER MANUAL*

The nature of this processing can differ from system to system. Therefore, the DPR calls different indication callbacks for different interrupt conditions. You can customize these callbacks to fit your application's specific requirements. See page [67](#page-66-0) for a description of these callback functions.

Similarly, during removal of polling service, the task associated with sysVortexDPRTask is deleted if none of S/UNI-VORTEX devices is activated.

<span id="page-23-0"></span>![](_page_23_Picture_1.jpeg)

*PMC-1990786 ISSUE 2 S/UNI-VORTEX DRIVER MANUAL*

## **3 DRIVER DATA STRUCTURES**

The S/UNI-VORTEX driver uses several data structures. These structures help to:

- Control and store cell header information
- Configure the S/UNI-VORTEX device
- Identify the device's context
- Support interrupt processing
- Store indication callbacks

## **3.1 Cell Data Structures**

This section describes the data structures that the driver uses to help control cell insertion and extraction. These structures serve as templates for received and transmitted cells.

## **3.1.1 Cell-Header Data Structure**

The following structure stores cell header data.

| <b>Member Name</b> | Type  | <b>Description</b>                               |
|--------------------|-------|--------------------------------------------------|
| u1UsrPrpnd[2]      | UINT1 | 2 prepend bytes that you specify                 |
| u1Hdr[5]           | UINT1 | H <sub>1</sub> -H <sub>5</sub> cell header bytes |
| u1UDF              | UINT1 | A field you define                               |
|                    |       |                                                  |

**Table 3: sVTX\_CELL\_HDR: Cell Header Structure**

## **3.1.2 Cell-Control Data Structure**

The following structure controls cell insertion and extraction operations.

<span id="page-24-0"></span>**PMC-Sierra, Inc. PM7351 S/UNI-VORTEX DRIVER** 

*DRIVER MANUAL*

*PMC-1990786 ISSUE 2 S/UNI-VORTEX DRIVER MANUAL*

## **Table 4: sVTX\_CELL\_CTRL: Cell Control Structure**

![](_page_24_Picture_135.jpeg)

## **3.2 Device-Configuration Data Structures**

This section describes the data structures that the driver uses to initialize and configure the S/UNI-VORTEX device.

## **3.2.1 Initialization Data Structure**

The device initialization function initializes the S/UNI-VORTEX device and its associated context structures. This involves reading an initialization vector. The driver validates this vector and then configures the S/UNI-VORTEX device accordingly.

<span id="page-25-0"></span>**RELEASED PMC-Sierra, Inc. PM7351 S/UNI-VORTEX DRIVER** 

*PMC-1990786 ISSUE 2 S/UNI-VORTEX DRIVER MANUAL*

The application sets the initialization vector before initializing a S/UNI-VORTEX device. The initialization vector contains configuration parameters that the driver uses to program the S/UNI-VORTEX device control-registers.

Note: The application must free the initialization vector memory.

![](_page_25_Picture_125.jpeg)

![](_page_25_Picture_126.jpeg)

## **3.2.2 Register Data Structure**

The register data structure contains the initial values that the driver will write to the S/UNI-VORTEX device control-registers.

![](_page_26_Picture_0.jpeg)

<span id="page-26-0"></span>![](_page_26_Picture_1.jpeg)

*PMC-1990786 ISSUE 2 S/UNI-VORTEX DRIVER MANUAL*

٠

## **Table 6: sVTX\_REGS: Device Registers**

![](_page_26_Picture_137.jpeg)

## **Table 7: sVTX\_HSS\_REGS: Device Registers**

![](_page_26_Picture_138.jpeg)

![](_page_27_Picture_0.jpeg)

<span id="page-27-0"></span>![](_page_27_Picture_1.jpeg)

*PMC-1990786 ISSUE 2 S/UNI-VORTEX DRIVER MANUAL*

![](_page_27_Picture_112.jpeg)

#### **3.3 Device-Context Data Structures**

This section describes the data structures that the driver uses to store data about the S/UNI-VORTEX device and related devices.

#### **3.3.1 Global Driver-Database Structure**

The Global Driver Database (GDD) stores module level data, such as the number of devices that the driver controls and an array of pointers to the individual device context structures (DDBs).

![](_page_27_Picture_113.jpeg)

![](_page_27_Picture_114.jpeg)

#### **3.3.2 Device Data-Block Structure**

The DDB contains device context data, such as:

- Device state
- Control data
- Initialization vector
- Callback function pointers

![](_page_28_Picture_0.jpeg)

<span id="page-28-0"></span>![](_page_28_Picture_1.jpeg)

*PMC-1990786 ISSUE 2 S/UNI-VORTEX DRIVER MANUAL*

The driver allocates the DDB memory when the driver registers a new device. The memory is de-allocated when an existing device is deleted.

![](_page_28_Picture_127.jpeg)

![](_page_28_Picture_128.jpeg)

![](_page_29_Picture_1.jpeg)

*PMC-1990786 ISSUE 2 S/UNI-VORTEX DRIVER MANUAL*

٠

![](_page_29_Picture_151.jpeg)

<span id="page-30-0"></span>![](_page_30_Picture_1.jpeg)

*PMC-1990786 ISSUE 2 S/UNI-VORTEX DRIVER MANUAL*

![](_page_30_Picture_123.jpeg)

#### **3.4 Interrupt Data Structures**

This section describes the data structures that the S/UNI-VORTEX driver uses to store interrupt context data for interrupt-enable bit-setting data.

#### **3.4.1 Interrupt-Enable Data Structure**

The interrupt-enable bit-setting data is stored in the following structure.

![](_page_30_Picture_124.jpeg)

![](_page_30_Picture_125.jpeg)

![](_page_31_Picture_0.jpeg)

<span id="page-31-0"></span>![](_page_31_Picture_1.jpeg)

*PMC-1990786 ISSUE 2 S/UNI-VORTEX DRIVER MANUAL*

![](_page_31_Picture_120.jpeg)

## **3.4.2 Interrupt-Context Data Structure**

The following structure passes interrupt context data from the interrupt servicing routine to the DPR.

**Table 11: sVTX\_INT\_CTXT: Interrupt Context**

| <b>Member Name</b> | Type    | <b>Description</b>                                                                                                    |
|--------------------|---------|----------------------------------------------------------------------------------------------------|
| ulNumDevs          | UINT1   | Number of devices for which interrupts have to<br>be processed                                                                                                    |
| pu4DevHandles      | UINT4 * | Array of size VTX_MAX_NUM_DEVS. The first<br>u1NumDevs elements of this array contain the<br>device handles for the devices for which<br>interrupts have to be processed. |

## **3.5 Statistical Count Structure**

This section describes the data structure that the S/UNI-VORTEX driver uses to store statistical counts.

**Table 12: sVTX\_STAT\_COUNTS: Statistical Counts**

| <b>Member Name</b> | <b>Type</b> | <b>Description</b>   |
|--------------------|-------------|----------------------|
| CntPllErr          | UINT4       | Register 0x07, bit 3 |
| CntBufFifoOvrRn    | UINT4       | Register 0x10, bit 5 |
| CntBufFifoCrc32Err | UINT4       | Register 0x10, bit 7 |

![](_page_32_Picture_1.jpeg)

*PMC-1990786 ISSUE 2 S/UNI-VORTEX DRIVER MANUAL*

![](_page_32_Picture_144.jpeg)

![](_page_33_Picture_1.jpeg)

*PMC-1990786 ISSUE 2 S/UNI-VORTEX DRIVER MANUAL*

**STATISTICS** 

![](_page_33_Picture_102.jpeg)

<span id="page-34-0"></span>

![](_page_34_Picture_1.jpeg)

*PMC-1990786 ISSUE 2 S/UNI-VORTEX DRIVER MANUAL*

#### **4 APPLICATION INTERFACE FUNCTIONS**

The driver's API is a collection of high level functions that application programmers can call to configure, control, and monitor S/UNI-VORTEX devices.

Note: These functions are not re-entrant. This means that two application tasks cannot invoke the same API at the same time. However, the driver protects it's data structures from concurrent accesses by the application and the DPR task.

The application interface also consists of callback functions. These callback functions notify the application of significant events that take place within the device and driver, such as:

- Occurrence of critical errors
- Reception of cells
- Reception of valid BOCs

The vortexDPR routine invokes the indication callback functions. These execute in the context of the DPR task. Typically, these callback routines are implemented as simple message posting routines that post messages to an application task. However, the user can choose to implement the indication callback to perform processing within the DPR task context and return without sending any messages. In this case, ensure that the indication routine does not call any API function that changes the driver's state, such as vortexDelete.

The indication routine should be non-blocking because the DPR task executes while interrupts are disabled. The DPR task is also responsible for re-enabling device interrupts once the deferred processing is complete.

Many API functions change the device's state. For information about device states, see page [15.](#page-14-0)

[Figure 7](#page-35-0) illustrates the external interfaces defined for the S/UNI-VORTEX driver.

<span id="page-35-0"></span>![](_page_35_Picture_1.jpeg)

*PMC-1990786 ISSUE 2 S/UNI-VORTEX DRIVER MANUAL*

## **Figure 7: Application Interface**

![](_page_35_Figure_7.jpeg)

## **4.1 Driver Initialization and Shutdown**

This section describes the API functions used to initialize and shutdown the driver's modules.

## **4.1.1 vortexModuleInit: Initializing Driver Modules**

This function performs module level initialization of the device driver. This involves allocating memory for the GDD and initializing the data structure.

![](_page_35_Picture_98.jpeg)
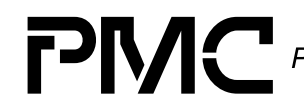

*PMC-1990786 ISSUE 2 S/UNI-VORTEX DRIVER MANUAL*

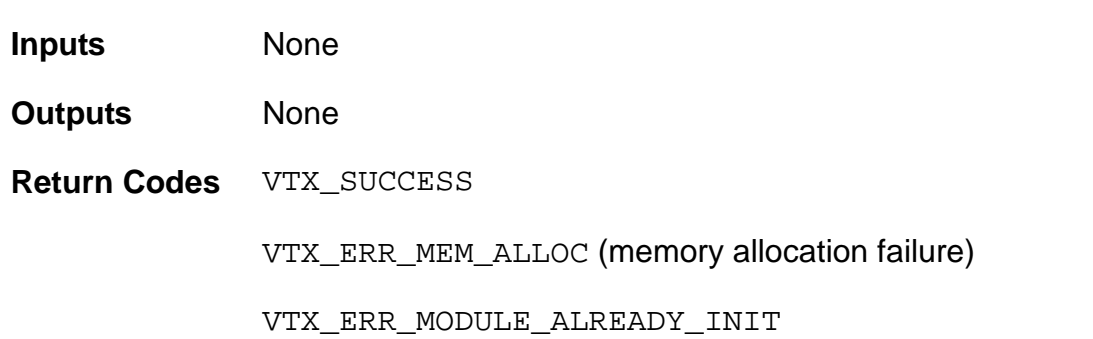

#### **4.1.2 vortexModuleShutdown: Shutting Down Driver Modules**

This function performs module level shutdown of the driver. This involves deleting all devices controlled by the driver and de-allocating the GDD.

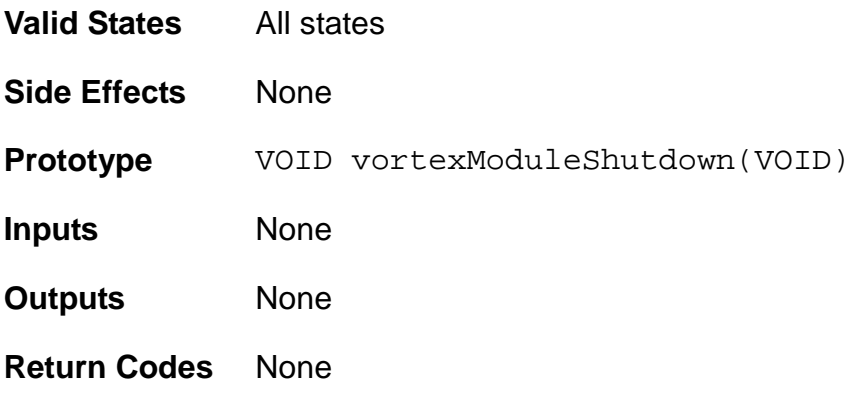

### **4.2 Device Addition, Reset, and Deletion**

When you add a new S/UNI-VORTEX device, the driver's device-addition functions allocate memory to store context information for new devices. The driver also applies a software reset to the device. The device deletion function de-allocates device context memory during device shutdown.

### **4.2.1 vortexAdd: Adding Devices**

This function detects the new device in the hardware and allocates memory for the DDB. Then it stores the device's role (within your system's context) and returns the pointer to the DDB as a handle back to your system. You should use the device handle to identify the device on which the driver will perform the operation.

**RELEASED PMC-Sierra, Inc. PM7351 S/UNI-VORTEX DRIVER** 

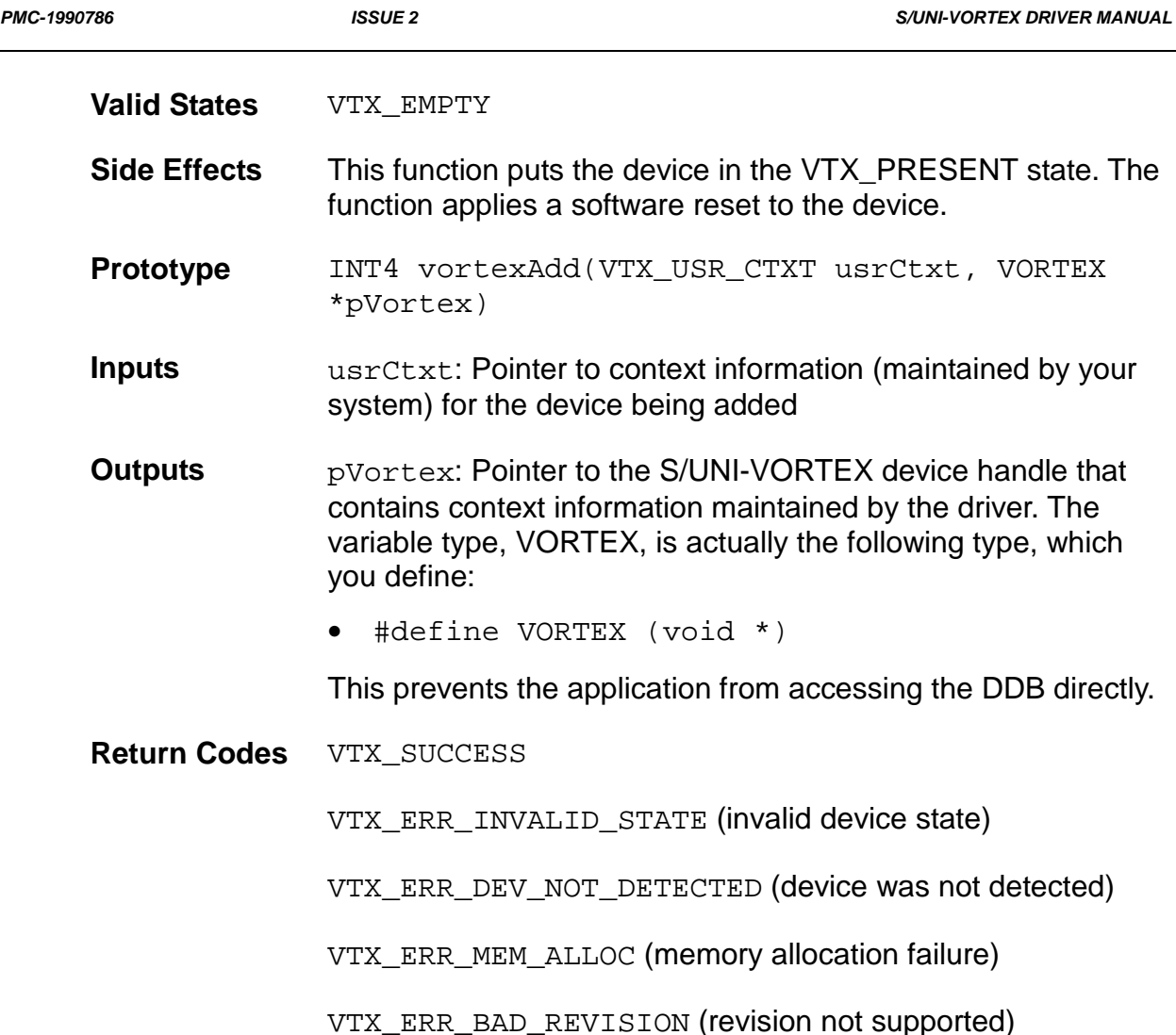

# **4.2.2 vortexReset: Resetting Devices**

This function applies a software reset to the S/UNI-VORTEX device. It also resets all of the device's context information in the DDB (except for the initialization vector, which it leaves unmodified). Typically, the driver calls this function during device shutdown, or before re-initializing the device with an initialization vector.

**Valid States** All states except VTX\_EMPTY

**Side Effects** This function puts the device in the VTX\_PRESENT state. Therefore, the driver must initialize the device after a reset.

**RELEASED PMC-Sierra, Inc. PM7351 S/UNI-VORTEX DRIVER** 

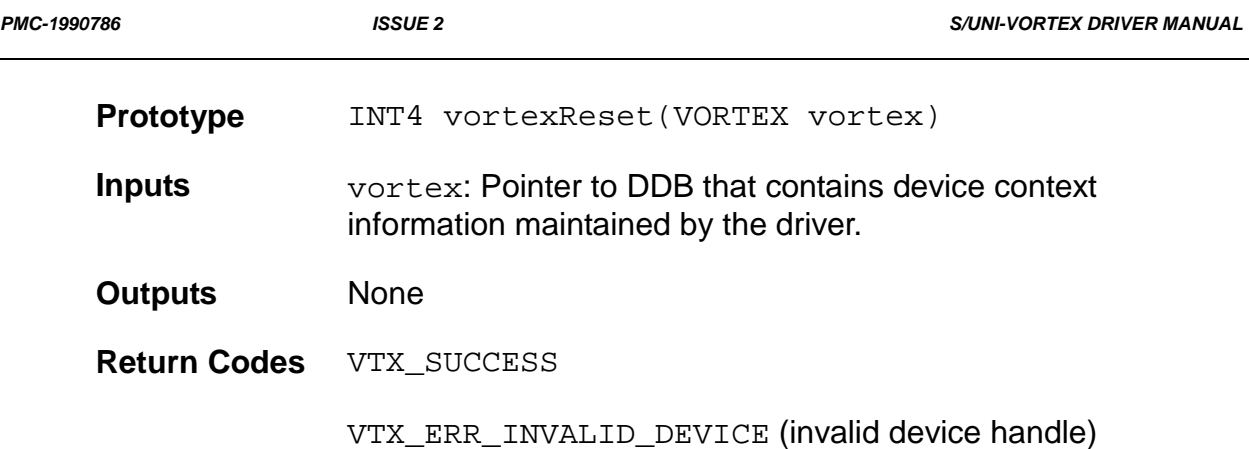

### **4.2.3 vortexDelete: Deleting Devices**

This function removes the specified device from the list of devices controlled by the S/UNI-VORTEX driver. Deleting a device involves de-allocating the DDB for that device.

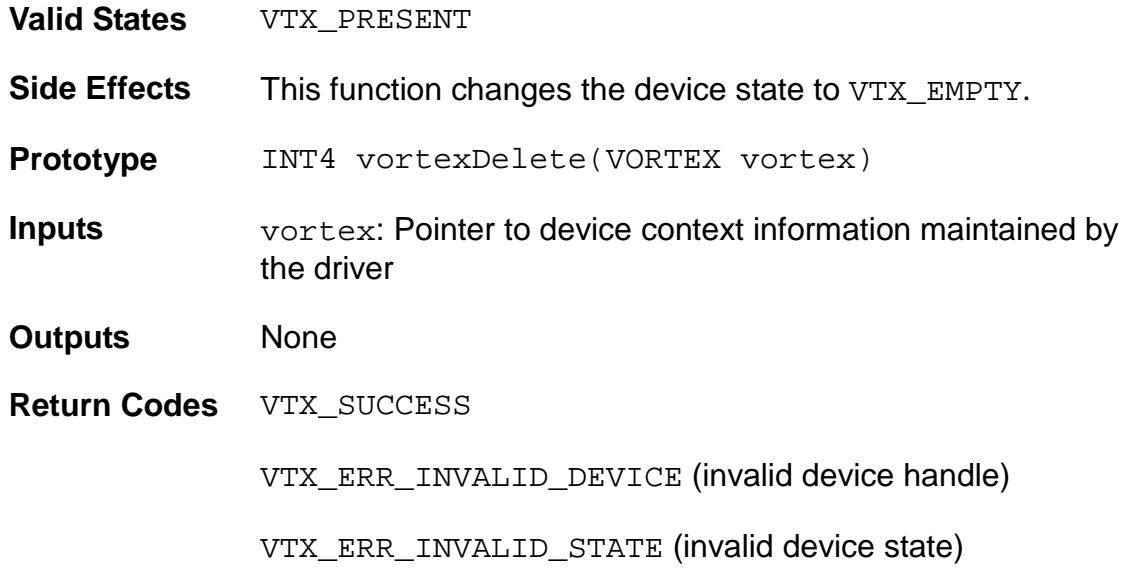

## **4.3 Reading from and Writing to Devices**

This section describes the API functions used to read from and write to S/UNI-VORTEX devices. Their tasks include reading from and writing to the registers of a device.

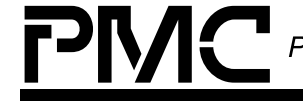

*PMC-1990786 ISSUE 2 S/UNI-VORTEX DRIVER MANUAL*

## **4.3.1 vortexRead: Reading from Device Registers**

This function can read from a register of a specific S/UNI-VORTEX device by providing the register identifier. This function derives the actual address location based on the device handle and register identifier inputs. It then reads the contents of this address location using the system specific macro, sysVortexRawRead.

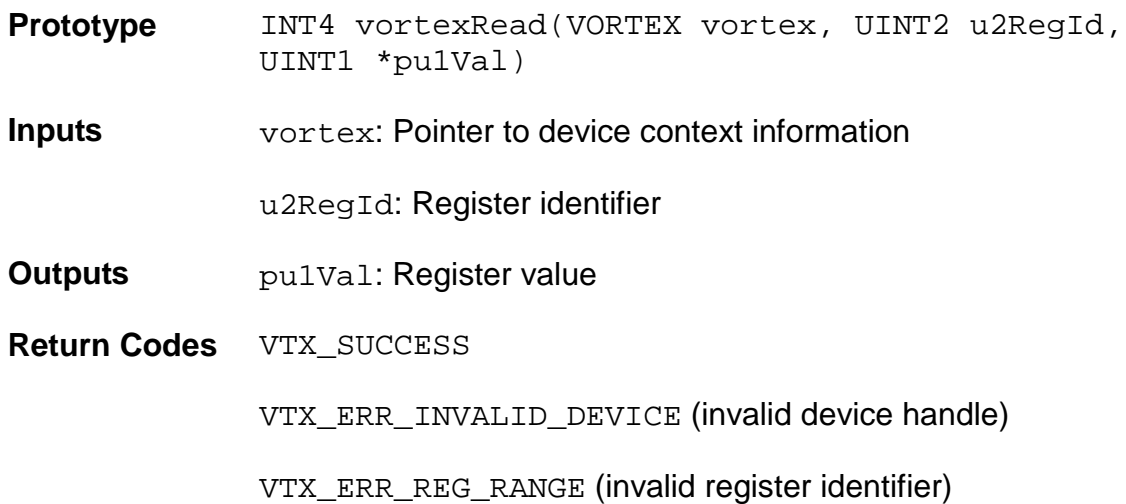

## **4.3.2 vortexWrite: Writing to Device Registers**

This function can write to a register of a specific S/UNI-VORTEX device by providing the register identifier. This function derives the actual address location based on the device handle and register identifier inputs. It then writes the contents of this address location using the system specific macro, sysVortexRawWrite.

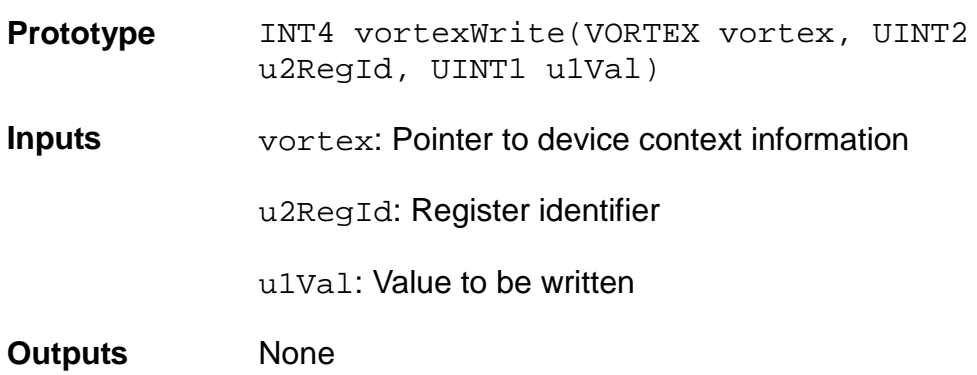

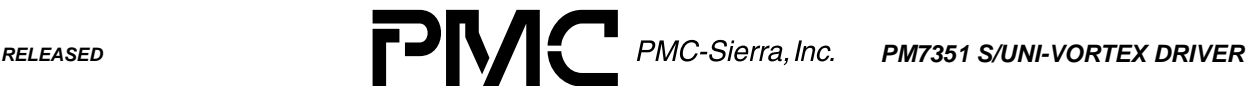

*PMC-1990786 ISSUE 2 S/UNI-VORTEX DRIVER MANUAL*

**Return Codes** VTX\_SUCCESS VTX\_ERR\_INVALID\_DEVICE (invalid device handle) VTX\_ERR\_REG\_RANGE (invalid register identifier)

## **4.4 Device Initialization**

This section describes the API functions used to initialize S/UNI-VORTEX devices. Their tasks include initializing the device based on the initialization vector passed by the application. They also install and remove the indication callback functions that vortexDPR calls.

### **4.4.1 vortexInit: Initializing Devices**

This function initializes the device based on the initialization vector passed by the application. The driver validates this initialization vector and then stores it in the device's DDB. The driver then configures the device registers accordingly.

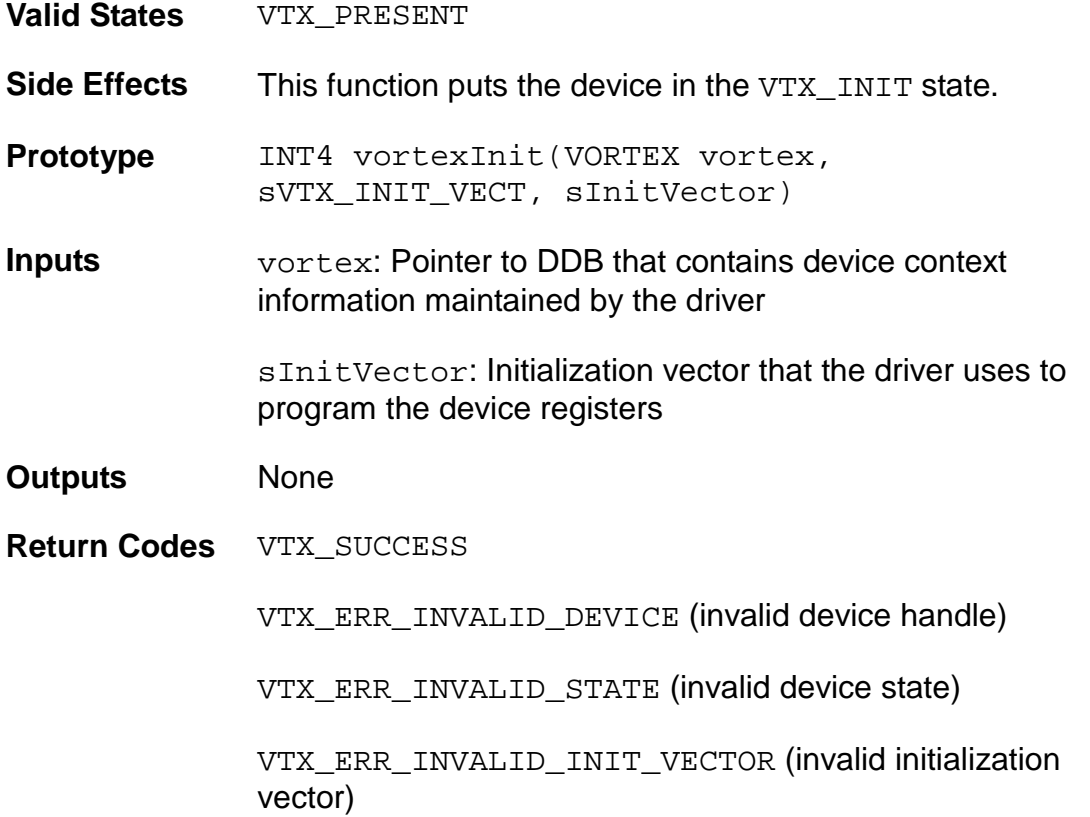

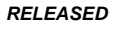

**RELEASED PMC-Sierra, Inc. PM7351 S/UNI-VORTEX DRIVER** 

*PMC-1990786 ISSUE 2 S/UNI-VORTEX DRIVER MANUAL*

### **4.4.2 vortexInstallIndFn: Installing Indication Callback Functions**

This function installs the indication callback functions (which you define) that vortexDPR calls. The function pointer is stored in the device context structure (the DDB).

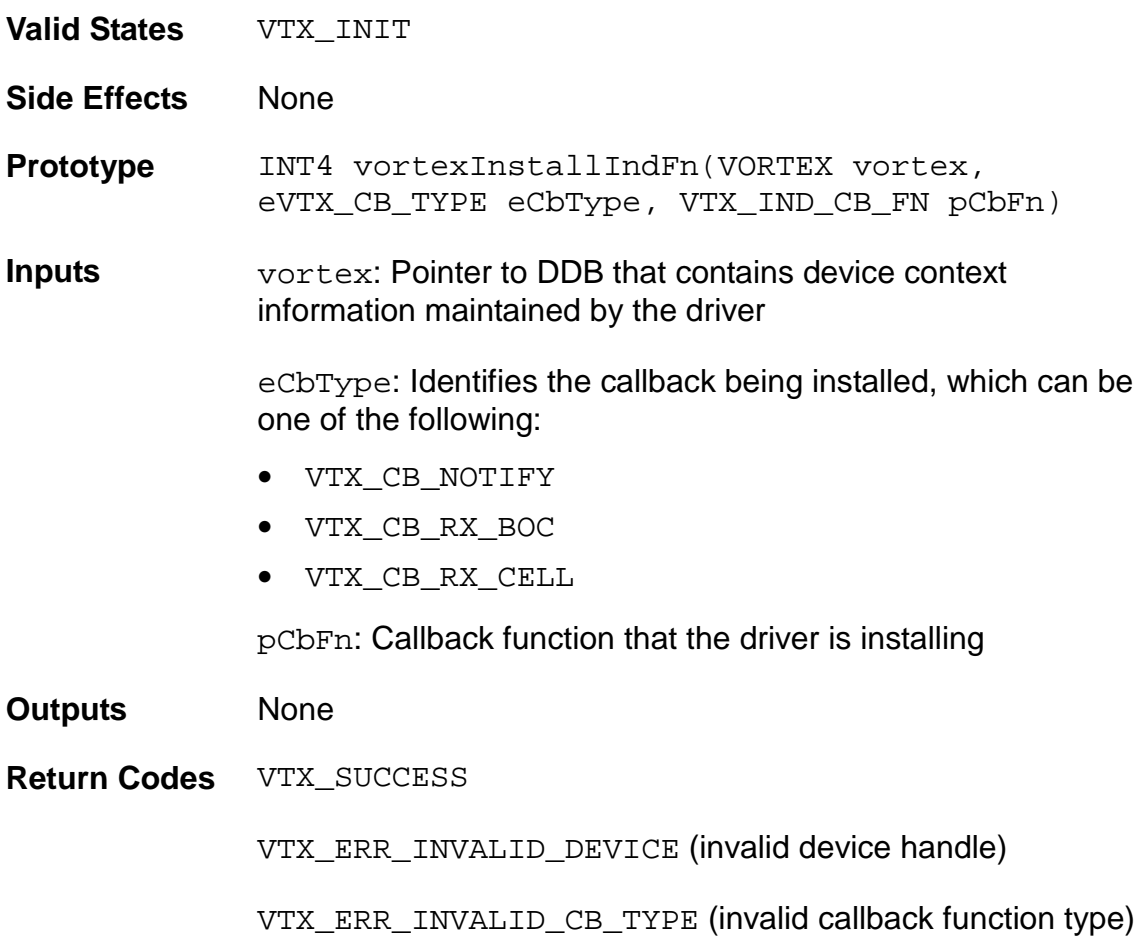

### **4.4.3 vortexRemoveIndFn: Removing Indication Callback Functions**

This function removes the indication callback functions (which you define) that vortexDPR calls.

**Valid States** VTX\_INIT

**Side Effects** The driver will no longer report events to the application.

**RELEASED PMC-Sierra, Inc. PM7351 S/UNI-VORTEX DRIVER** 

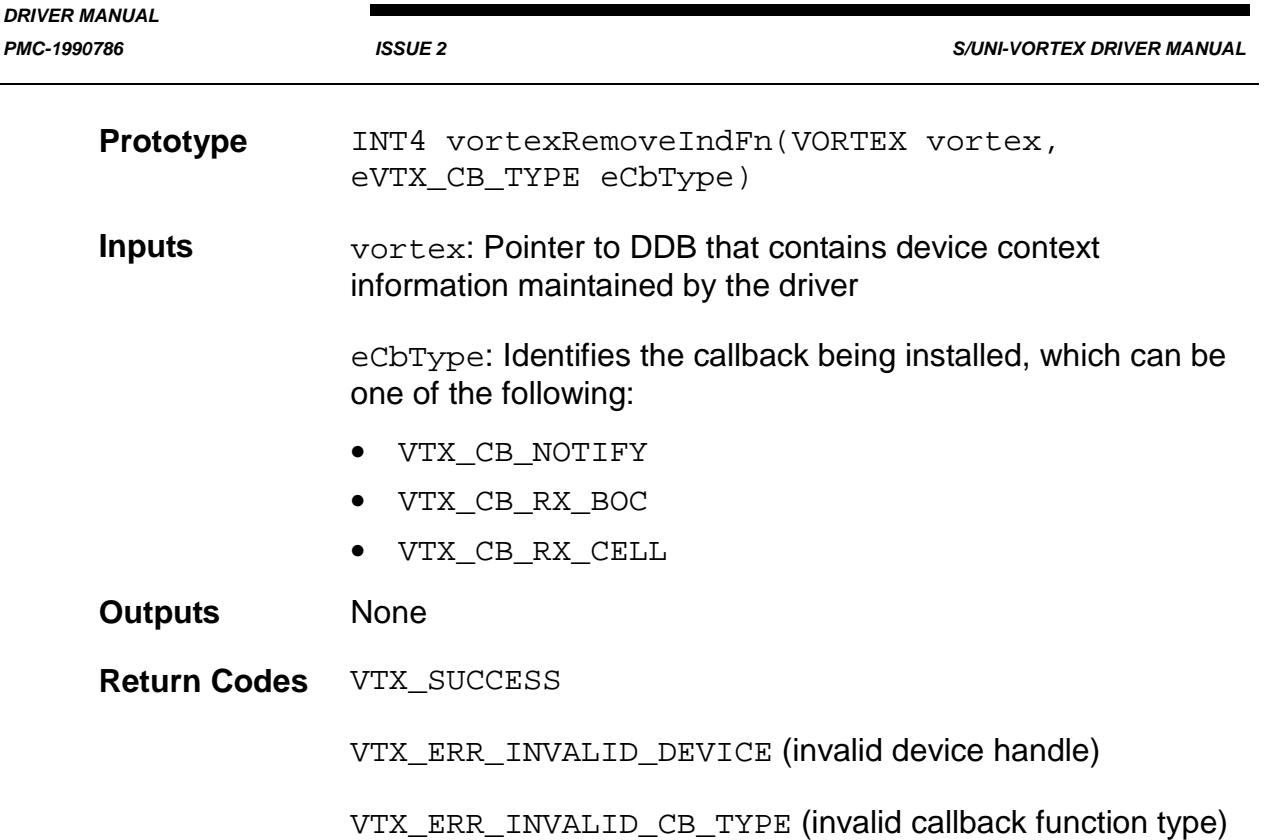

## **4.5 Device Activation and Deactivation**

This section describes the API functions used to activate and deactivate S/UNI-VORTEX devices. These functions set the device interrupts and other global enables.

## **4.5.1 vortexActivate: Activating Devices**

This function activates the S/UNI-VORTEX device by preparing it for normal operation. This involves enabling device interrupts and other global enables (for example, the HSS link transmitter).

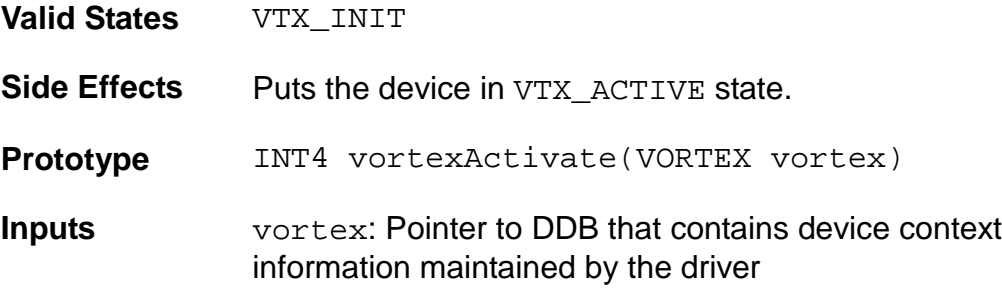

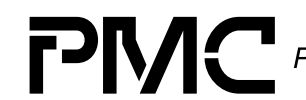

**RELEASED PMC-Sierra, Inc. PM7351 S/UNI-VORTEX DRIVER** 

*DRIVER MANUAL*

*PMC-1990786 ISSUE 2 S/UNI-VORTEX DRIVER MANUAL*

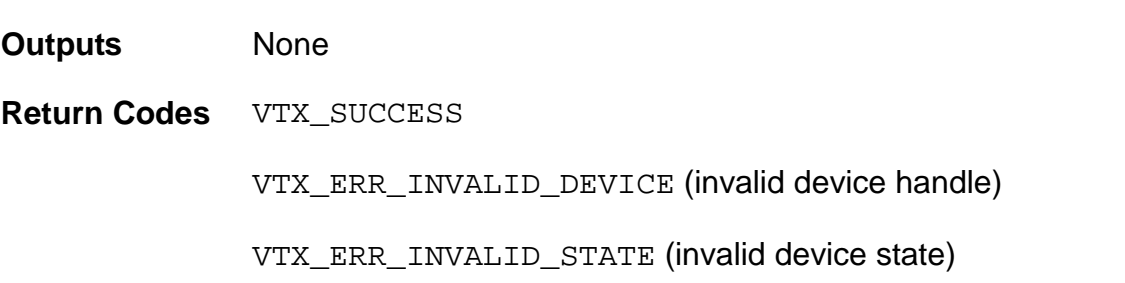

### **4.5.2 vortexDeactivate: Deactivating Devices**

This function de-activates the S/UNI-VORTEX device and removes it from normal operation. This involves disabling device interrupts and other global disables (for example, the HSS link transmitter).

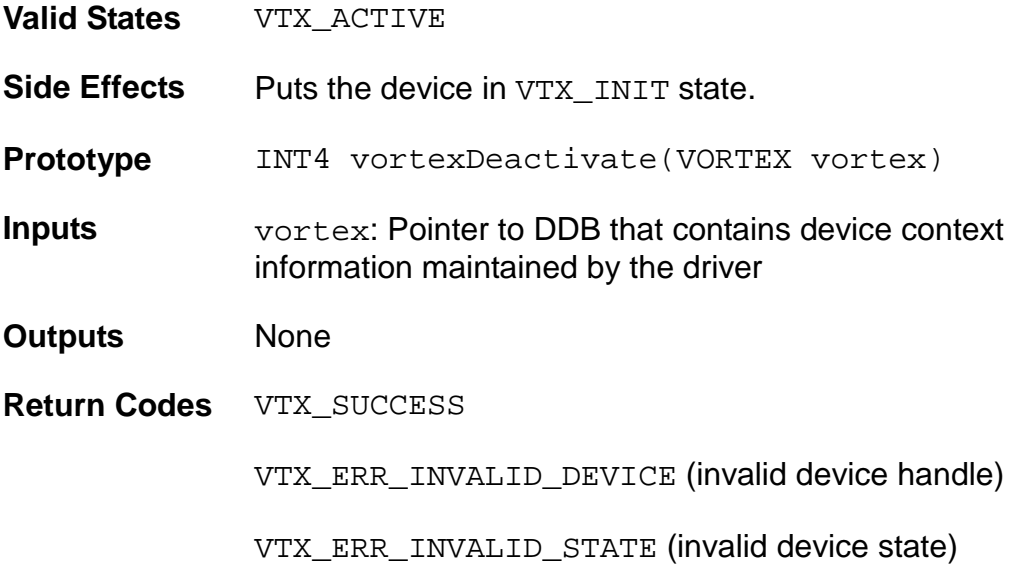

### **4.6 Device Diagnostics**

This section describes the API functions used to diagnose the S/UNI-VORTEX device. Their tasks include:

- Verifying the correctness of the microprocessor's access to the device registers
- Enabling or disabling a diagnostic or line loopback on the specified HSS link
- Monitoring the activity of the device's clocks

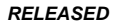

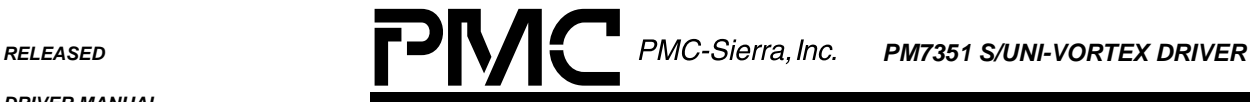

*PMC-1990786 ISSUE 2 S/UNI-VORTEX DRIVER MANUAL*

### **4.6.1 vortexRegisterTest: Verifying Device Register Access**

This function verifies the correctness of the microprocessor's access to the device registers by writing values to the writable registers and reading them back.

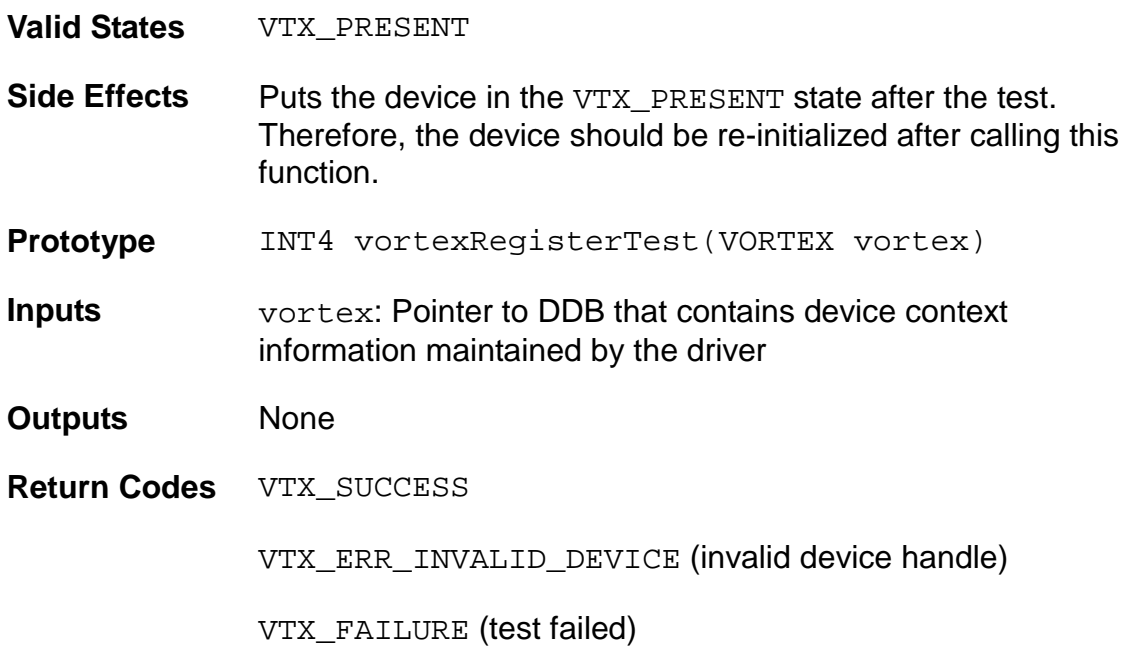

## **4.6.2 vortexLoopback: Enabling/Disabling Diagnostic or Line Loopback**

This function enables or disables a diagnostic or line loopback on the specified HSS link.

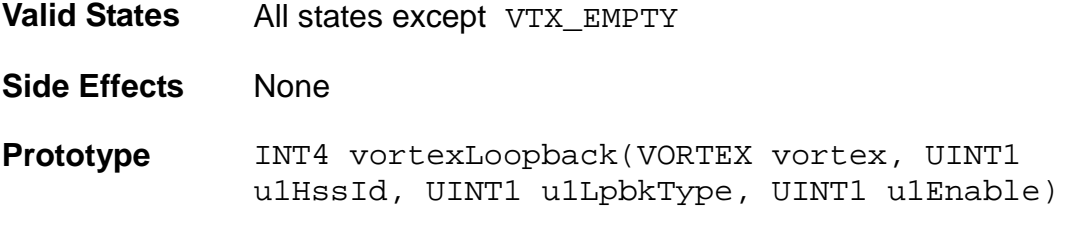

*DRIVER MANUAL PMC-1990786 ISSUE 2 S/UNI-VORTEX DRIVER MANUAL*

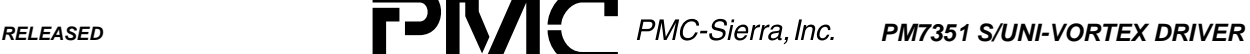

**Inputs** vortex: Pointer to DDB that contains device context information maintained by the driver u1HssLnkId: Serial link identifier. Valid identifiers are 0 through (VTX\_NUM\_HSS\_LNKS – 1). u1LpbkType: Type of loopback. It can be VTX\_DIAG\_LPBK or VTX\_LINE\_LPBK. u1Enable: Loopback operation requested. It can be VTX LPBK SET OF VTX LPBK RESET. **Outputs** None **Return Codes** VTX\_SUCCESS VTX ERR INVALID DEVICE (invalid device handle) VTX ERR INVALID LPBK TYPE (invalid loopback type) VTX\_ERR\_INVALID\_HSS\_ID (invalid serial link identifier) VTX\_ERR\_INVALID\_FLAG (invalid loopback flag)

## **4.6.3 vortexGetClockStatus: Monitoring Device Clocks**

This function monitors the activity of the S/UNI-VORTEX device clocks. It reads the contents of the clock monitor register and provides the status of each clock in a bit vector format. Call this function periodically to check if the clock signals are making low to high transitions.

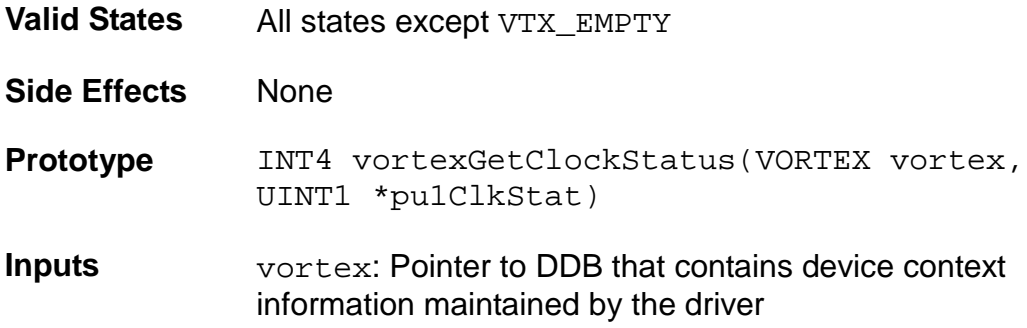

**RELEASED PMC-Sierra, Inc. PM7351 S/UNI-VORTEX DRIVER** 

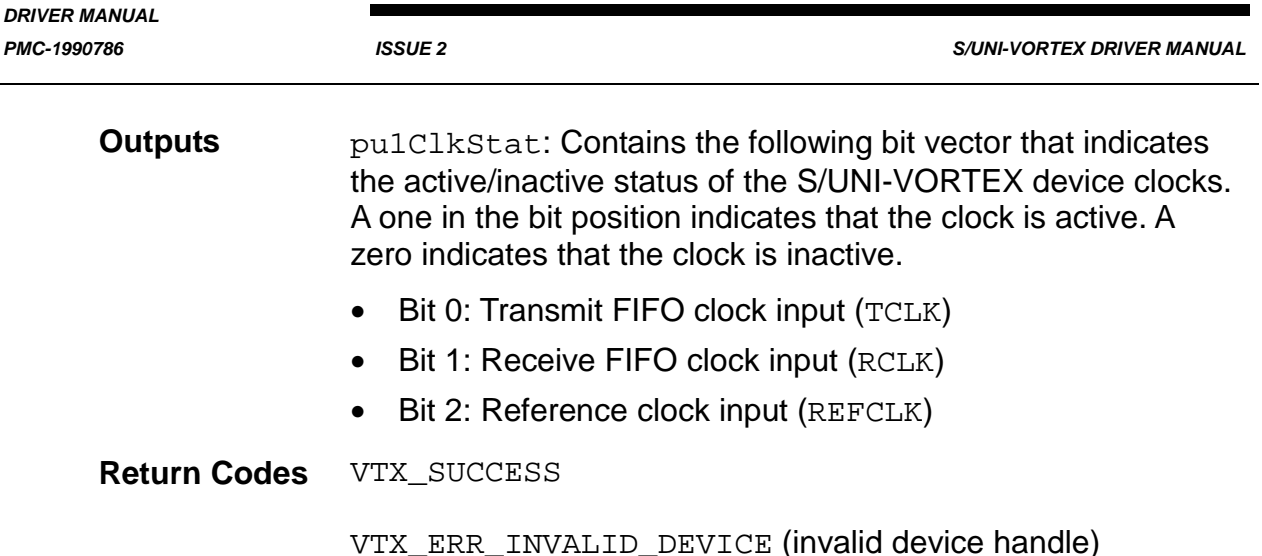

## **4.7 HSS Link Configuration**

This section describes the API functions used to configure HSS links. Their tasks include:

- Retrieving the contents of the specified serial-link's configuration registers
- Configuring or modifying the contents of the specified serial-link's configuration registers
- Getting a snapshot of the state of the eight serial links for the specified device
- Retrieving the logical-channel address information for all serial links of the specified device

### **4.7.1 vortexHssGetConfig: Getting HSS-Link Configuration Information**

This function retrieves the contents of the specified serial link's configuration registers. With one call, this function can retrieve the value of individual configuration registers as well as the entire configuration register set.

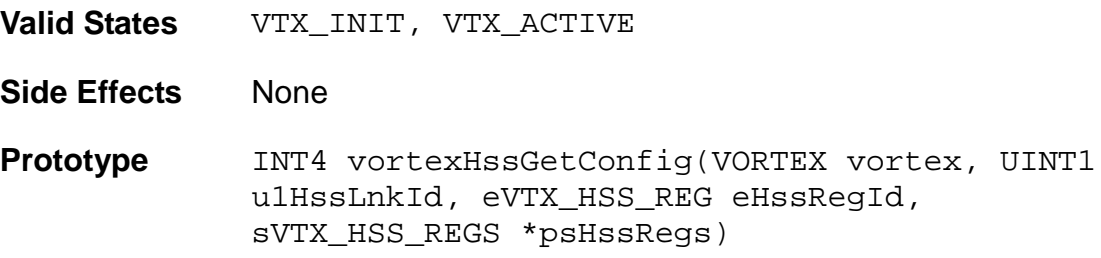

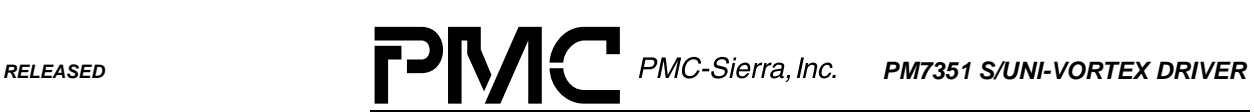

*PMC-1990786 ISSUE 2 S/UNI-VORTEX DRIVER MANUAL*

٠

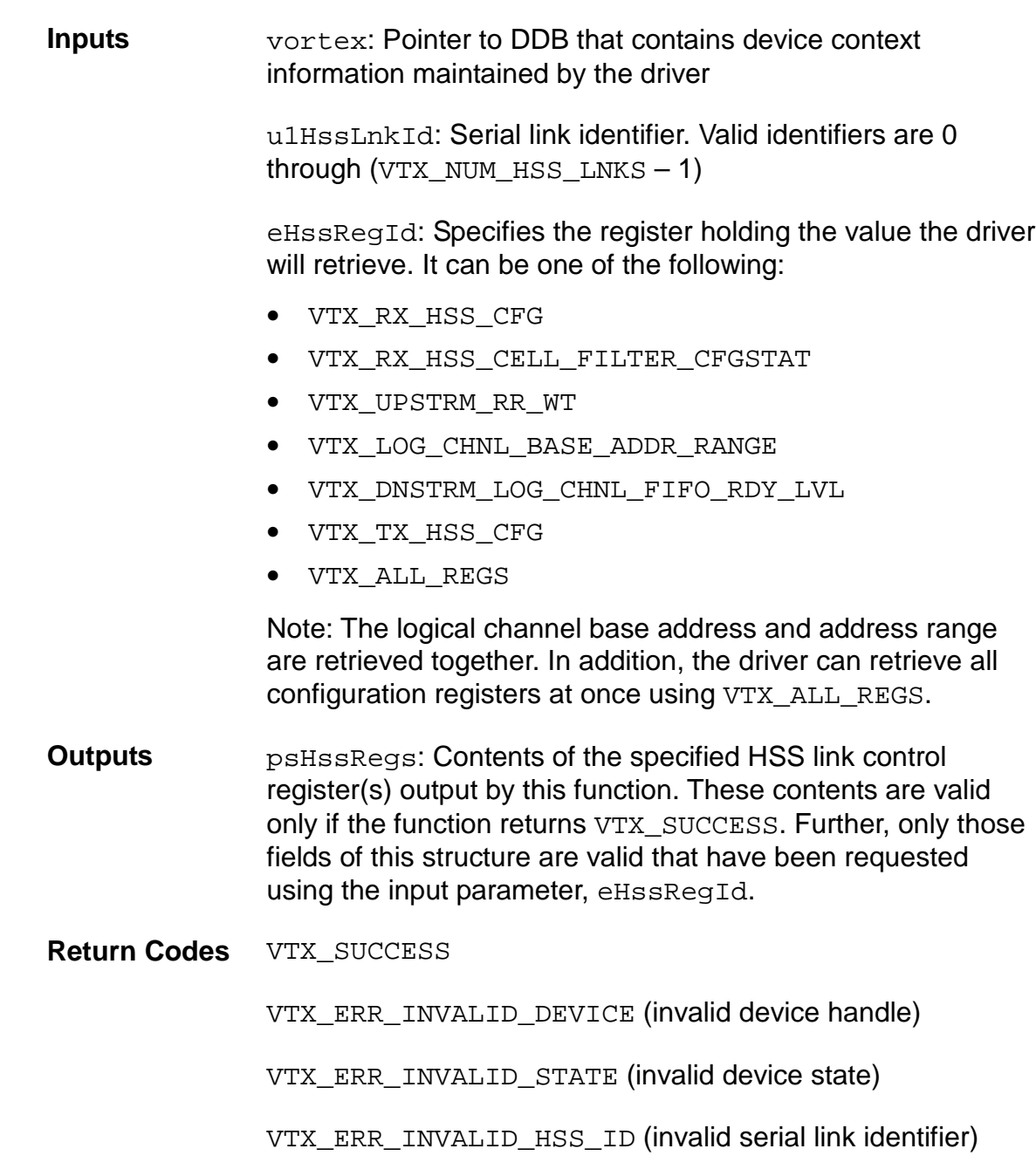

VTX\_ERR\_INVALID\_REG\_ID (invalid register ID)

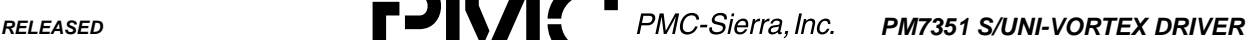

*PMC-1990786 ISSUE 2 S/UNI-VORTEX DRIVER MANUAL*

## **4.7.2 vortexHssSetConfig: Modifying HSS-Link Configuration Information**

This function sets up or modifies the contents of the specified serial link's configuration registers. With one call, this function can set the value of individual configuration registers as well as the entire configuration register set.

- **Valid States** VTX\_INIT, VTX\_ACTIVE
- **Side Effects** None

**Prototype** INT4 vortexHssSetConfig(VORTEX vortex, UINT1 u1HssLnkId, eVTX\_HSS\_REG eHssRegId, sVTX\_HSS\_REGS \*psHssRegs)

**Inputs** vortex: Pointer to DDB that contains device context information maintained by the driver

> u1HssLnkId: Serial link identifier. Valid identifiers are 0 through (VTX NUM HSS  $LNKS - 1$ )

eHssRegId: Specifies the register with the value the driver will write. It can be one of the following:

- VTX\_RX\_HSS\_CFG
- VTX\_RX\_HSS\_CELL\_FILTER\_CFGSTAT
- VTX\_UPSTRM\_RR\_WT
- VTX\_LOG\_CHNL\_BASE\_ADDR\_RANGE
- VTX\_DNSTRM\_LOG\_CHNL\_FIFO\_RDY\_LVL
- VTX\_TX\_HSS\_CFG
- VTX\_ALL\_REGS

Note: The logical channel base address and address range have to be set together. In addition, the driver can set all configuration registers at once using VTX\_ALL\_REGS.

psHssRegs: Contents of the specified HSS link control register(s) to be set. The only fields in this structure that will be set are those that the driver has requested using eHssRegId.

**Outputs** None

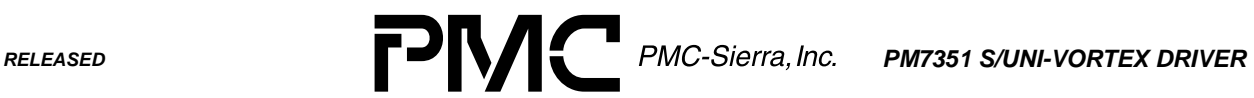

*PMC-1990786 ISSUE 2 S/UNI-VORTEX DRIVER MANUAL*

٠

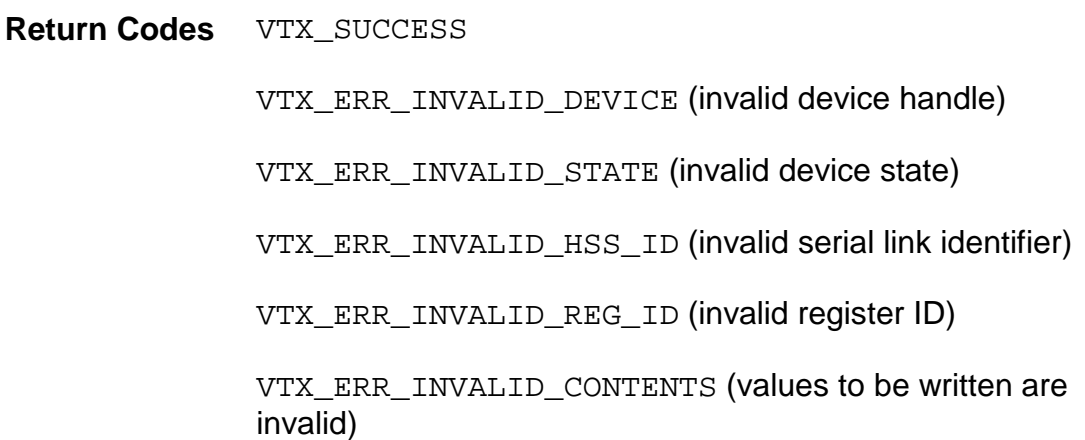

### **4.7.3 vortexHssSetState: Setting Vortex HSS Link State**

This function can be used to configure the VORTEX HSS link in a specified state.

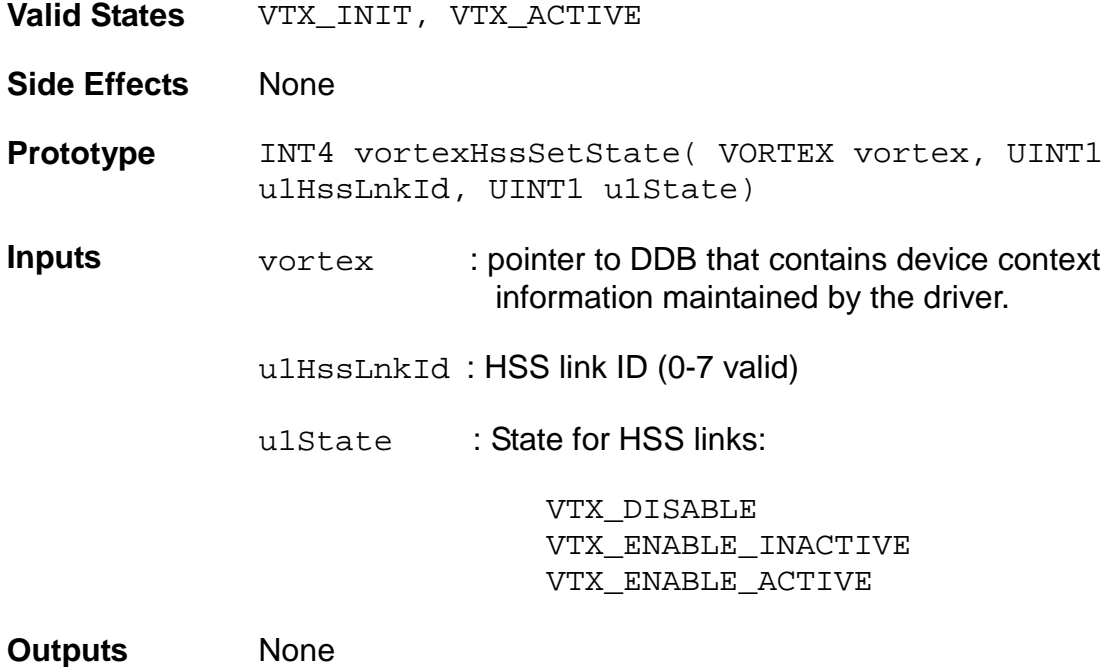

**PMC-Sierra, Inc. PM7351 S/UNI-VORTEX DRIVER** 

*DRIVER MANUAL*

*PMC-1990786 ISSUE 2 S/UNI-VORTEX DRIVER MANUAL*

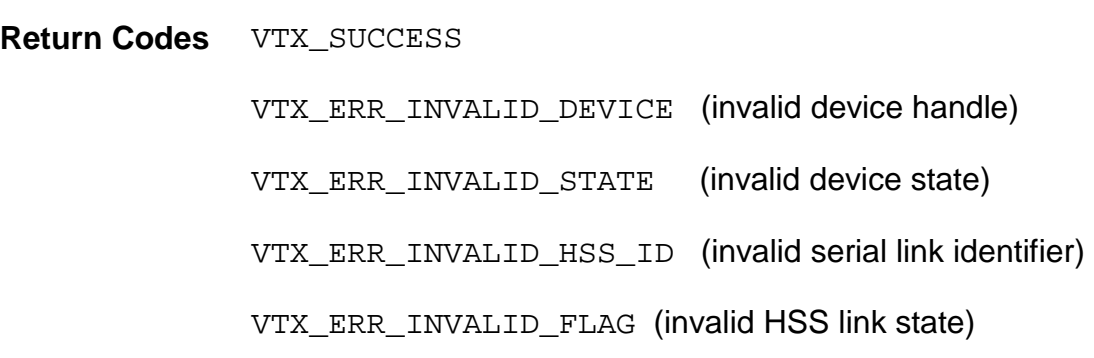

# **4.7.4 vortexHssGetLinkInfo: Getting the State of HSS Links**

This function gets a snapshot of the state (unconfigured, configured, disabled) of the eight serial links for the specified S/UNI-VORTEX device.

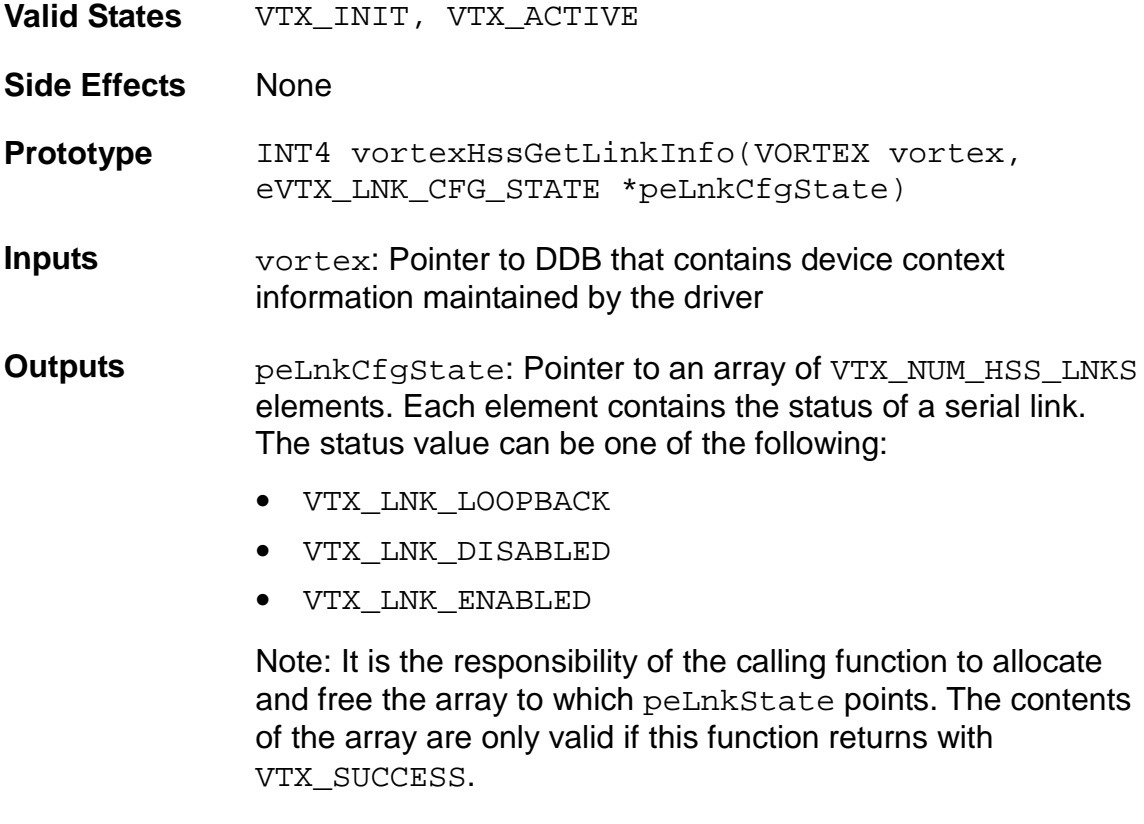

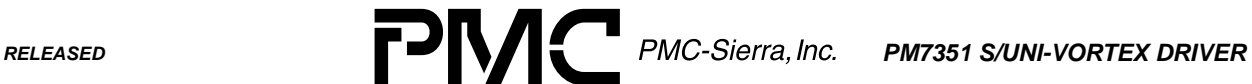

*PMC-1990786 ISSUE 2 S/UNI-VORTEX DRIVER MANUAL*

**Return Codes** VTX\_SUCCESS VTX\_ERR\_INVALID\_DEVICE (invalid device handle) VTX\_ERR\_INVALID\_STATE (invalid device state)

# **4.7.5 vortexHssGetLogChnlAddrMap: Getting Logical Channel Addresses**

This function can retrieve the logical-channel address information (base address and address range) for all serial links of the specified device.

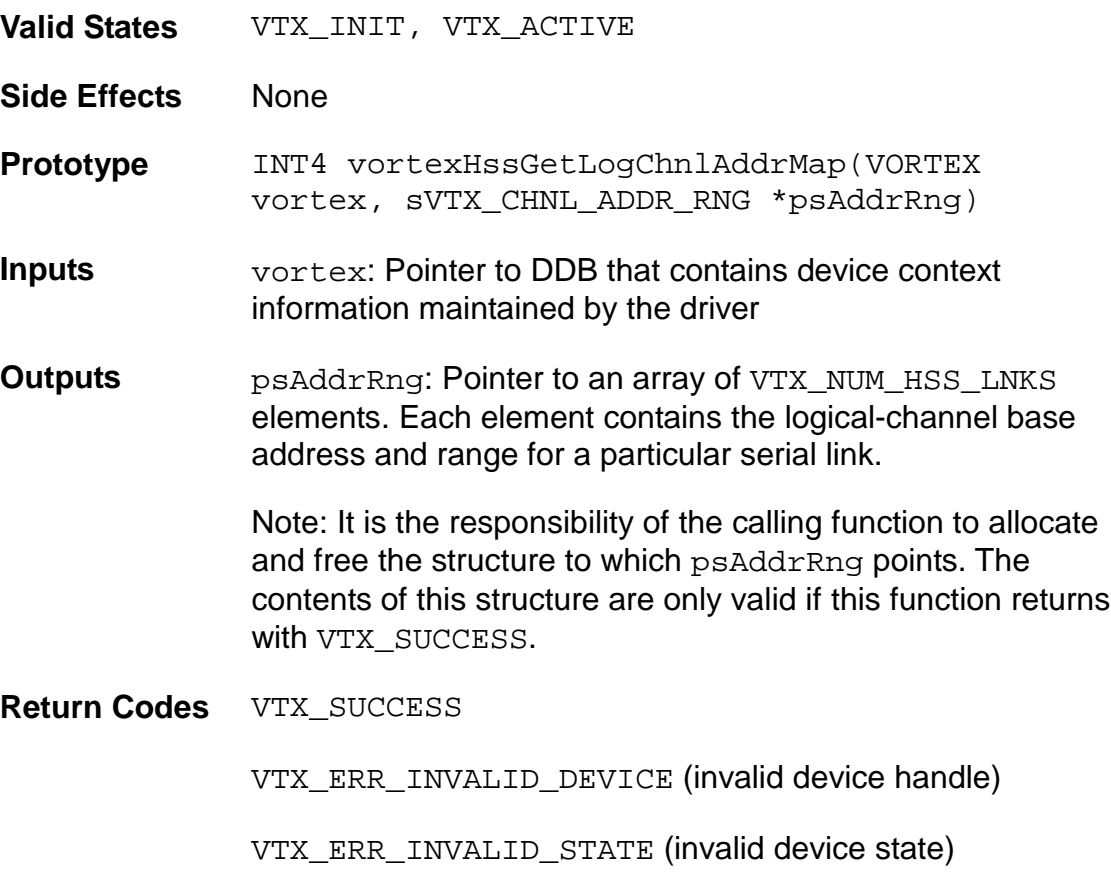

*PMC-1990786 ISSUE 2 S/UNI-VORTEX DRIVER MANUAL*

### **4.7.6 vortexHssSetLogChnlAddrMap: Setting Logical Channel Addresses**

This function can be used to set the logical channel address information (base address and address range) for all serial links of the specified device.

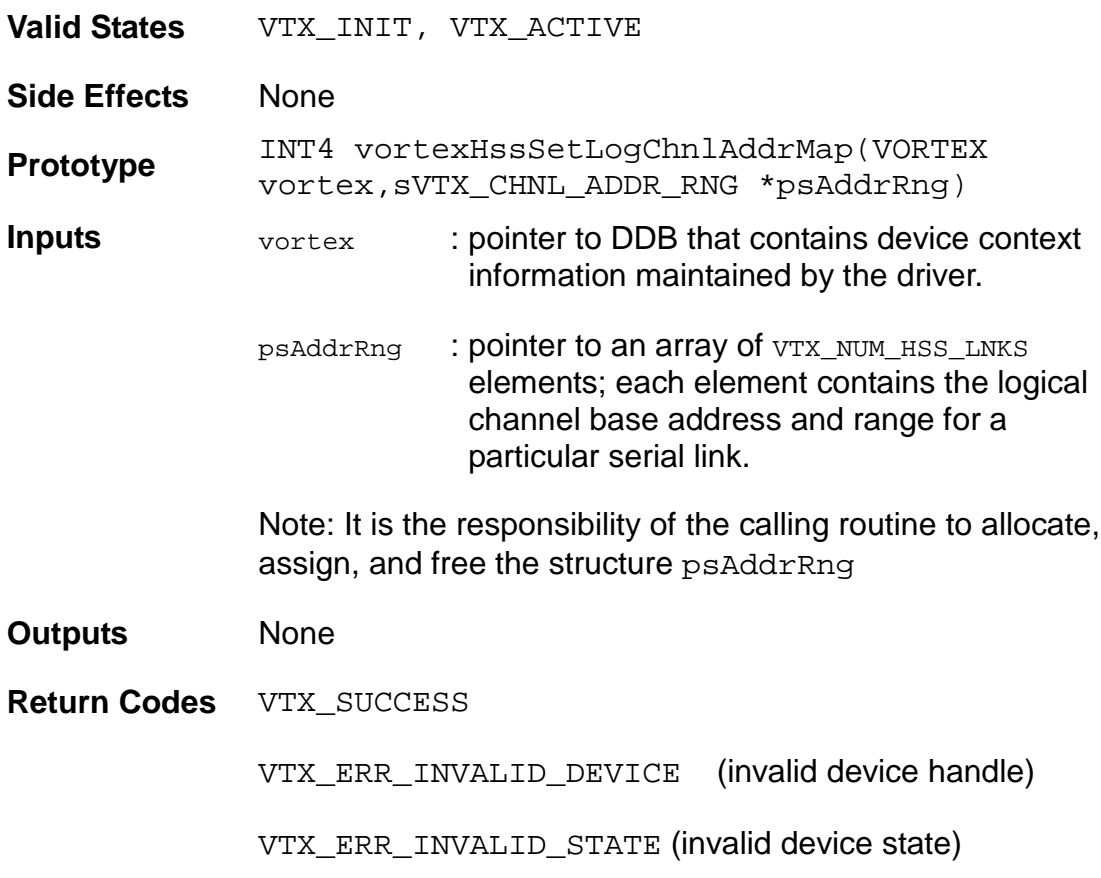

### **4.7.7 vortexSetCtrlChnlBaseAddr: Setting Control Channel Base Addresses**

This function can be used to set the control channel base address for the specified device.

**Valid States** VTX\_INIT, VTX\_ACTIVE

**Side Effects** None

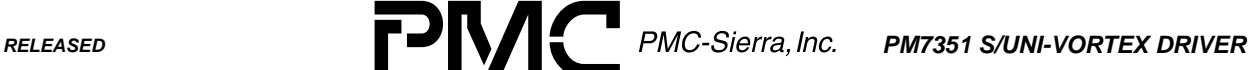

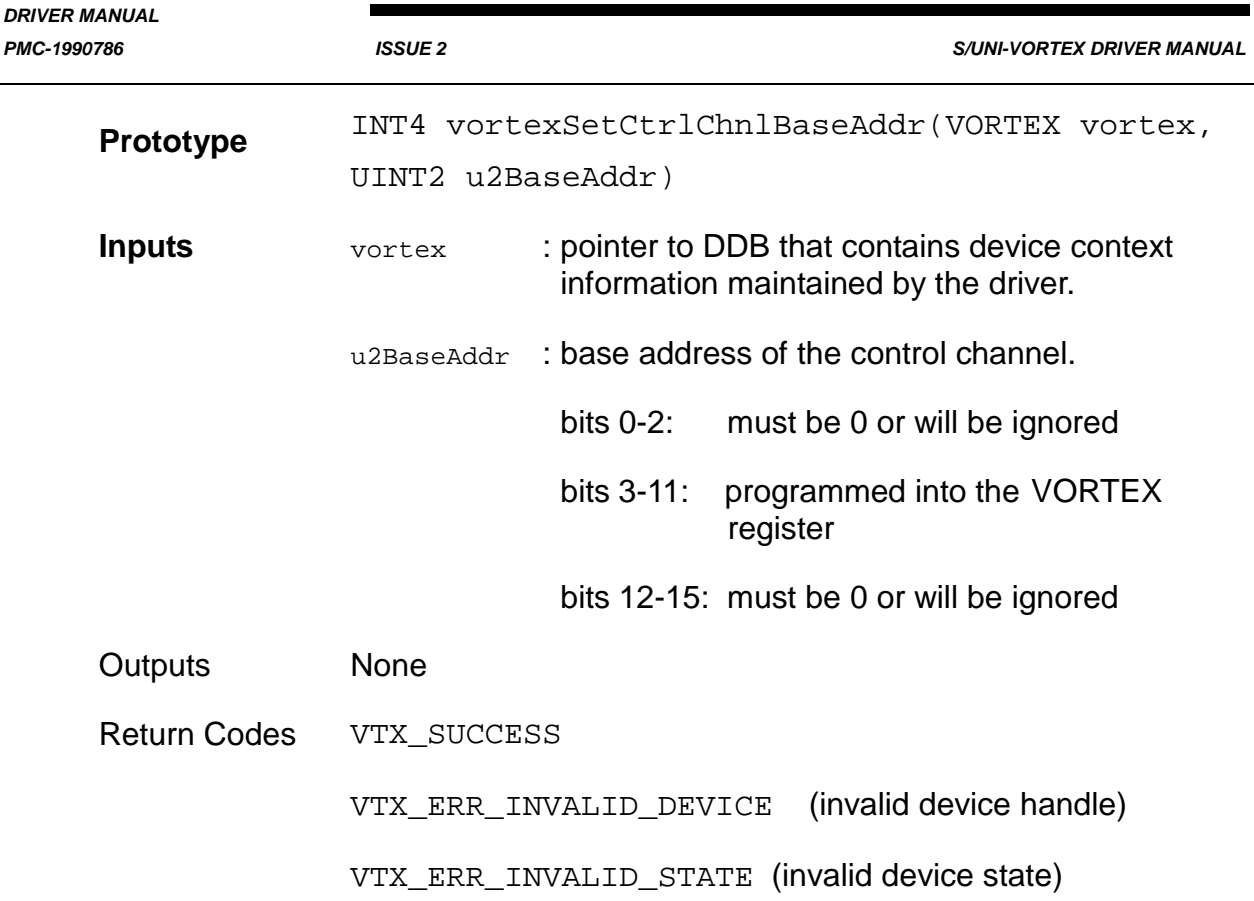

# **4.8 Cell Insertion and Extraction**

This section describes the API functions used to insert and extract cells. Their tasks include:

- Transmitting a cell on a specified HSS link 's control channel
- Extracting a cell received on a specified HSS link 's control channel
- Returning the contents of the microprocessor extract FIFO ready register
- Enabling the interrupt indication for a cell's reception
- Installing a callback function that determines the type of cell being extracted

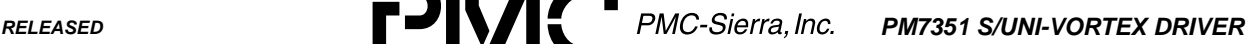

*PMC-1990786 ISSUE 2 S/UNI-VORTEX DRIVER MANUAL*

### **4.8.1 vortexInsertCell: Inserting Cells into HSS Links**

This function transmits a cell on a specified HSS link 's control channel. This function can send messages, which you define, over the HSS links. If the message is longer than the length of a cell's payload, then the application should segment the message into 48 byte cells. Call this function repeatedly until all the cells that constitute the message have been transmitted.

Optionally, a 32-bit CRC can protect messages. The CRC accumulates each time a cell belonging to the message is sent. For the last cell of the message (indicated by the application), the CRC is inserted into the last four bytes of the cell's payload.

Message interleaving (over different control channels and different circuits on same control channel) is allowed. For CRC-32 protected messages, message interleaving requires the application to save the intermediate CRC-32 value output by this function, if a cell has to be sent out on another control channel or another circuit on the same control channel.

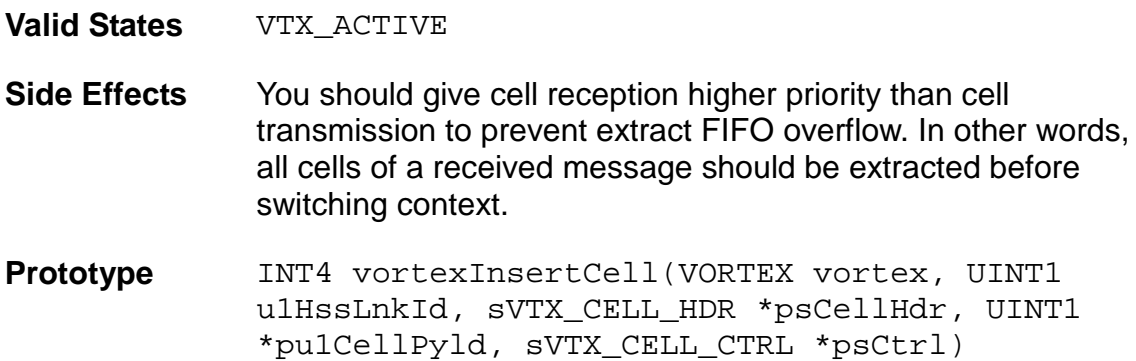

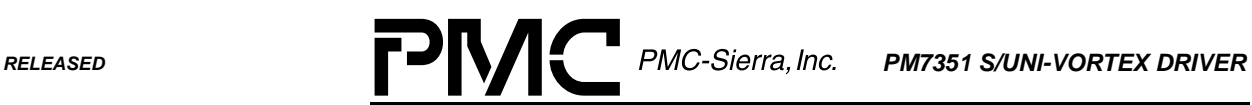

*PMC-1990786 ISSUE 2 S/UNI-VORTEX DRIVER MANUAL*

- -

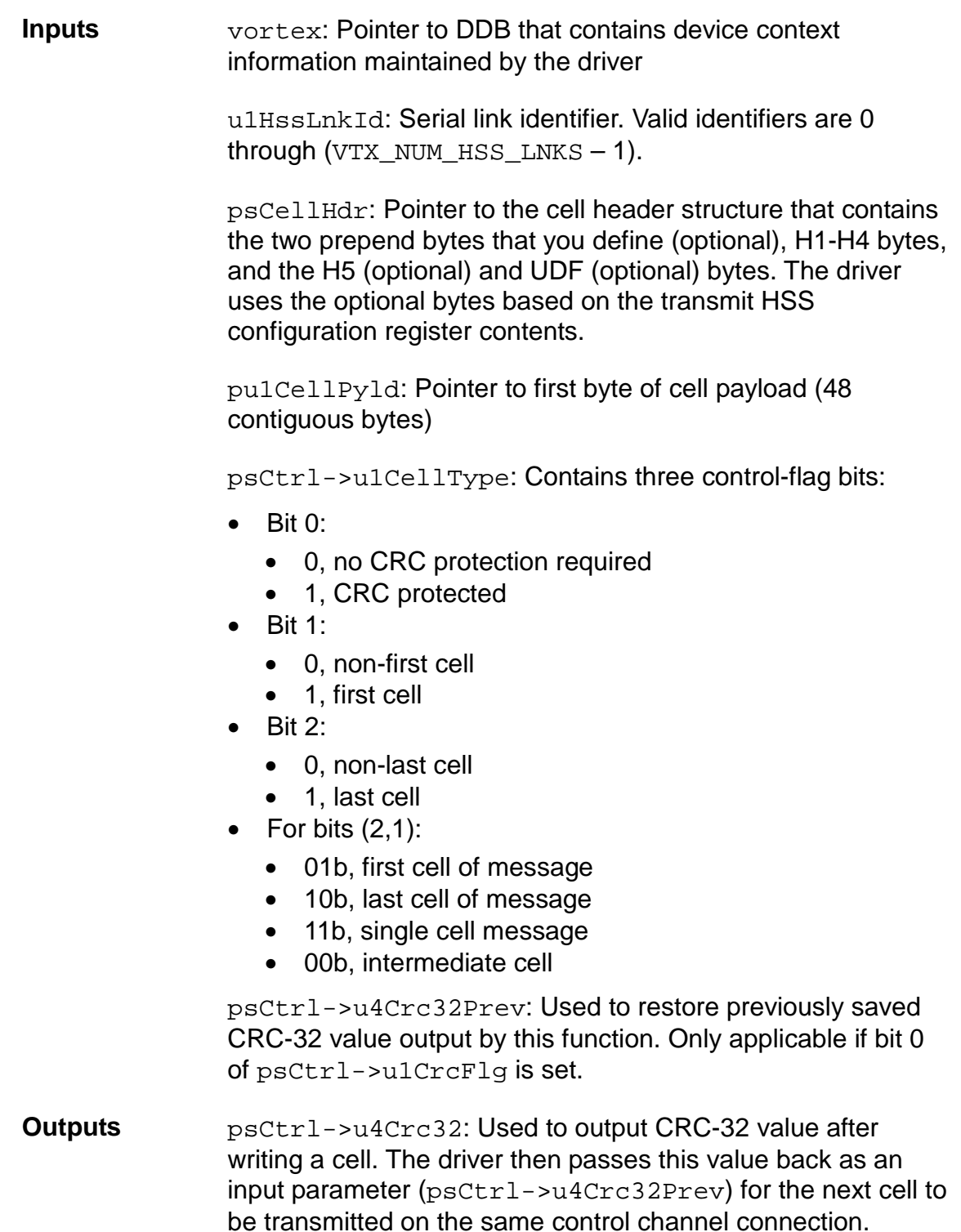

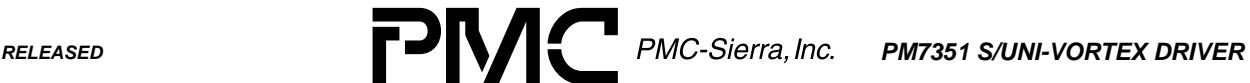

*PMC-1990786 ISSUE 2 S/UNI-VORTEX DRIVER MANUAL*

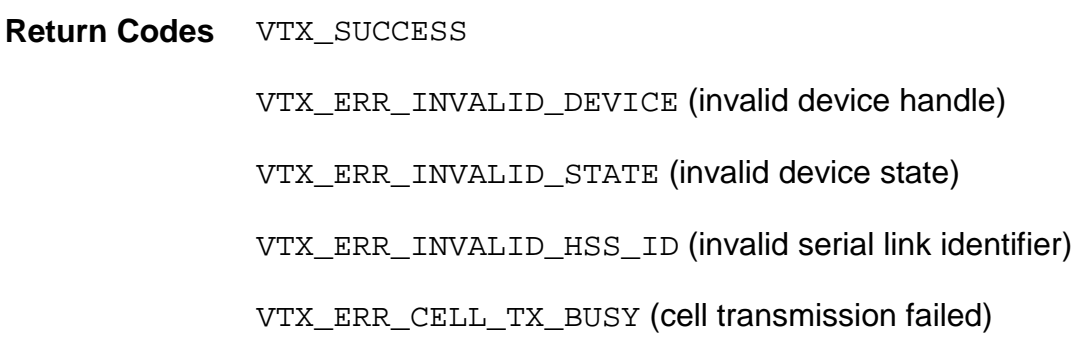

## **4.8.2 vortexExtractCell: Extracting Cells from HSS Links**

This function extracts a cell received on a specified HSS link 's control channel. This function also receives messages, which you define, that can span multiple cells. The application must call this function once for each cell that constitutes the message.

If the incoming message contains a CRC-32 field at the end, then the driver can perform a CRC check over the body of the message. The function also provides the header information of the cell to the calling function.

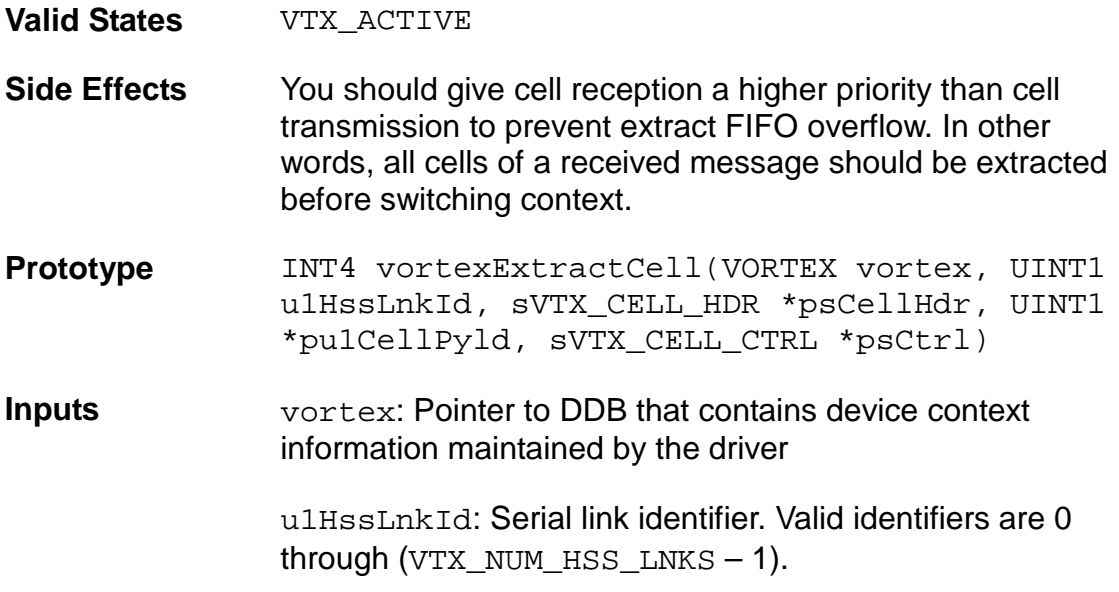

**RELEASED PMC-Sierra, Inc. PM7351 S/UNI-VORTEX DRIVER** 

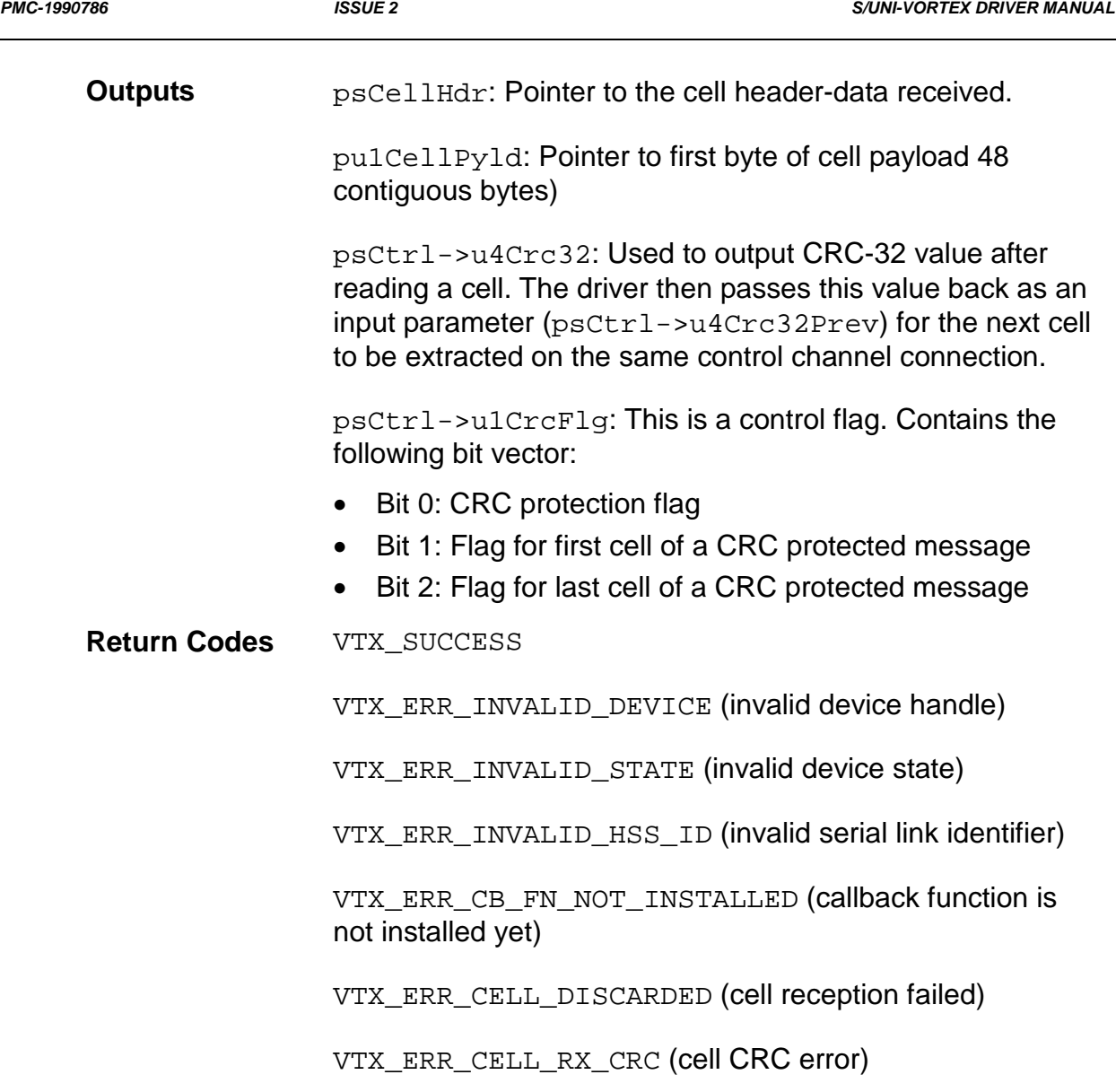

# **4.8.3 vortexCheckExtractFifos: Getting Contents of the Extract-FIFO-Ready Register**

This function returns the contents of the microprocessor extract-FIFO-ready register. This function can check if there are any cells to extract from the extract FIFOs.

**Valid States** VTX\_ACTIVE

**Side Effects** None

**RELEASED PMC-Sierra, Inc. PM7351 S/UNI-VORTEX DRIVER** 

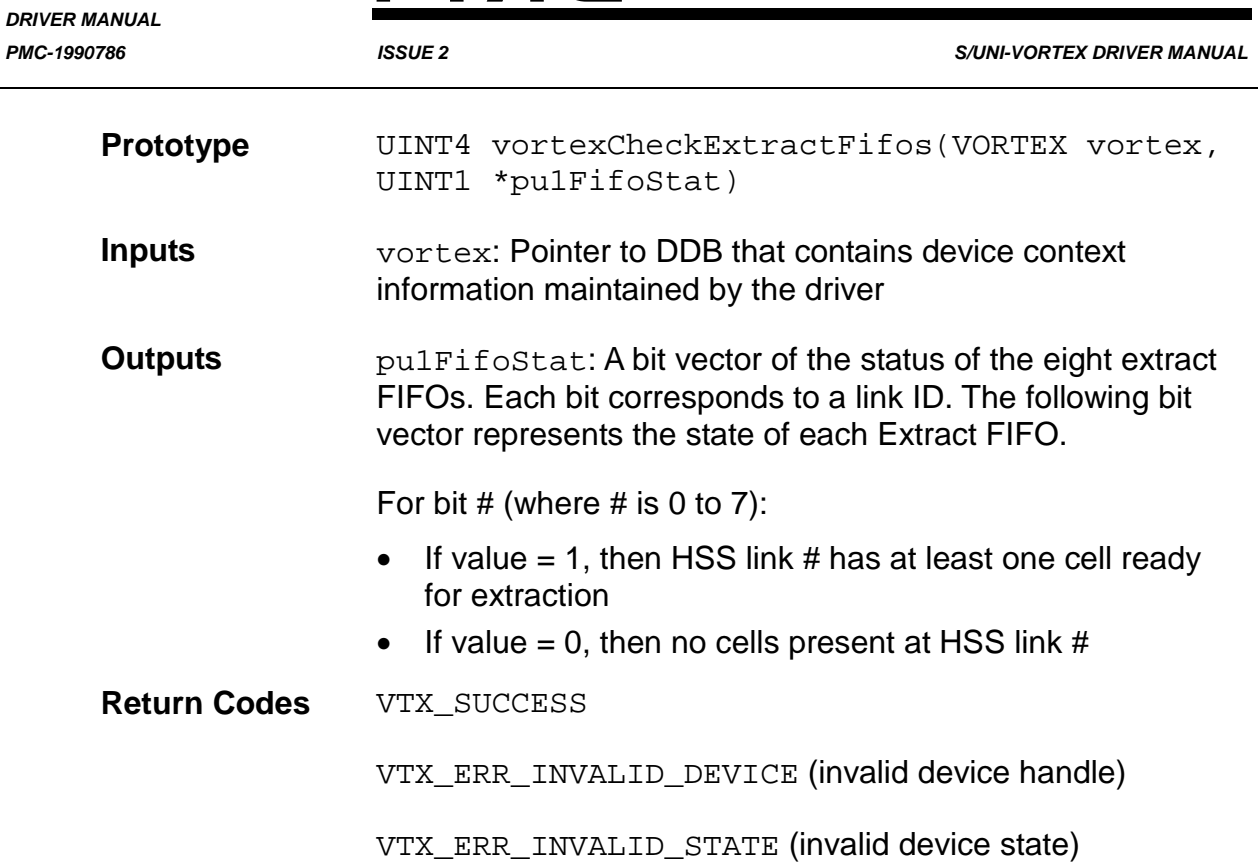

## **4.8.4 vortexEnableRxCellInd: Enabling the Received Cell Indicator**

This function enables the interrupt indication in the device for the reception of a cell. The application calls this function after it has responded to a previous indication by extracting all received cells (using multiple vortexExtractCell calls). The application task can now re-enable this indication and wait for the arrival of more cells.

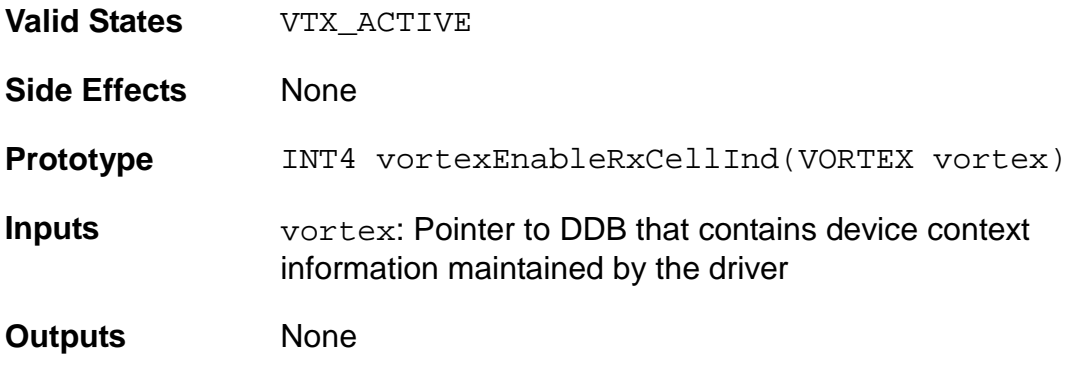

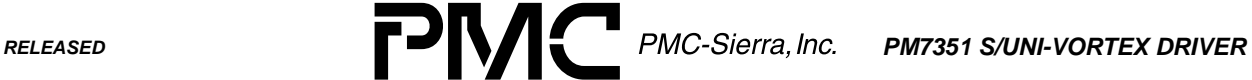

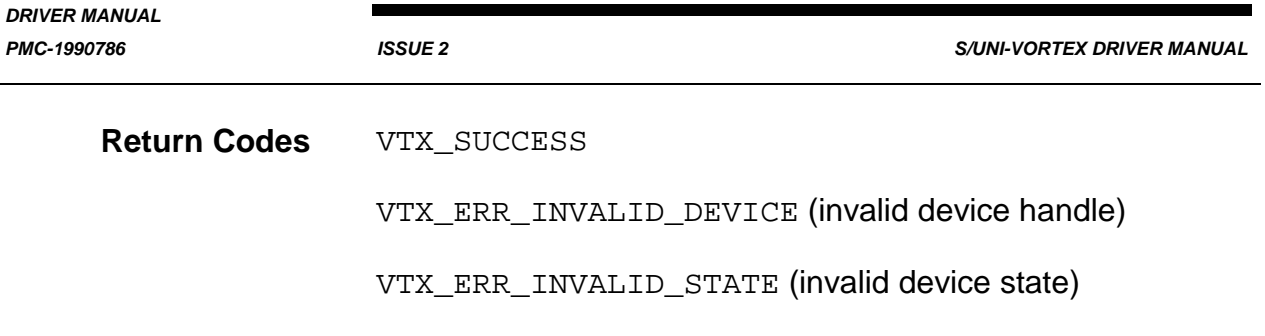

### **4.8.5 vortexInstallCellTypeFn: Installing Callback Functions**

This function can install a callback function (which you define) that the driver uses to determine the type of cell it is extracting. The detector function takes a cell header as the input argument and returns a cell type bit. It also returns the accumulated CRC value for the previous cells received for the same message.

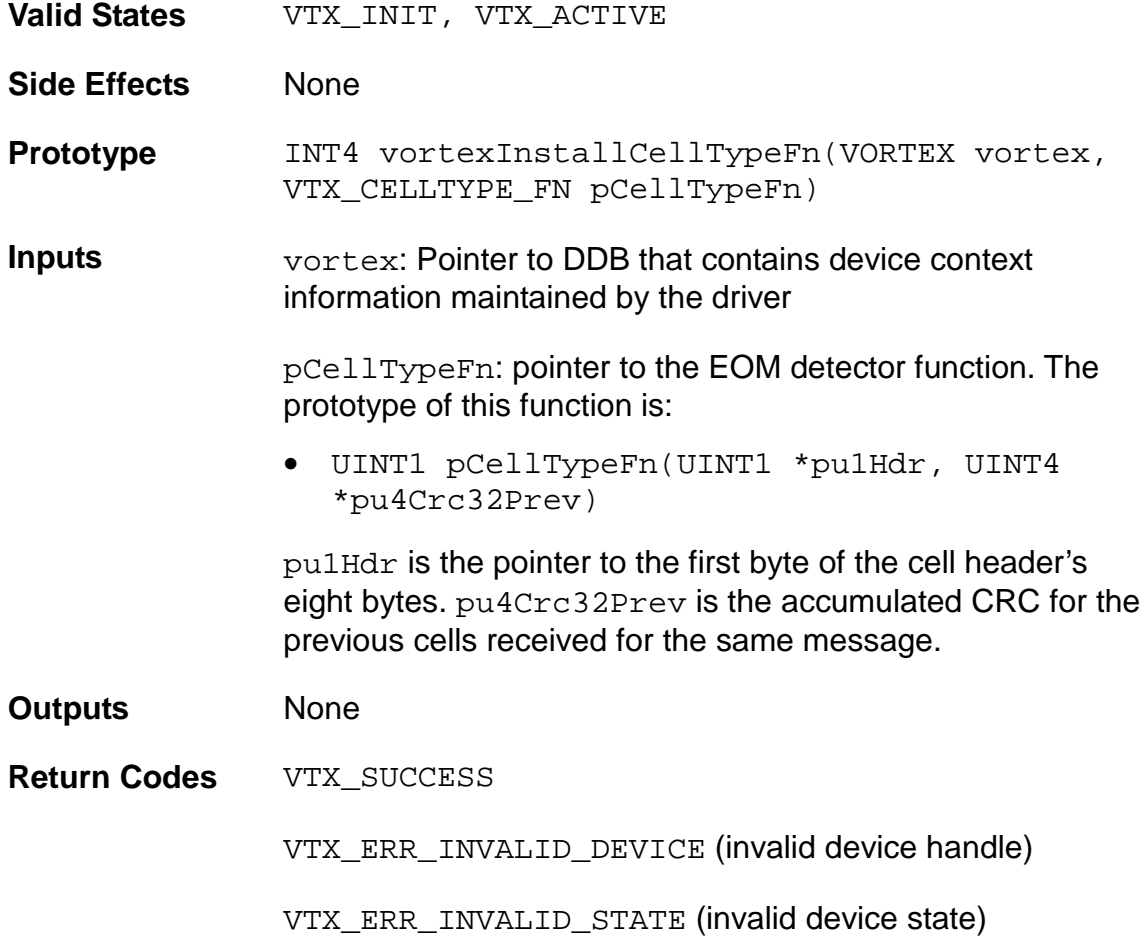

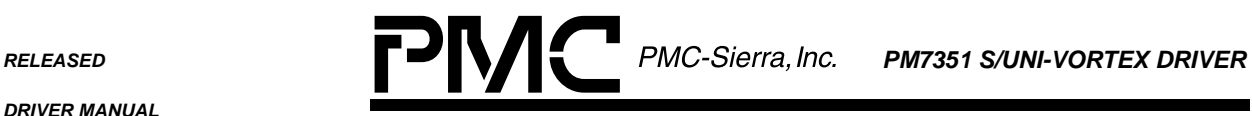

*PMC-1990786 ISSUE 2 S/UNI-VORTEX DRIVER MANUAL*

### **4.9 BOC Transmission and Reception**

This section describes the API functions used to transmit and receive bit-oriented code (BOC). Their tasks include transmitting the specified BOC on the specified HSS link, and reading the BOC received on a serial link

### **4.9.1 vortexTxBOC: Transmitting BOC**

This function transmits the specified BOC on the specified HSS link.

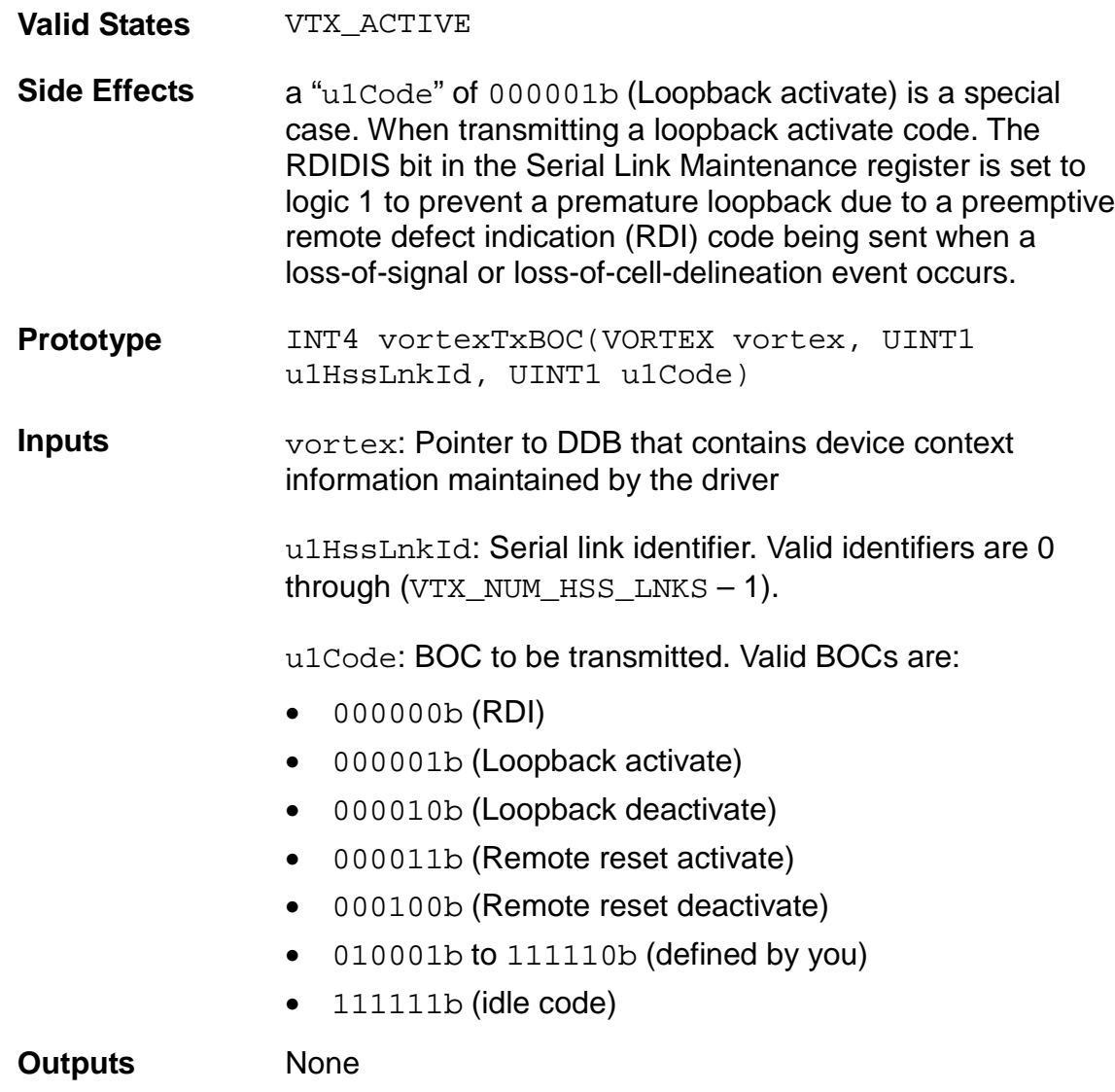

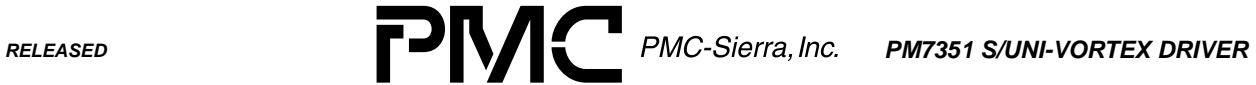

٠

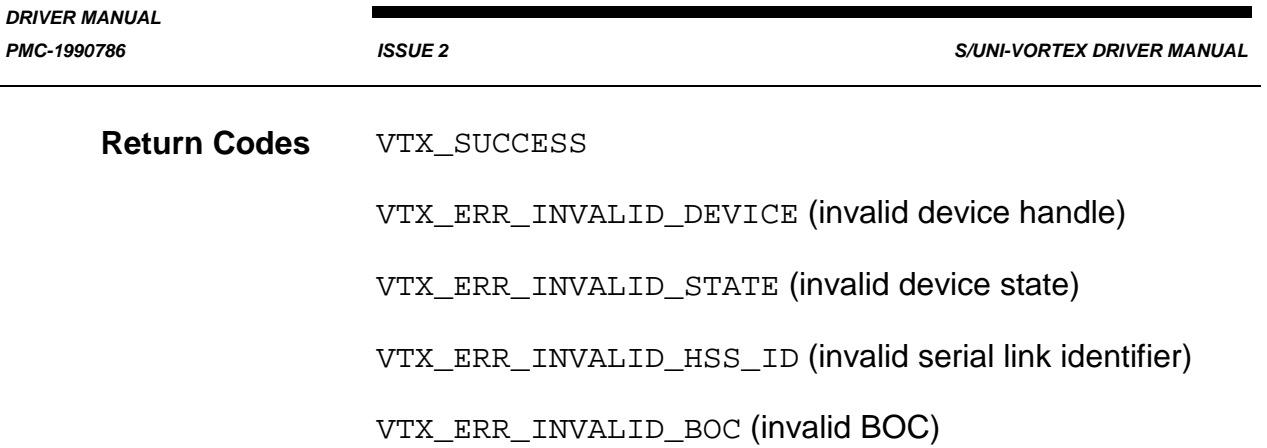

### **4.9.2 vortexRxBOC: Reading Received BOC**

This function can read BOC received on a serial link.

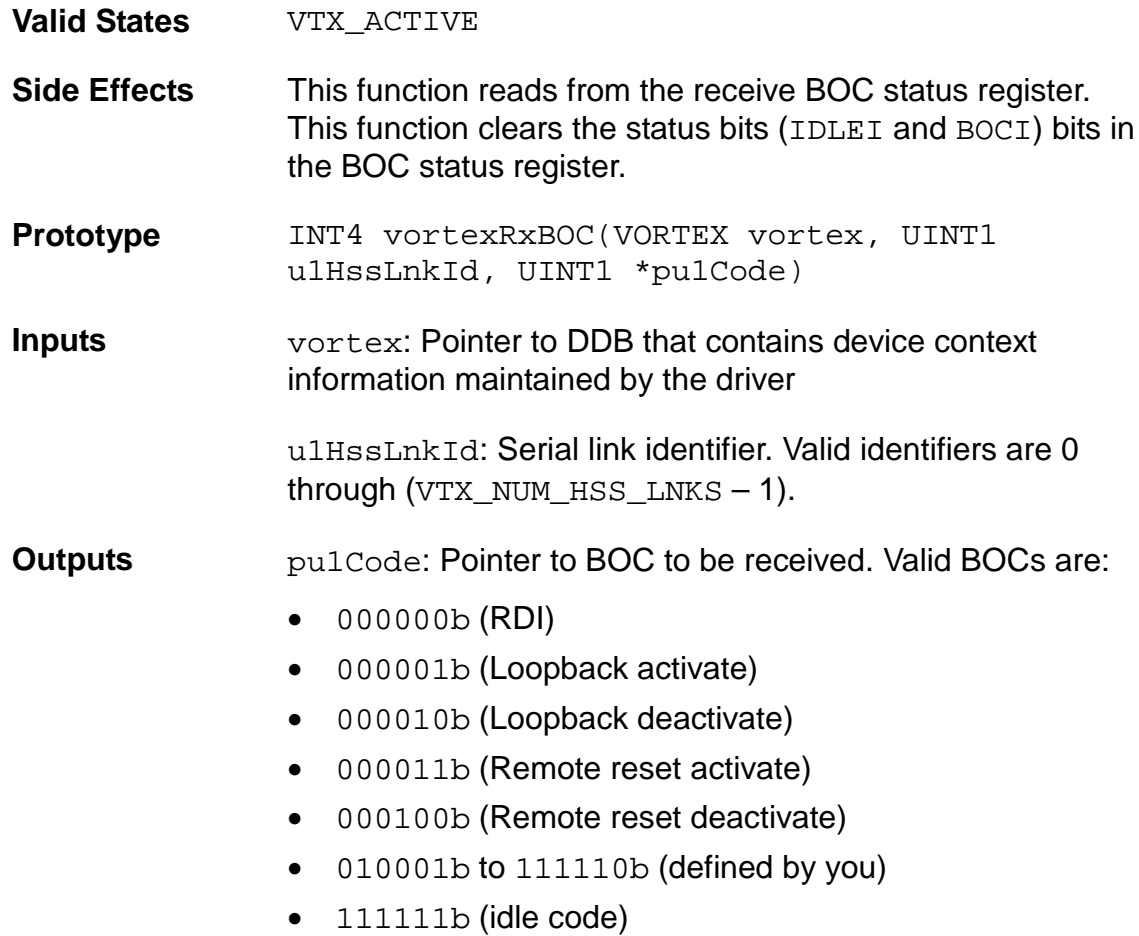

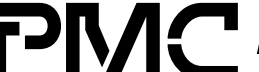

*RELEASED PM7351 S/UNI-VORTEX DRIVER*

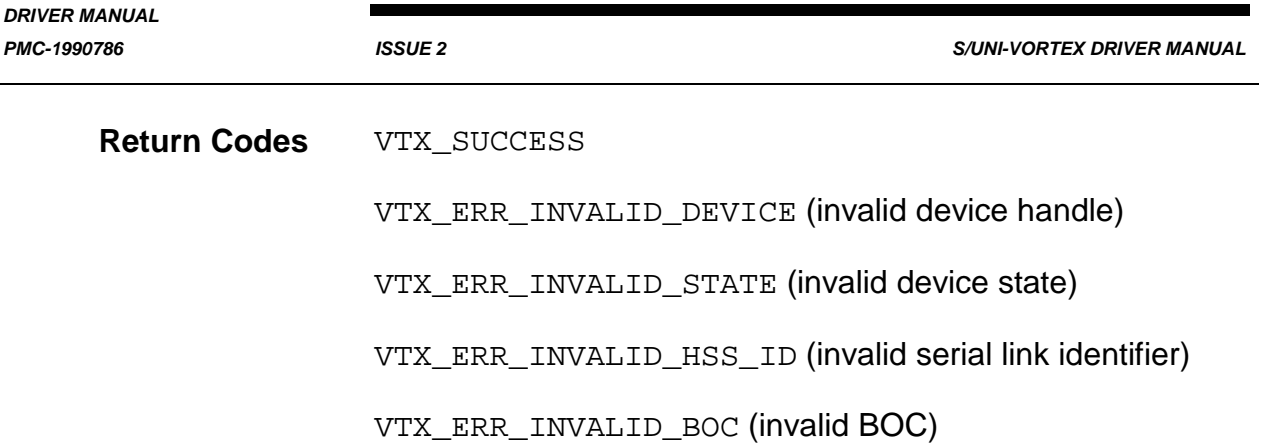

### **4.10 Statistics Collection**

This section describes the API functions used to collect statistics about the device's HSS links. Their tasks include:

- Accumulating the received-cell count and header-check sequence (HCS) cell-error count for a specified HSS link
- Accumulating the transmitted-cell count for a specified HSS link
- Reading all the cell counts (transmit and receive) for all the serial links of the specified device
- Retrieving and resetting the statistical counts maintained by the driver

### **4.10.1 vortexGetHssLnkRxCounts: Accumulating Counts for Received Cells**

This function accumulates the received cell and HCS cell errors counts for a specified HSS link. This function triggers an update of the receive HSS cell-counter registers and the receive-HSS HCS error-count register. It then reads the contents of these registers and returns the values read to the application.

To maintain a steady count of received cells and HCS cell errors, and to avoid overflow, the application should call this function at least every 30 seconds.

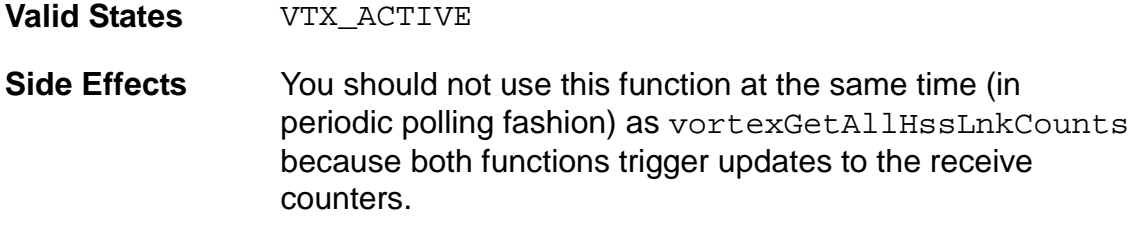

**RELEASED PMC-Sierra, Inc. PM7351 S/UNI-VORTEX DRIVER** 

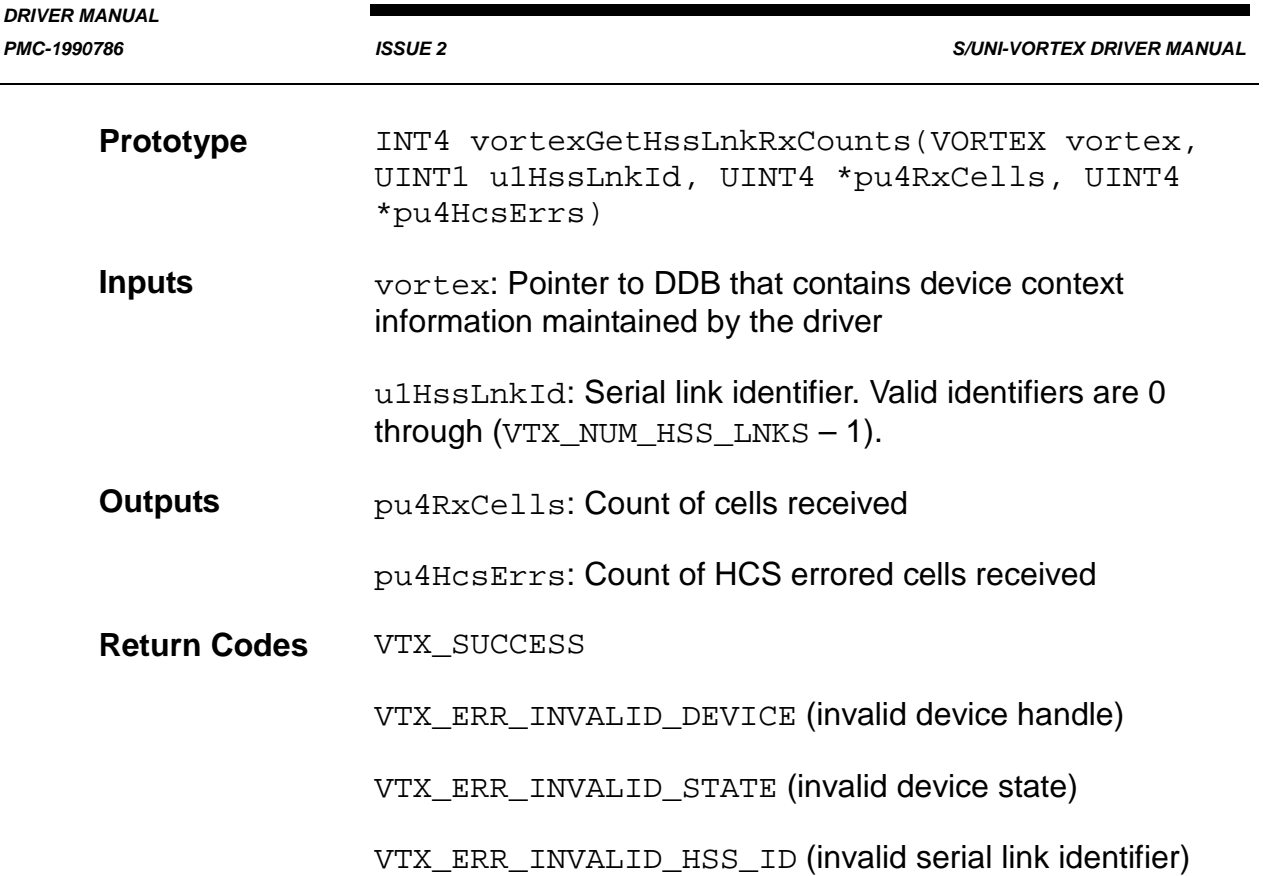

## **4.10.2 vortexGetHssLnkTxCounts: Accumulating Counts for Transmitted Cells**

This function is accumulates the transmitted cell count for a specified HSS link. This function triggers an update of the transmit HSS cell-counter registers. It then reads the contents of these registers and returns the values read to the application.

To maintain a steady count of transmitted cells and to avoid overflow, the application should call this function at least every 30 seconds.

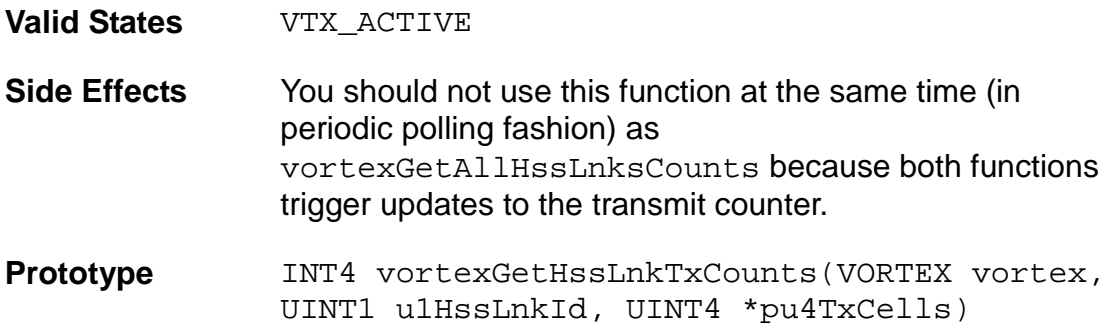

*RELEASED PM7351 S/UNI-VORTEX DRIVER DRIVER MANUAL PMC-1990786 ISSUE 2 S/UNI-VORTEX DRIVER MANUAL* **Inputs** vortex: Pointer to DDB that contains device context information maintained by the driver u1HssLnkId: Serial link identifier. Valid identifiers are 0 through (VTX NUM HSS LNKS  $- 1$ ). **Outputs pu4TxCells: Count of cells transmitted Return Codes** VTX SUCCESS VTX ERR INVALID DEVICE (invalid device handle) VTX\_ERR\_INVALID\_STATE (invalid device state) VTX\_ERR\_INVALID\_HSS\_ID (invalid serial link identifier)

#### **4.10.3 vortexGetAllHssLnkCounts: Accumulating Counts for All Cells**

This function reads all the cell counts (transmit and receive) for all the serial links of the specified S/UNI-VORTEX device. This function triggers an update to all the counters of all the HSS links by writing a dummy value to the load performance meters register. It then reads the counters of all the serial links and returns the contents to the calling function.

To maintain a steady count of cells received, cells transmitted, and HCS errored cells on a per-link basis for all the serial links, and to avoid overflow, the application should call this function at least every 30 seconds.

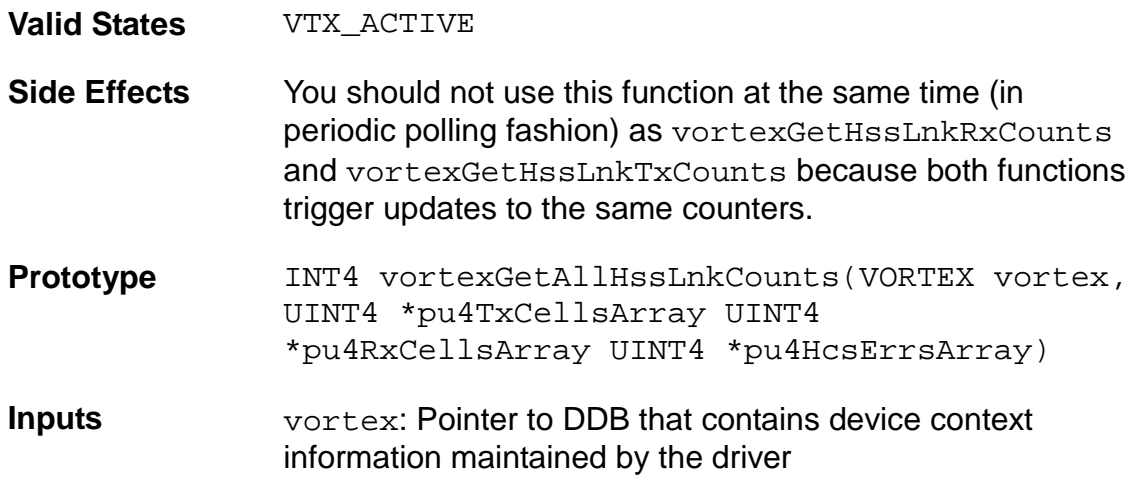

**RELEASED PMC-Sierra, Inc. PM7351 S/UNI-VORTEX DRIVER** 

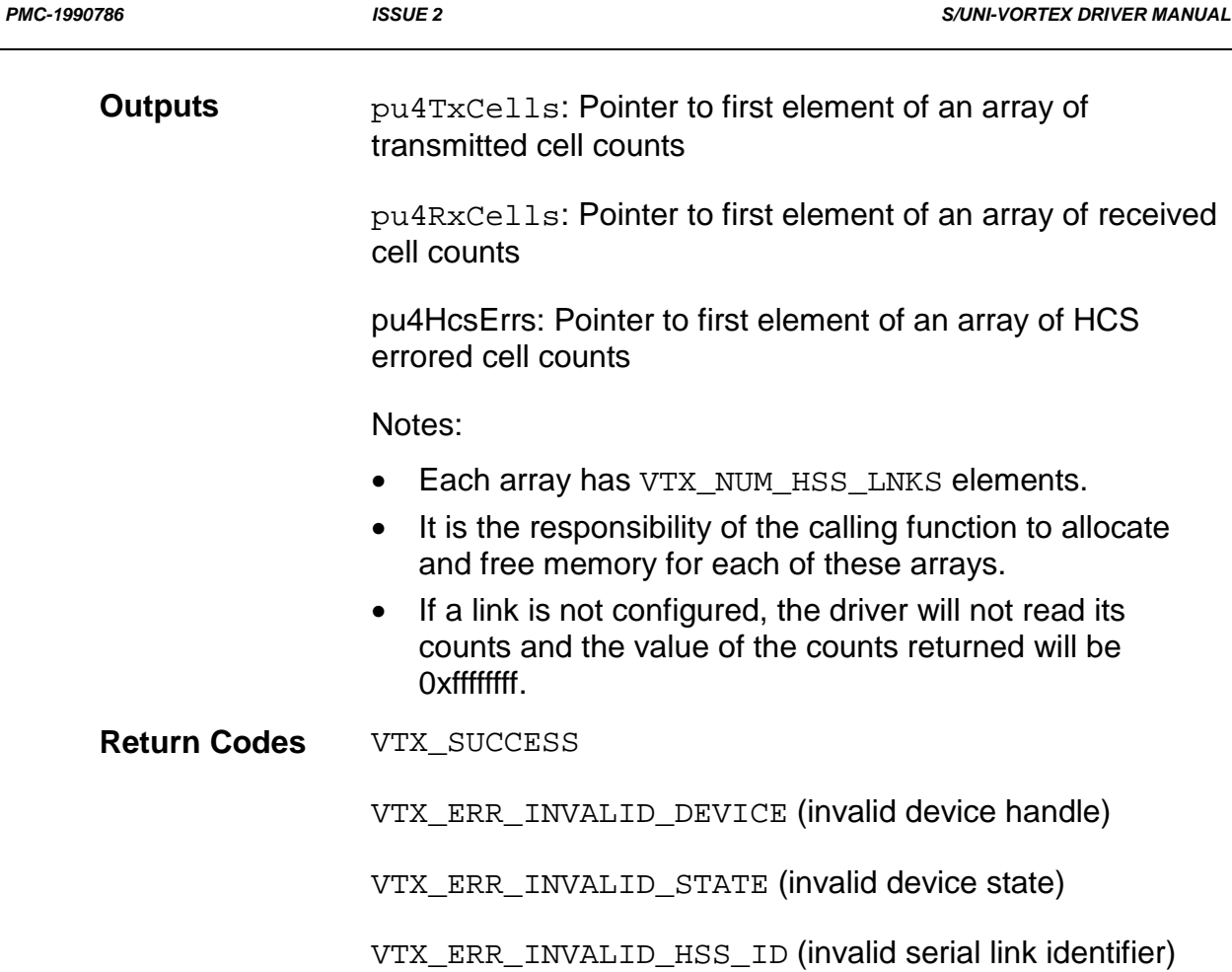

## **4.10.4 vortexGetStatisticCounts: Retrieving Driver Statistical Counts**

This function retrieves the statistical counts maintained by the driver. It contains the counts for events and interrupts of the S/UNI-VORTEX device since the last call to reset statistic counts.

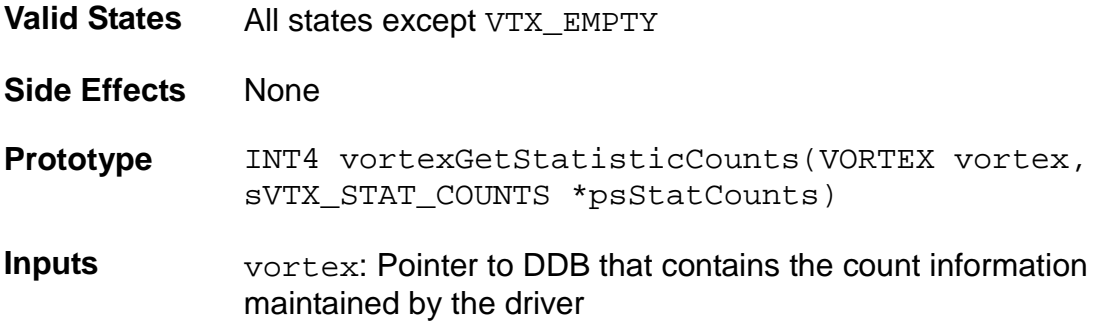

**RELEASED PMC-Sierra, Inc. PM7351 S/UNI-VORTEX DRIVER** 

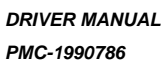

**PMC-2 ISSUE 2** S/UNI-VORTEX DRIVER MANUAL

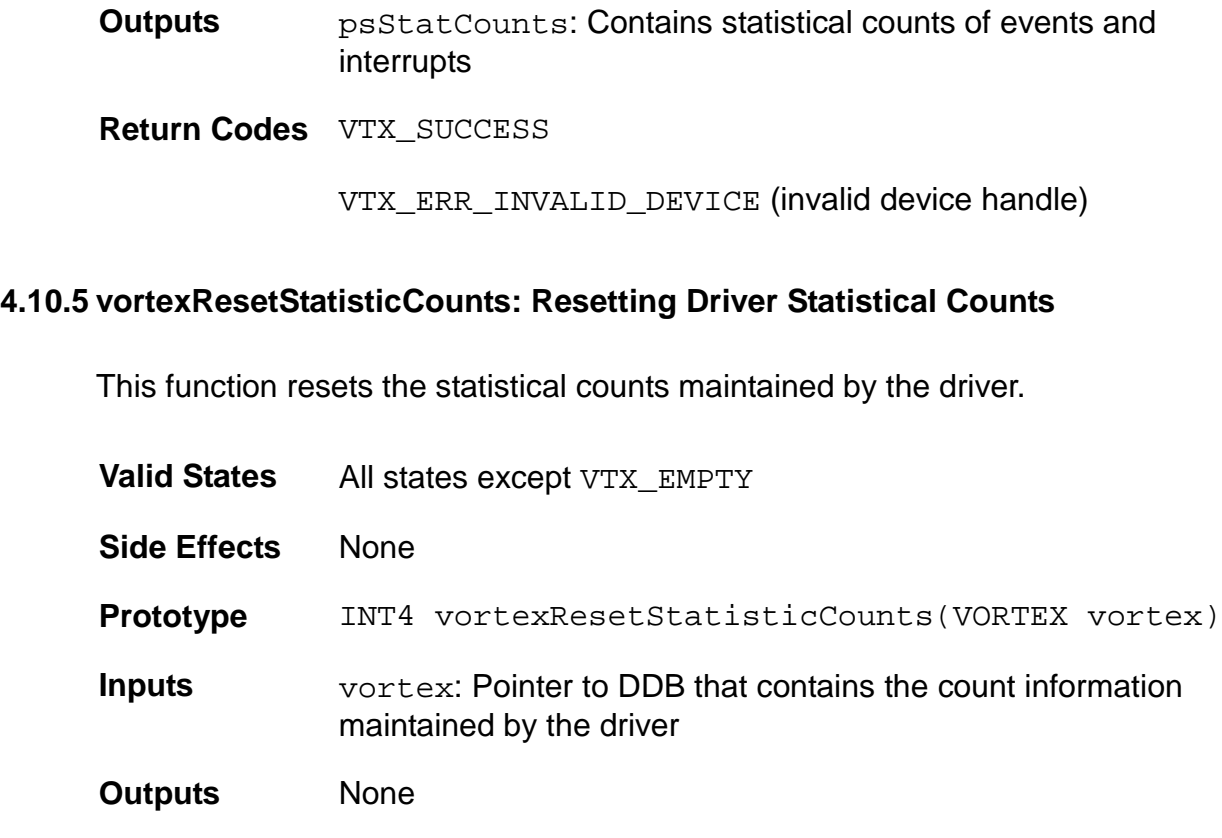

**Return Codes** VTX\_SUCCESS

VTX\_ERR\_INVALID\_DEVICE (invalid device handle)

# **4.11 Indication Callbacks**

The DPR uses indication callback functions to notify the application of events in the S/UNI-VORTEX device and driver. You must implement these functions to work within the inter-task communication and scheduling capabilities of your RTOS. Typically, the callback functions will run in the context of the DPR, not in the context of the application. Therefore, these functions must be non-blocking. They should use RTOS-based inter-task notification to pass callback information safely from the DPR to the application task.

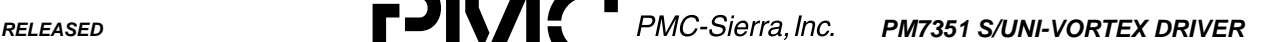

*PMC-1990786 ISSUE 2 S/UNI-VORTEX DRIVER MANUAL*

### **4.11.1 indVortexNotify: Notifying the Application of Significant Events**

This indication function notifies the application about the occurrence of a significant event in the hardware or the driver software. The vortexDPR function calls this function. This function should be non-blocking. Typically, the indication function sends a message to another task with the event identifier and other context information. The task that receives this message can then process this information according to the system requirements.

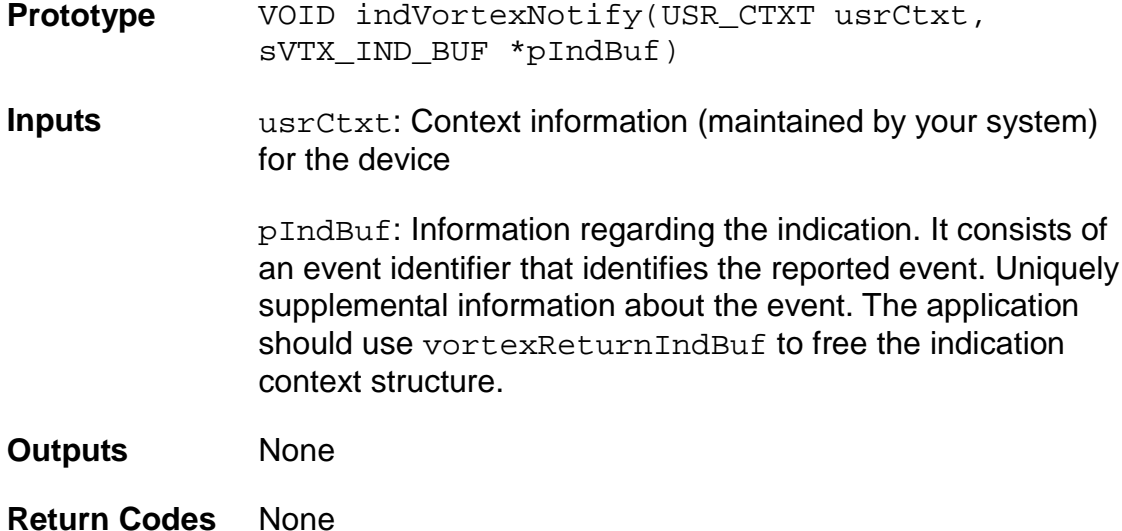

### **4.11.2 indVortexRxBOC: Notifying the Application of Received BOC**

This indication function notifies the application about the reception of a valid BOC. The vortexDPR function calls this function. This function should be non-blocking.

**Prototype** VOID indVortexRxBOC(USR\_CTXT usrCtxt, sVTX\_IND\_BUF \*pIndBuf)

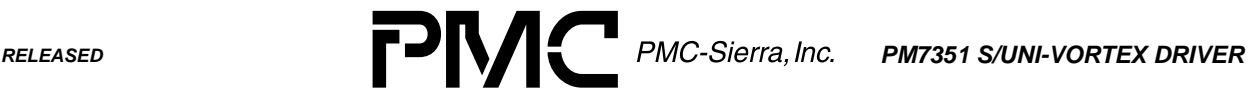

*PMC-1990786 ISSUE 2 S/UNI-VORTEX DRIVER MANUAL*

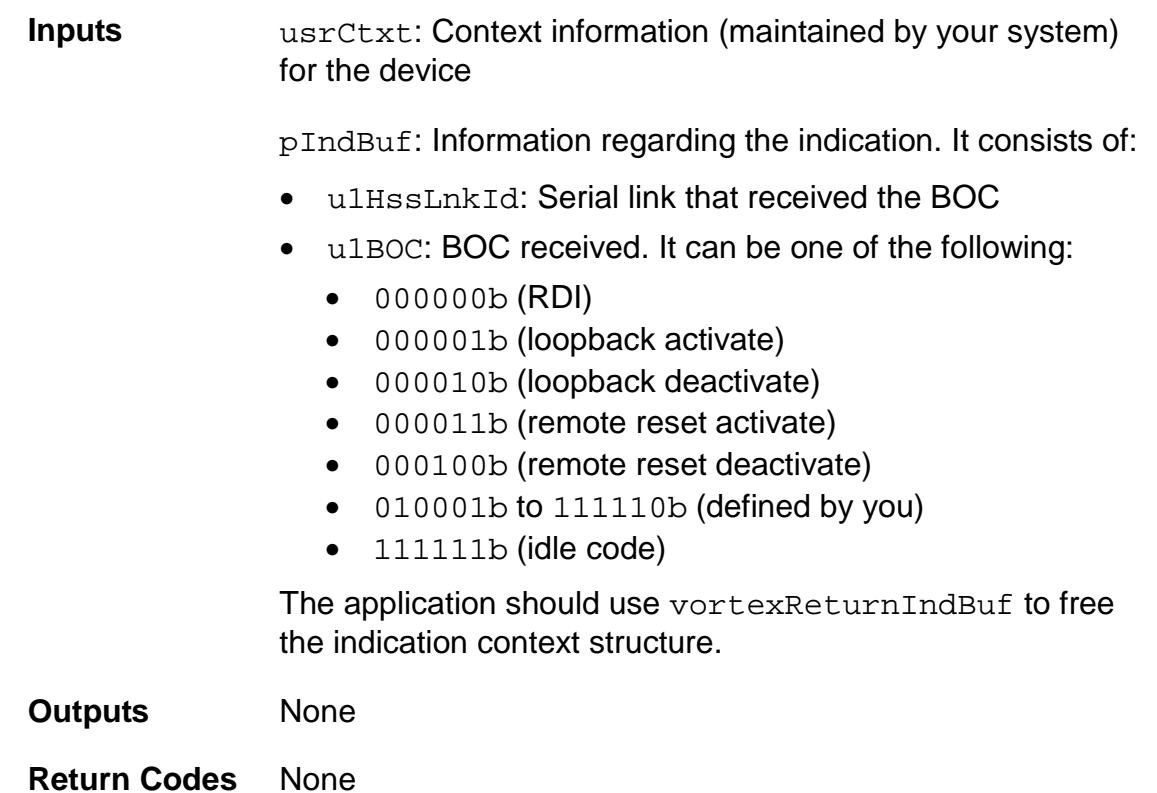

# **4.11.3 indVortexRxCell: Notifying the Application of Ready Extract-Cell-FIFOs**

This indication function notifies the application of the reception of cells in the microprocessor extract cell FIFOs. The vortexDPR function calls this function. This function should be non-blocking. Typically, the indication function sends a message to another task with the event identifier and other context information. The task that receives this message can then extract the received cells using vortexCheckExtractFifos and vortexExtractCell.

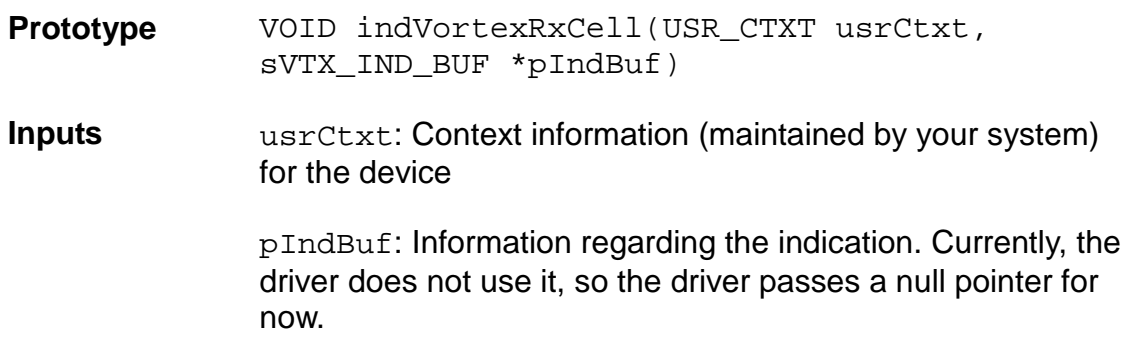

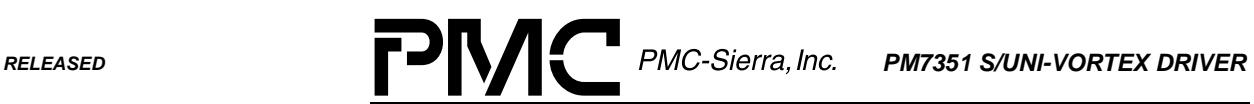

*PMC-1990786 ISSUE 2 S/UNI-VORTEX DRIVER MANUAL*

٠

**Outputs** None

**Return Codes** None

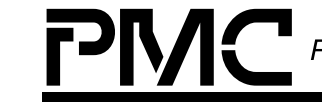

*PMC-1990786 ISSUE 2 S/UNI-VORTEX DRIVER MANUAL*

### **5 REAL-TIME-OS INTERFACE FUNCTIONS**

The driver's RTOS interface module provides functions and macros that let the driver use RTOS services. The S/UNI-VORTEX driver requires the following RTOS services:

- Memory: Allocate and de-allocate
- Interrupts: Install and remove
- Preemption: Enable and disable

The driver may also require the following additional RTOS services depending on how you customize the code (for example, the ISR, the DPR, and so on). These services are:

- Timers: Create, delete, start and abort
- Tasks: Spawn and delete
- Message queues: Create and destroy queues, send and receive messages

[Figure 8](#page-71-0) illustrates the external interfaces defined for the S/UNI-VORTEX driver.

<span id="page-71-0"></span>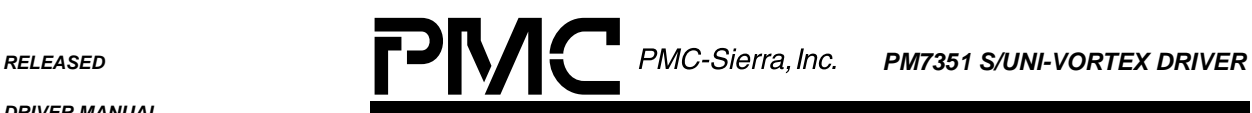

*PMC-1990786 ISSUE 2 S/UNI-VORTEX DRIVER MANUAL*

# **Figure 8: Real-Time OS Interface**

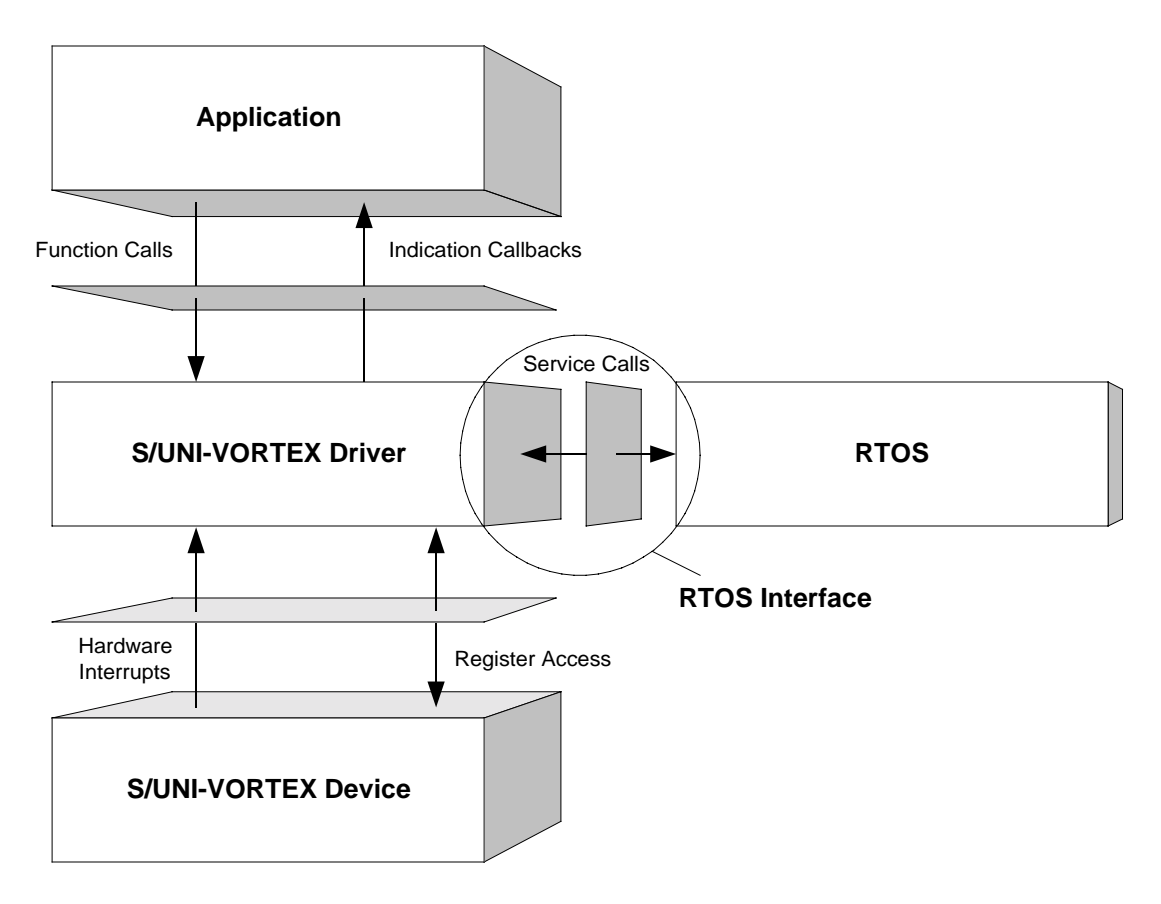

## **5.1 Memory Allocation and De-allocation**

This section describes the RTOS interface functions used to allocate and de-allocate memory.

## **5.1.1 sysVortexMemAlloc: Allocating Memory**

This macro allocates a specified number of bytes.

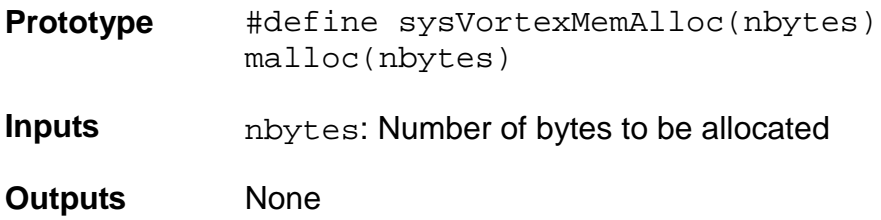
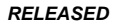

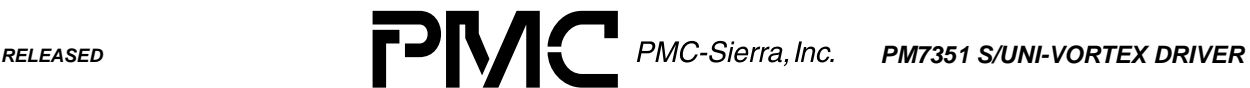

*PMC-1990786 ISSUE 2 S/UNI-VORTEX DRIVER MANUAL*

**Return Codes** Pointer to first byte of allocated memory NULL pointer (memory allocation failed)

## **5.1.2 sysVortexMemFree: De-allocating Memory**

This macro de-allocates memory allocated by sysVortexMemAlloc.

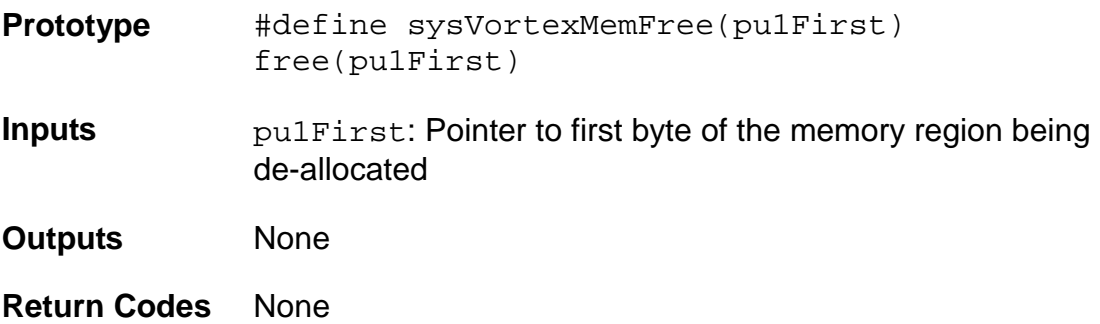

### **5.2 Buffer Management**

This section describes the RTOS interface functions used to manage buffers for the DPR. Their tasks include getting a buffer for saving the context information for the indication callbacks, and returning the buffer after the application has received the context information.

## **5.2.1 vortexGetIndBuf: Getting DPR Buffers**

This function gets a buffer that saves the context information for the indication callbacks called by the DPR.

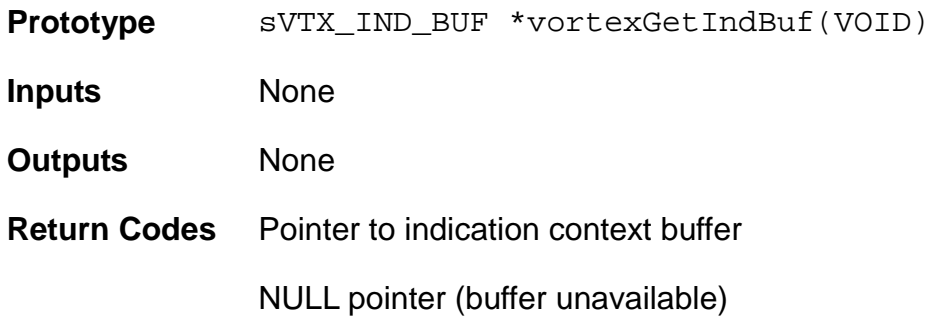

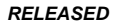

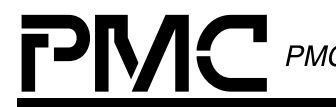

*PMC-1990786 ISSUE 2 S/UNI-VORTEX DRIVER MANUAL*

### **5.2.2 vortexReturnIndBuf: Returning DPR Buffers**

This function returns the indication context buffer after the DPR has received the context information.

**Prototype** VOID vortexReturnIndBuf(sVTX\_IND\_BUF \*pBuf)

**Inputs pBuf: Pointer to indication context structure** 

**Outputs** None

**Return Codes** None

## **5.3 Timer Operations**

This section describes the RTOS interface function used to suspend a task for a specified period.

#### **5.3.1 sysVortexDelayFn: Delaying Functions**

This function suspends execution of the calling function's task for a specified number of milliseconds.

**Prototype** VOID sysVortexDelayFn(UINT4 u4Msecs)

**Inputs** u4Msecs: Delay (in milliseconds)

**Outputs** None

**Return Codes** None

#### **5.4 Semaphore Operations**

This section describes the RTOS interface macros used to manage semaphores. Their tasks include:

- Creating a new mutual-exclusion semaphore
- Deleting a specified semaphore
- Taking and giving semaphores

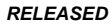

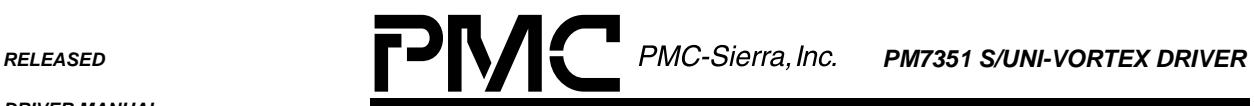

*PMC-1990786 ISSUE 2 S/UNI-VORTEX DRIVER MANUAL*

## **5.4.1 sysVortexSemCreate: Creating Semaphores**

This macro creates a new mutual-exclusion semaphore.

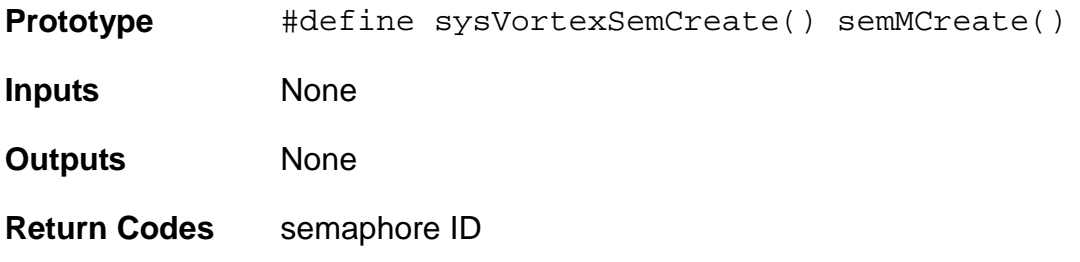

# **5.4.2 sysVortexSemDelete: Deleting Semaphores**

This macro deletes a specified semaphore.

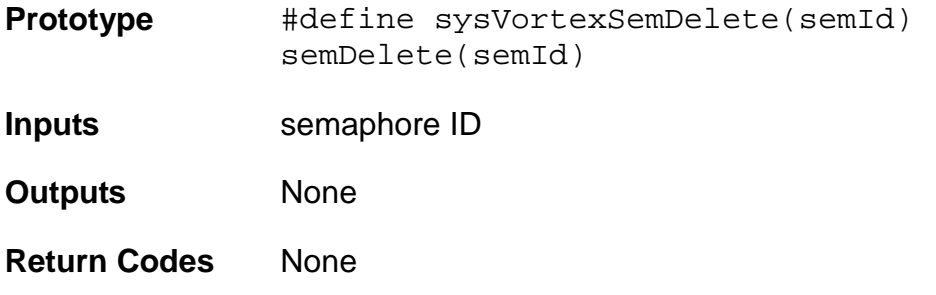

# **5.4.3 sysVortexSemTake: Taking Semaphores**

This macro takes a semaphore.

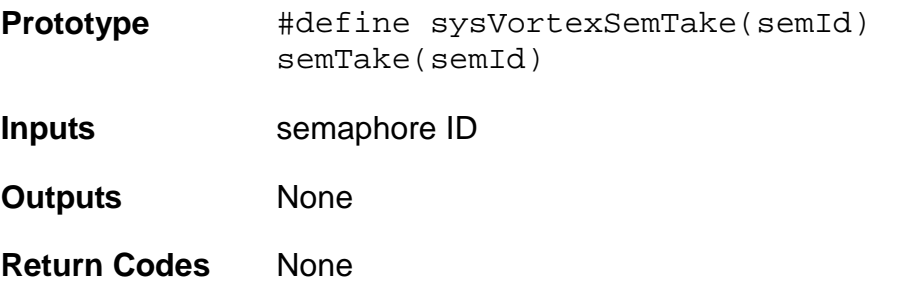

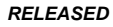

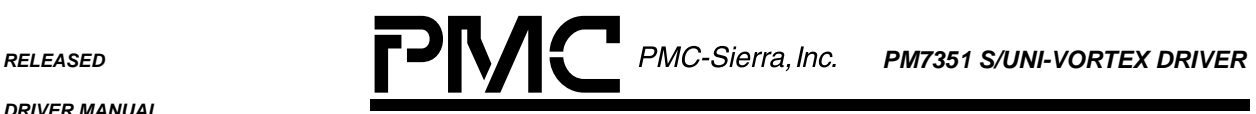

*PMC-1990786 ISSUE 2 S/UNI-VORTEX DRIVER MANUAL*

## **5.4.4 sysVortexSemGive: Giving Semaphores**

This macro gives a semaphore.

**Prototype** #define sysVortexSemGive(semId) semGive(semId)

**Inputs** semaphore ID

**Outputs** None

**Return Codes** None

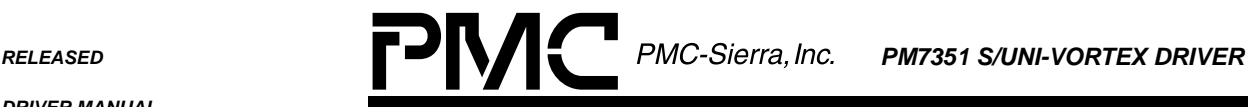

*PMC-1990786 ISSUE 2 S/UNI-VORTEX DRIVER MANUAL*

## **6 HARDWARE INTERFACE FUNCTIONS**

The S/UNI-VORTEX hardware interface provides functions and macros that read from and write to S/UNI-VORTEX device-registers. The hardware interface also provides a template for an ISR that the driver calls when the device raises a hardware interrupt. You must modify this function based on the interrupt configuration of your system.

Figure 9 illustrates the external interfaces defined for the S/UNI-VORTEX driver.

# **Figure 9: Hardware Interface**

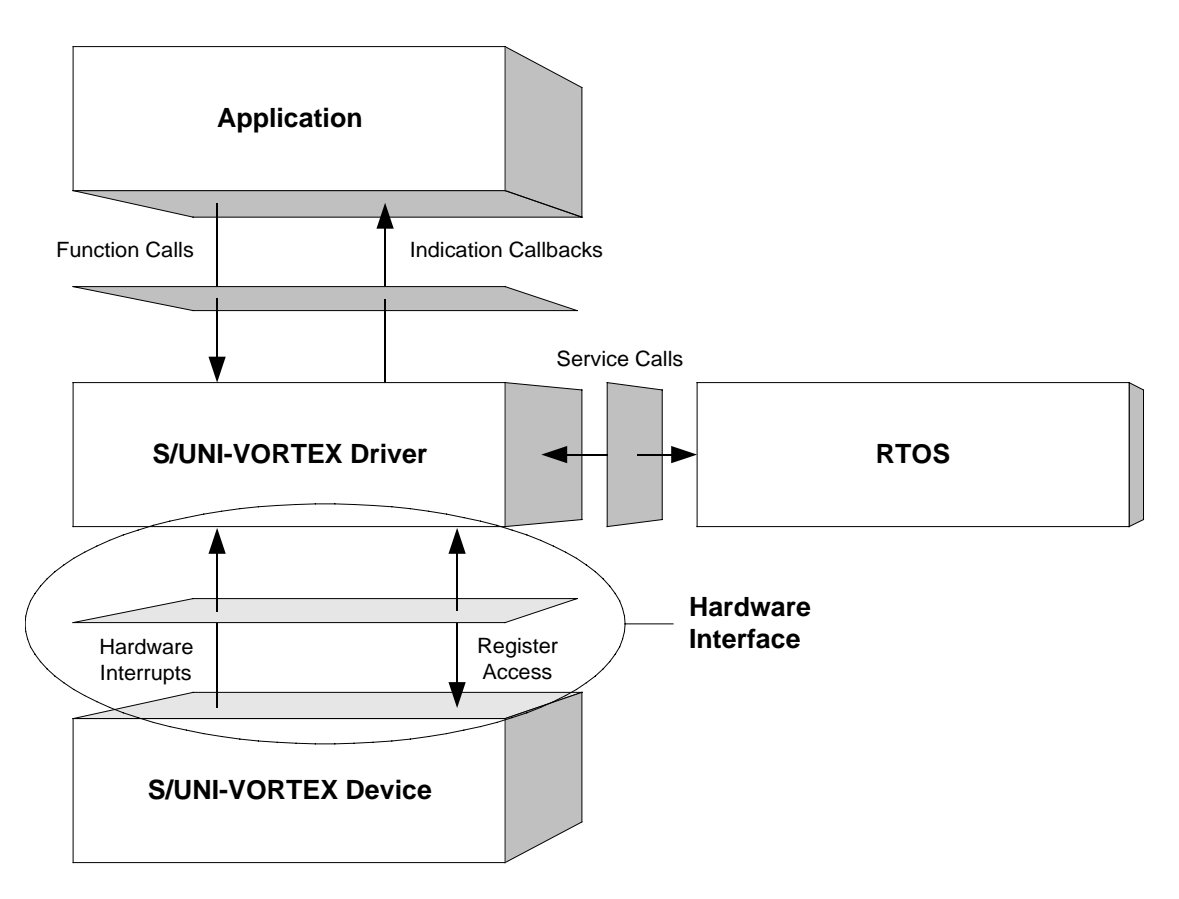

# **6.1 Device Register Access**

This section describes the hardware interface functions used to read from and write to S/UNI-VORTEX device registers. Their tasks include reading and writing the contents of a specific address. It also includes getting the base address of the new device so that the driver can access the device register map to control it.

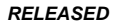

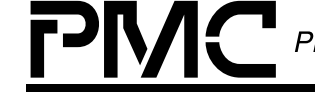

*PMC-1990786 ISSUE 2 S/UNI-VORTEX DRIVER MANUAL*

## **6.1.1 sysVortexRawRead: Reading from Register Address Locations**

This low-level system-specific macro reads the contents of a specific register-address location. You should define this to reflect your system's addressing logic.

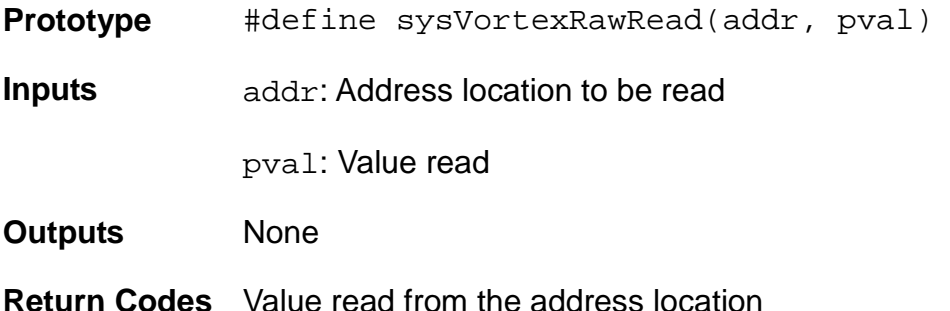

# **6.1.2 sysVortexRawWrite: Writing to Register Address Locations**

This low-level system-specific macro writes the contents to a specific register-address location. You should define this macro to reflect your system's addressing logic.

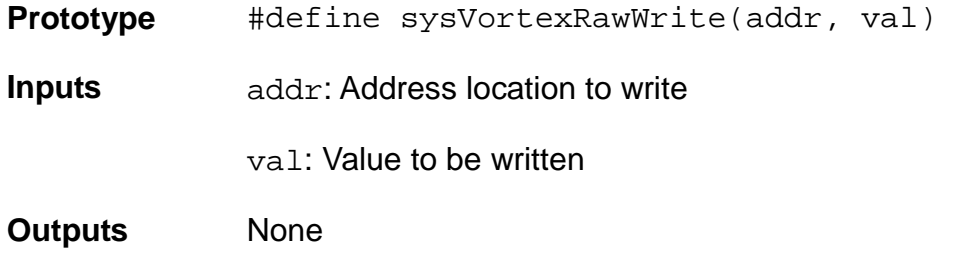

## **6.1.3 sysVortexDeviceDetect: Getting Device Base Addresses**

This function gets the base address of the new device so that the driver can access it. The vortexAdd API function calls it.

- **Prototype** INT4 sysVortexDeviceDetect(VTX\_USR\_CTXT usrCtxt, VOID \*\*ppSysInfo, UINT4 \*pu4BaseAddr)
- **Inputs** usrCtxt: Context information (maintained by your system) for the device

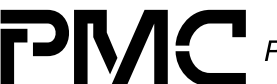

*PMC-1990786 ISSUE 2 S/UNI-VORTEX DRIVER MANUAL*

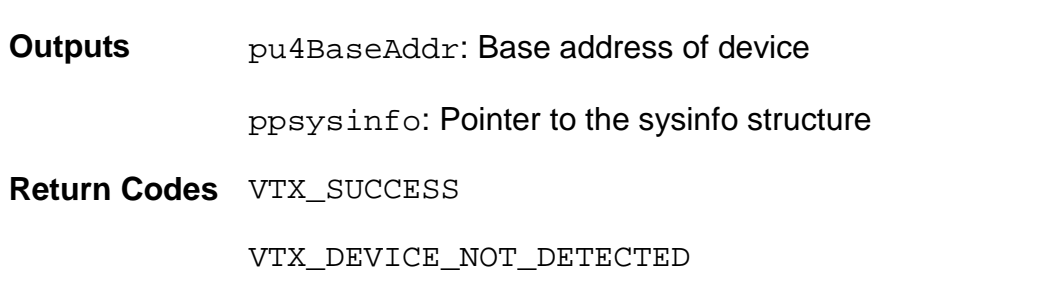

#### **6.2 Interrupt Servicing**

This section describes the hardware interface functions used to provide hardware interrupt servicing. They install and remove the interrupt handlers and DPRs for the S/UNI-VORTEX devices. These functions depend on whether you implement the driver in interrupt mode or polling mode. In interrupt mode, their tasks include:

- Installing and removing the system-dependent interrupt-handler function (sysVortexIntHandler) and the DPR function (sysVortexDPRTask), creating a communication channel between the two, and adding the device to a list of devices for which interrupts will be serviced
- Removing the specified device from the list of devices for which interrupt processing will be done
- Calling vortexISR for each device for which interrupt processing is enabled
- Retrieving interrupt status information saved for it by the sysVortexIntHandler function, and calling the vortexDPR function for the appropriate device

In polling mode, these functions' tasks include:

- Spawning and removing the sysVortexDPRTask function
- Adding the device to a list of devices that need polling
- Polling the S/UNI-VORTEX device for interrupt status information and processing the interrupt status

The S/UNI-VORTEX driver provides a function called vortexISR that checks if there are any valid interrupt conditions present for a specified device. This function can be used by a system-specific interrupt-handler function to service interrupts raised by S/UNI-VORTEX devices.

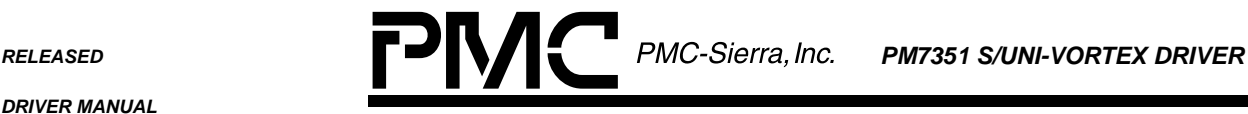

*PMC-1990786 ISSUE 2 S/UNI-VORTEX DRIVER MANUAL*

The low-level interrupt handler function that traps the hardware interrupt and calls vortexISR is system and RTOS dependent. Therefore, it is outside the scope of the driver. As a reference, this manual provides an example implementation of such an interrupt handler (see sysVortexIntHandler) as well as installation and removal functions (see sysVortexIntInstallHandler and sysVortexIntRemoveHandler). You can customize these example implementations as per your specific requirements.

## **6.2.1 sysVortexIntInstallHandler: Installing Interrupt Service Functions**

In interrupt mode, this function installs sysVortexIntHandler in the processor vector table, spawns the sysVortexDPRTask function as a task, and creates a communication channel (for example, a message queue) between the two. In addition, it adds the S/UNI-VORTEX device to a list of devices that need interrupt servicing.

In polling mode, this function spawns the sysVortexDPRTask function. This function periodically polls the device for interrupts and services the interrupts. It also adds the S/UNI-VORTEX device to a list of devices that need polling services.

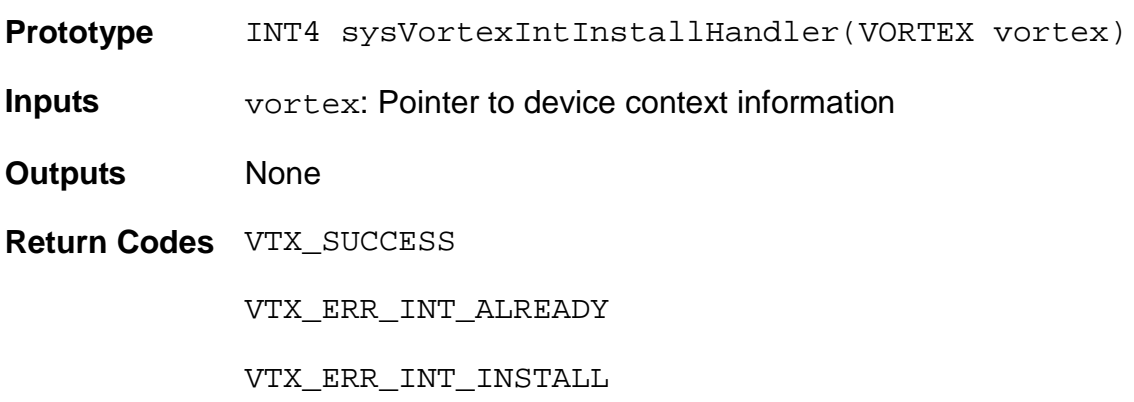

## **6.2.2 sysVortexIntRemoveHandler: Removing Interrupt Service Functions**

In interrupt mode, this function removes the specified device from the list of devices that need interrupt processing. If this is the last active device, the function deletes the sysVortexDPRTask function and the associated message queue. It also removes the sysVortexIntHandler function from the processor's interrupt-vector table.

*PMC-1990786 ISSUE 2 S/UNI-VORTEX DRIVER MANUAL*

In polling mode, this function removes the specified device from the list of devices that need polling services. If this is the last active device, this function deletes sysVortexDPRTask.

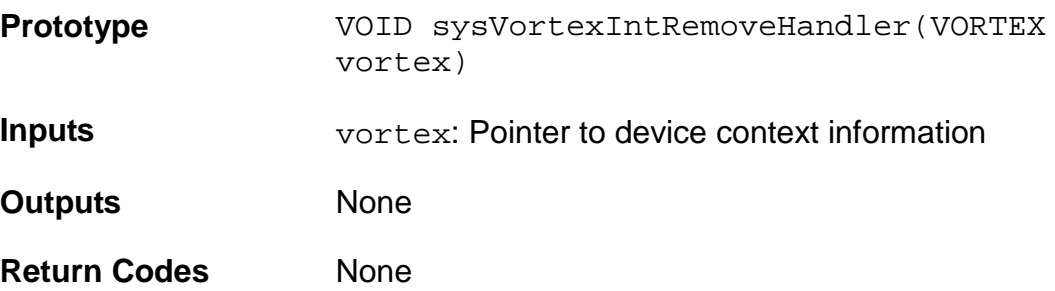

## **6.2.3 sysVortexIntHandler: Calling vortexISR**

In interrupt mode, this function calls vortexISR for each device with interrupt processing enabled. The driver calls this function when one or more S/UNI-VORTEX devices interrupt the microprocessor. If vortexISR detects at least one valid pending interrupt condition, then this function queues the interrupt context information for later processing by sysVortexDPRTask.

In polling mode, this function is not used.

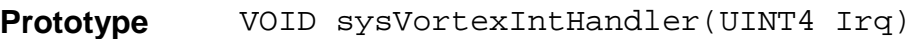

**Inputs** u4IntCtxt: IRQ number of interrupt

**Outputs** None

**Return Codes** None

## **6.2.4 sysVortexDPRTask: Calling vortexDPR**

In interrupt mode, the driver spawns this function as a separate task within the RTOS. It retrieves interrupt status information saved for it by the sysVortexIntHandler function and calls the vortexDPR function for the appropriate device.

In polling mode, the driver spawns this function as a separate task within the RTOS. It periodically calls the vortexDPR function for each active device.

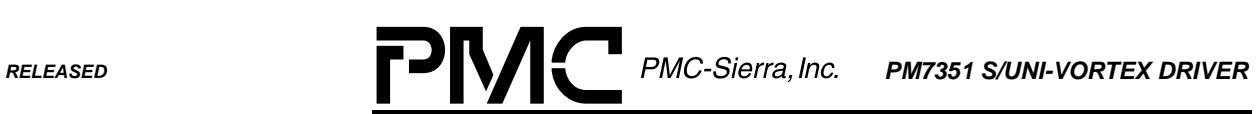

*PMC-1990786 ISSUE 2 S/UNI-VORTEX DRIVER MANUAL*

and a

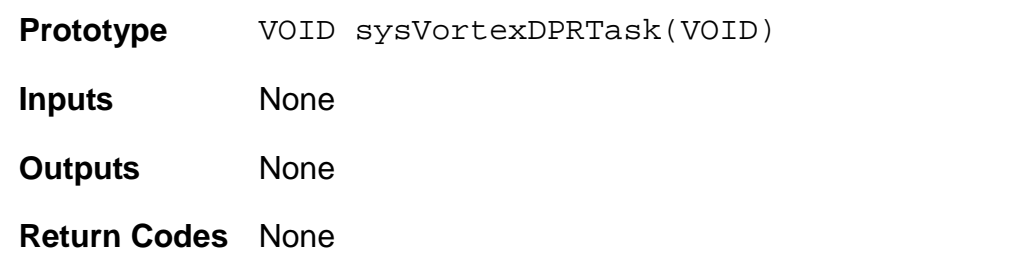

*RELEASED PM7351 S/UNI-VORTEX DRIVER*

*PMC-1990786 ISSUE 2 S/UNI-VORTEX DRIVER MANUAL*

#### **7 PORTING THE DRIVER**

This section outlines how to port the S/UNI-VORTEX device driver to your hardware and OS platform.

Note: Because each platform and application is unique, this manual can only offer guidelines for porting the S/UNI-VORTEX driver.

## **7.1 Driver Source Files**

The C source files listed in Figure 7-1 contain the code for the S/UNI-VORTEX driver. You may need to modify the code or develop additional code. The code is in the form of constants, macros, and functions. For the ease of porting, the code is grouped into source files  $(src)$  and include files  $(inc)$ . The  $src$  files contain the functions and the inc files contain the constants and macros.

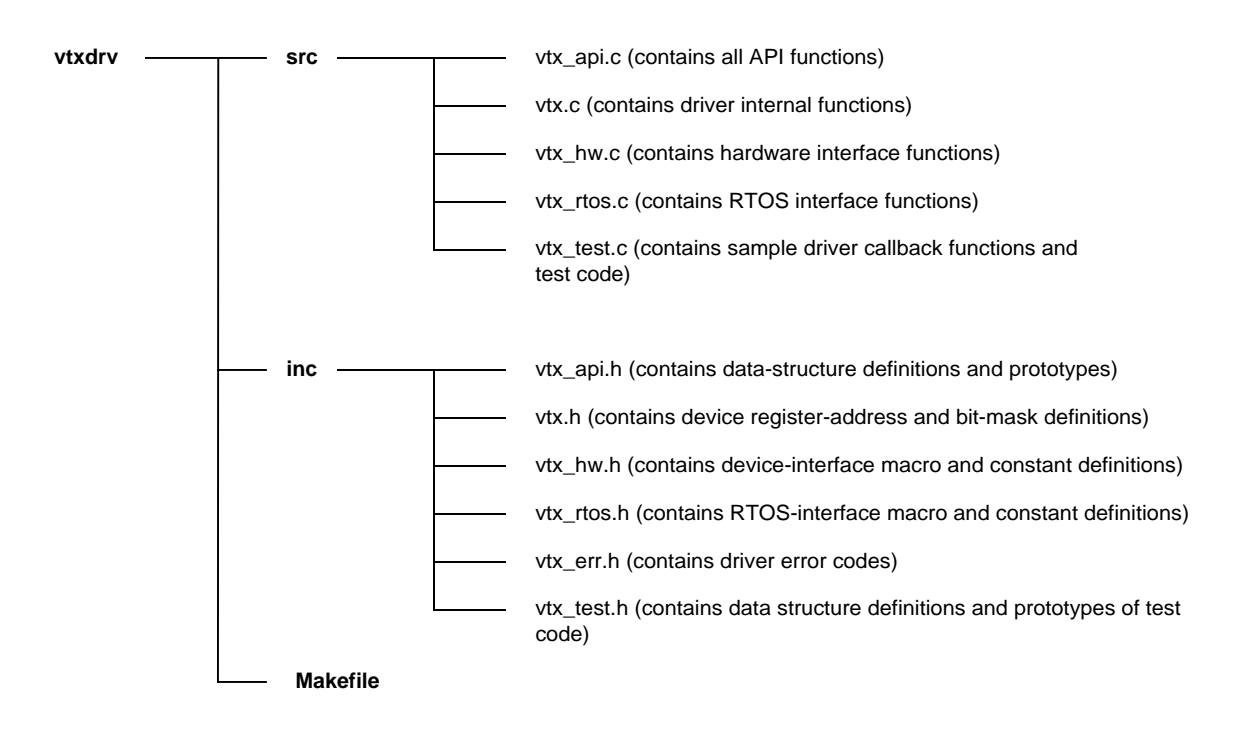

#### **Figure 10: Driver Source Files**

<span id="page-83-0"></span>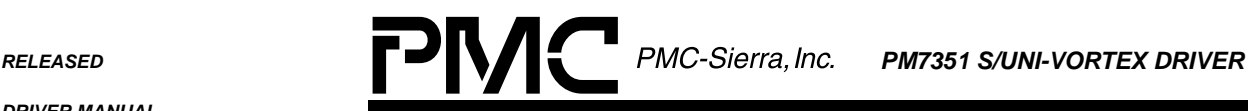

*PMC-1990786 ISSUE 2 S/UNI-VORTEX DRIVER MANUAL*

#### **7.2 Driver Porting Procedures**

The following steps summarize how to port the S/UNI-VORTEX driver to your platform. The following sections describe these steps in more detail.

Note: Because each platform and application is unique, this manual can only offer guidelines for porting the S/UNI-VORTEX driver.

#### **To port the S/UNI-VORTEX driver to your platform:**

- 1. Port the driver's OS extensions (page 84):
	- Data types
	- OS specific services
	- Utilities and interrupt services that use OS specific services
- 2. Port the driver to your hardware platform (page [86\)](#page-85-0):
	- Port the device detection function.
	- Port low-level device read-and-write macros.
	- Define hardware system-configuration constants.
- 3. Port the driver's application-specific elements (page [88\)](#page-87-0):
	- Define the task-related constants.
	- Code the callback functions.
- 4. Build the driver (page [89\)](#page-88-0).

#### **7.2.1 Porting the Driver's OS Extensions**

The OS extensions encapsulate all OS specific services and data types used by the driver. The  $vtx\_rtos$ . h file contains data types and compiler-specific data-type definitions. It also contains macros for OS specific services used by the OS extensions. These OS extensions include:

- Task management
- Message queues

*PMC-1990786 ISSUE 2 S/UNI-VORTEX DRIVER MANUAL*

- Timers
- **F**vents
- Semaphores
- Memory Management

In addition, you may need to modify functions that use OS specific services, such as utility and interrupt-event handling functions. The  $vtx\_rtos.c$  file contains the utility and interrupt-event handler functions that use OS specific services.

#### **To port the driver's OS extensions:**

- 1. Modify the data types in  $vtx\_rtos.h$ . The number after the type identifies the data-type size. For example, UINT4 defines a 4-byte (32-bit) unsigned integer. Substitute the compiler types that yield the desired types as defined in this file.
- 2. Modify the OS specific services in  $vtx\_rtos.h$ . Redefine the following macros to the corresponding system calls that your target system supports:

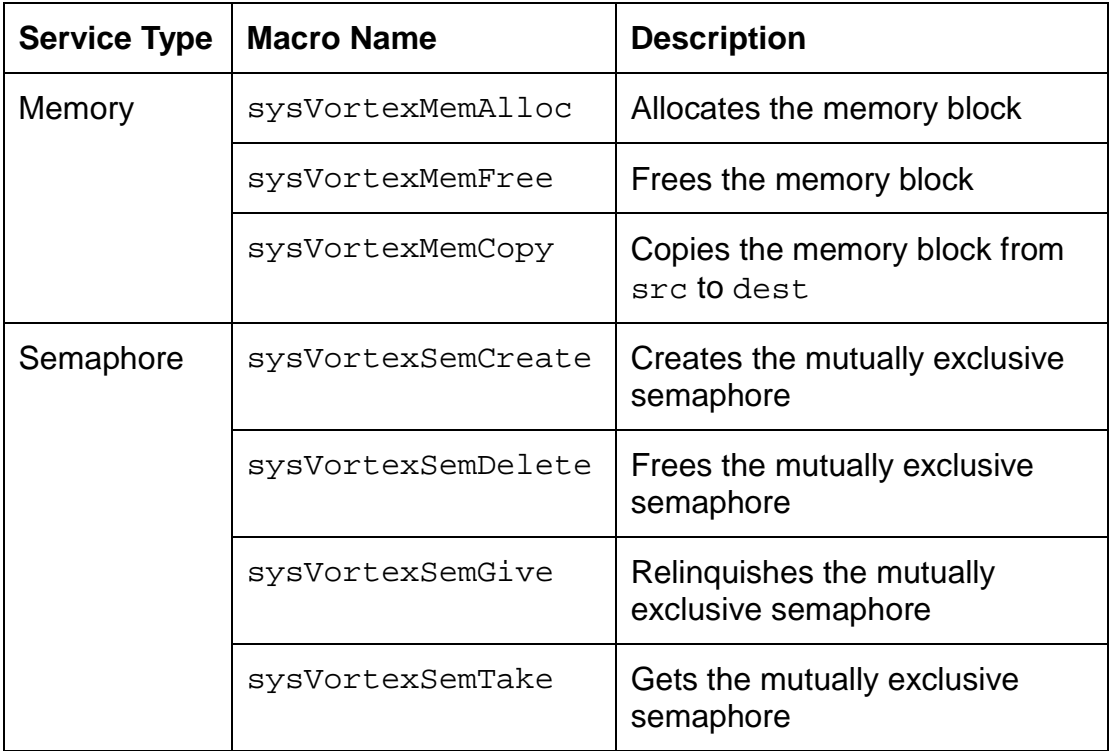

<span id="page-85-0"></span>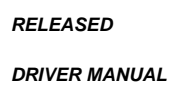

*PMC-1990786 ISSUE 2 S/UNI-VORTEX DRIVER MANUAL*

3. Modify the utilities and interrupt services that use OS specific services in the vtx\_rtos.c. The vtx\_rtos.c file contains the utility and interrupt-event handler functions that use OS specific services. Refer to the function headers in this file for a detailed description of each of the functions listed below:

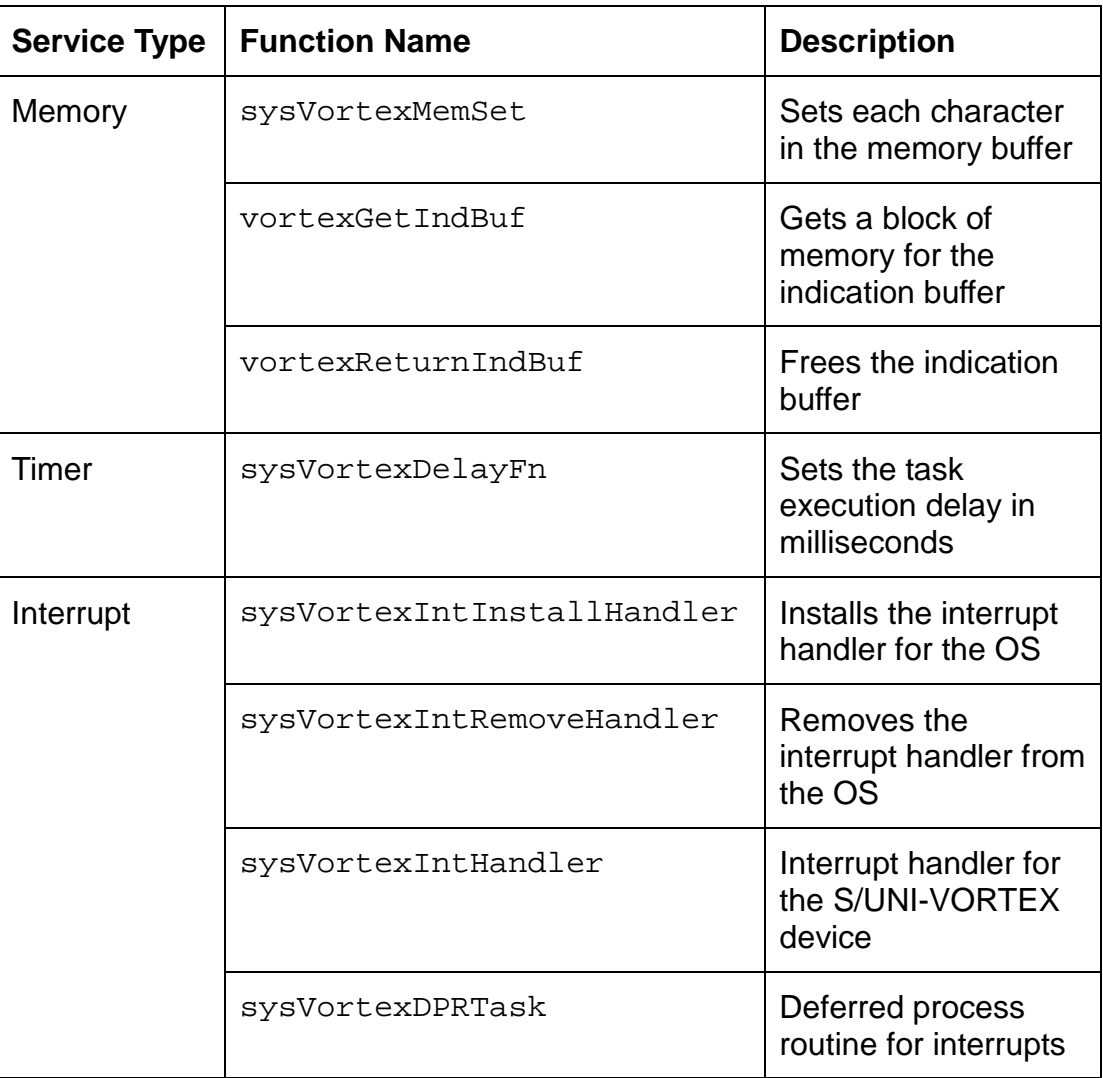

## **7.2.2 Porting the Driver to a Hardware Platform**

This section describes how to modify the S/UNI-VORTEX driver for your hardware platform.

*PMC-1990786 ISSUE 2 S/UNI-VORTEX DRIVER MANUAL*

Before you build the driver, ensure that you port the driver's OS extensions (page [84\)](#page-83-0).

## **To port the driver to your hardware platform:**

- 1. Modify the device detection function in the  $vtx_hw$ . c file. The function sysVortexDeviceDetect is implemented for a PCI platform. Modify it to reflect your specific hardware interface. Its purpose is to detect a S/UNI-VORTEX device based on a UsrContext input parameter. It returns two output parameters:
	- The base address of the S/UNI-VORTEX device
	- A pointer to the system-specific configuration information
- 2. Modify the low-level device read/write macros in the  $vtx_hw$ . h file. You may need to modify the raw read/write access macros (sysVortexRawRead and sysVortexRawWrite) to reflect your system's addressing logic.
- 3. Define the hardware system-configuration constants in the  $vtx_{h}$  hw. h file. Modify the following constants to reflect your system's hardware configuration:

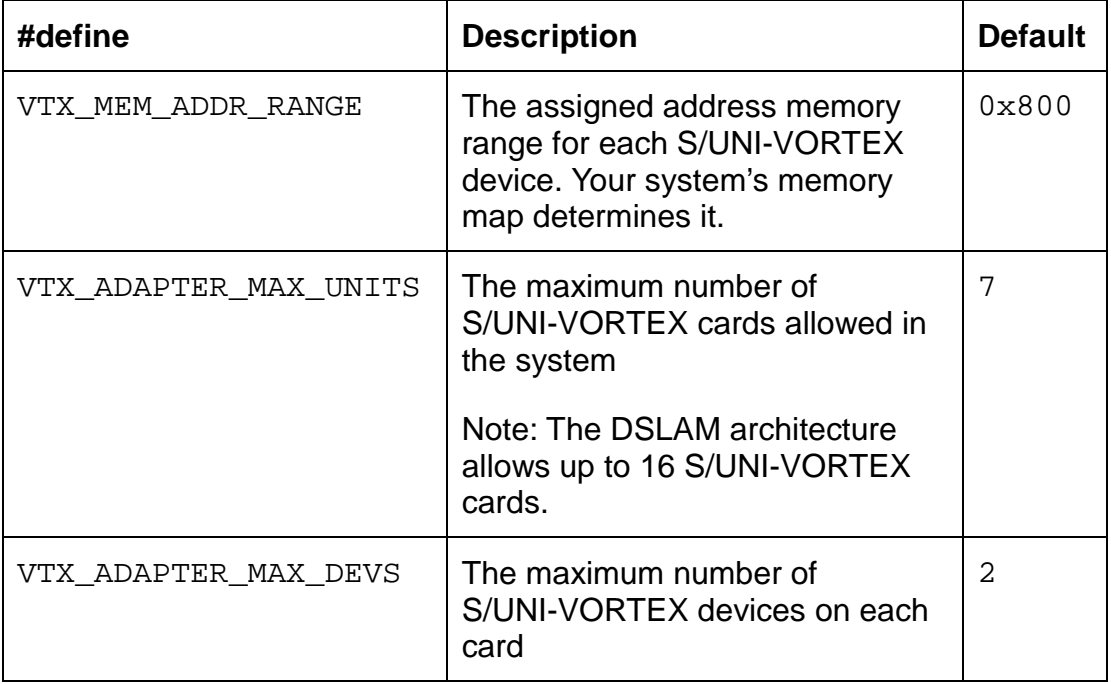

<span id="page-87-0"></span>*PMC-1990786 ISSUE 2 S/UNI-VORTEX DRIVER MANUAL*

## **7.2.3 Porting the Driver's Application-Specific Elements**

Application specific elements are configuration constants used by the API for developing an application. This section describes how to modify the application specific elements in the S/UNI-VORTEX driver.

Before you port the driver's application-specific elements, ensure that you:

- 1. Port the driver's OS extensions (page [84\)](#page-83-0).
- 2. Port the driver to your hardware platform (page [86\)](#page-85-0).

## **To port the driver's application-specific elements:**

1. Define the following driver task-related constants for your OS-specific services in file vtx rtos.h:

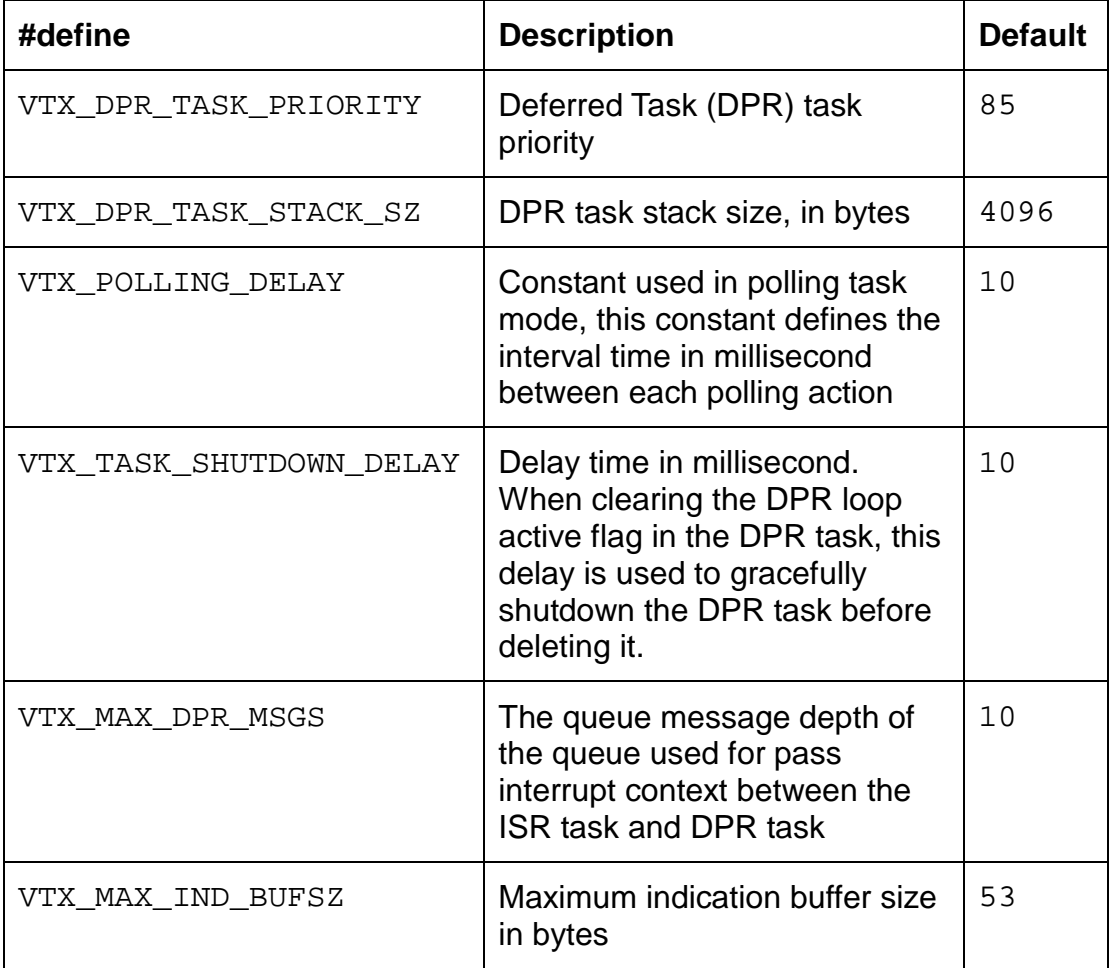

<span id="page-88-0"></span>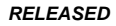

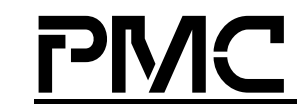

*PMC-1990786 ISSUE 2 S/UNI-VORTEX DRIVER MANUAL*

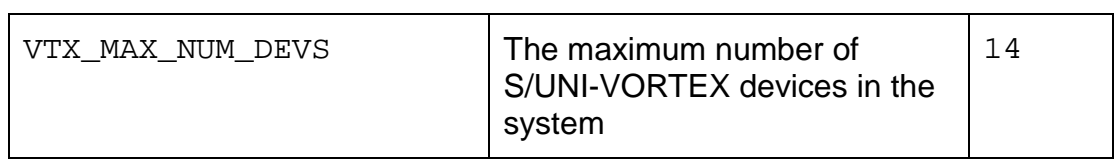

- 2. Code the callback functions according to your application. There are four sample callback functions in the vtx\_test.c file. You can use these callback functions or you can customize them before using the driver. The driver will call these callback functions when an event occurs on the device. These functions must conform to the following prototypes:
	- VOID indVortexNotify(VTX\_USR\_CTXT usrCtxt, sVTX\_IND\_BUF \*psIndCtxt)
	- VOID indVortexRxBOC(VTX\_USR\_CTXT usrCtxt, sVTX\_IND\_BUF \*psIndCtxt)
	- VOID indVortexCell(VTX\_USR\_CTXT usrCtxt, sVTX\_IND\_BUF \*psIndCtxt)
	- UINT1 pCellTypeFn(UINT1 \*pu1Hdr, UINT4 \*pu4Crc32Prev)

## **7.2.4 Building the Driver**

This section describes how to build the S/UNI-VORTEX driver.

Before you build the driver, ensure that you:

- 1. Port the driver's OS extensions (page [84\)](#page-83-0).
- 2. Port the driver to your hardware platform (page [86\)](#page-85-0).
- 3. Port the driver's application-specific elements (page [88\)](#page-87-0).

## **To build the driver:**

- 1. Modify the makefile's compile-switch flag VTX\_CSW\_INTERRUPT\_MODE. Set it to 1 for interrupt mode or 0 for polling mode.
- 2. Set the makefile's compile-switch flag CSW\_PV\_FLAG to 0. This disables the test code specific to product verification.

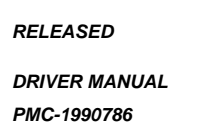

*PMC-1990786 ISSUE 2 S/UNI-VORTEX DRIVER MANUAL*

- 3. Ensure that the directory variable names in the makefile reflect your actual driver and directory names.
- 4. Compile the source files and build the S/UNI-VORTEX API driver library using your make utility.
- 5. Link the S/UNI-VORTEX API driver library to your application code.

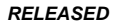

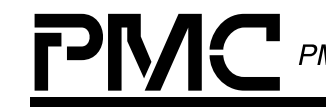

*PMC-1990786 ISSUE 2 S/UNI-VORTEX DRIVER MANUAL*

## **APPENDIX: CODING CONVENTIONS**

This section describes the coding and naming conventions used in the implementation of the driver software. This section also describes the variable types.

## **Definition of Variable Types**

The following table describes the variable types used by the S/UNI-VORTEX driver.

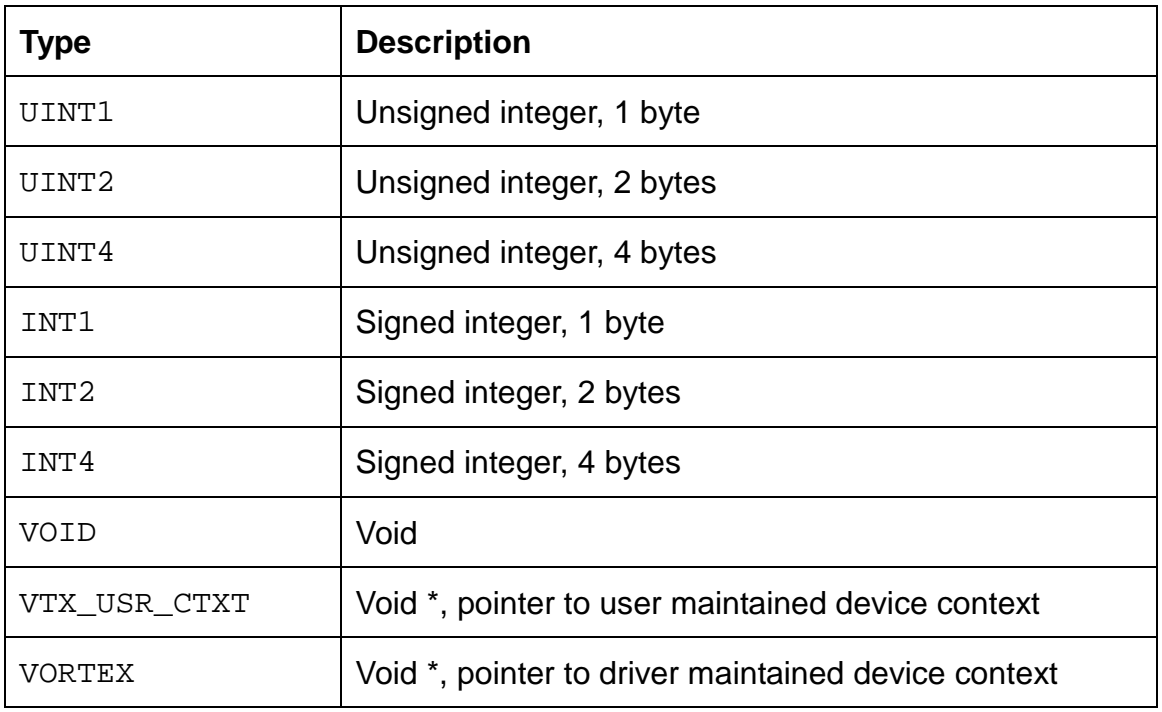

## **Table 13: Definition of Variable Types**

# **Naming Conventions**

The names for variables, functions, and macros (but not constants) include prefixes that indicate their type. Variable, function, and macro names that contain multiple words have the first letter of each word capitalized.

## **Variables**

The following table describes the prefixes used for the driver's variables.

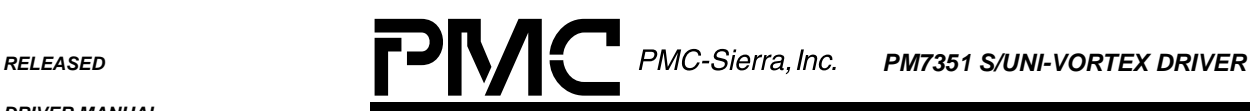

*PMC-1990786 ISSUE 2 S/UNI-VORTEX DRIVER MANUAL*

# **Table 14: Variable Naming Conventions**

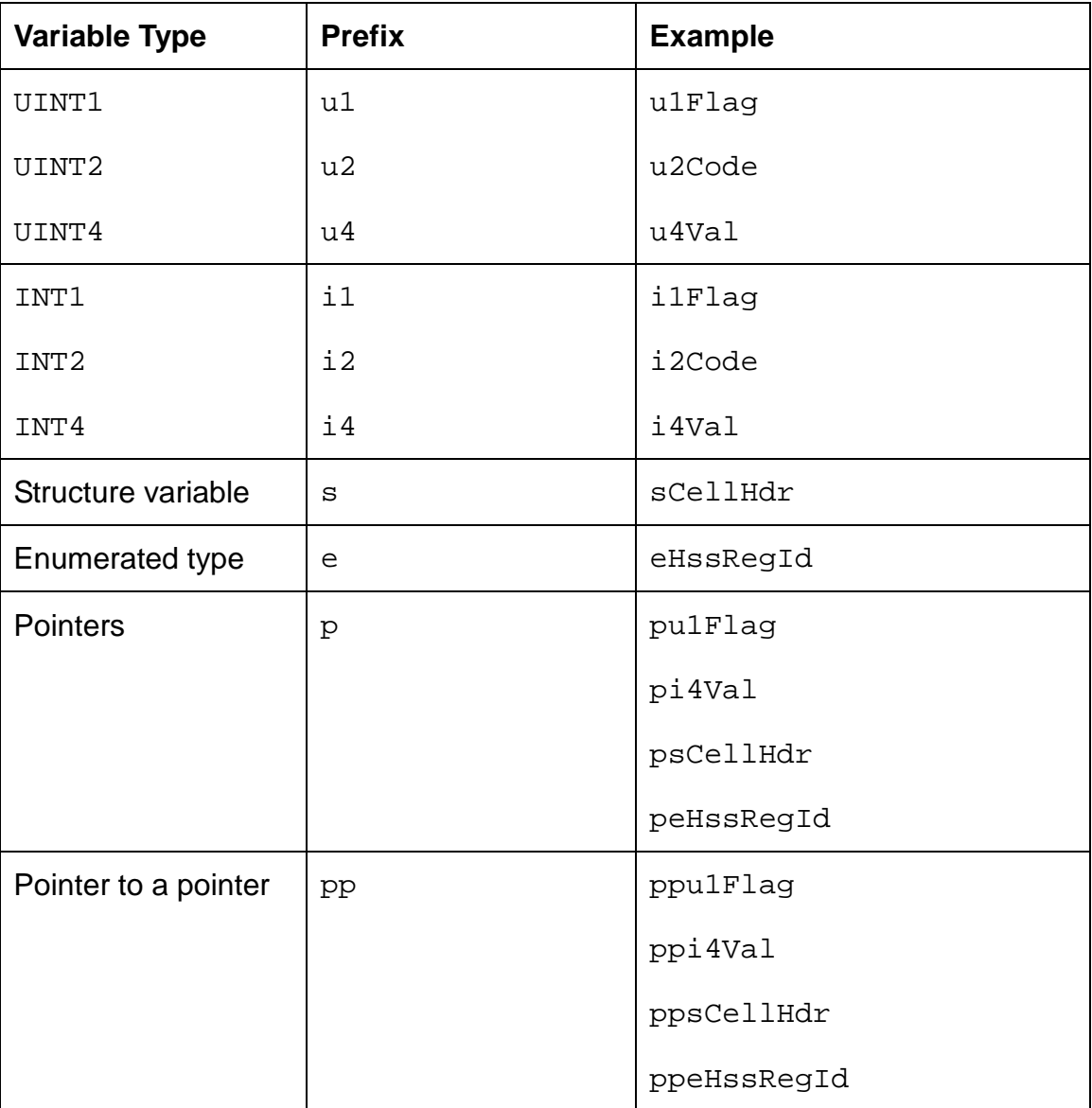

## **Functions and Macros**

The following table describes the prefixes used for the driver's functions and macros.

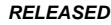

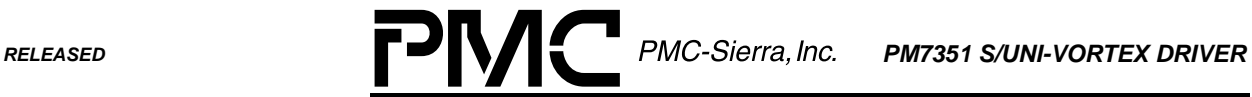

*PMC-1990786 ISSUE 2 S/UNI-VORTEX DRIVER MANUAL*

## **Table 15: Function and Macro Naming Conventions**

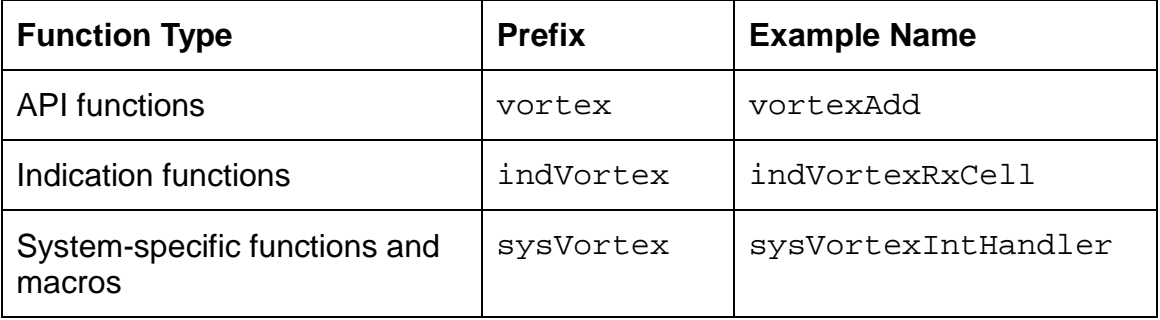

#### **Definable Constants**

You can define some constants using the "#define" command. These constants have names that are composed of all uppercase letters with underscores separating multiple words. An example is VTX\_NUM\_HSS\_LNKS.

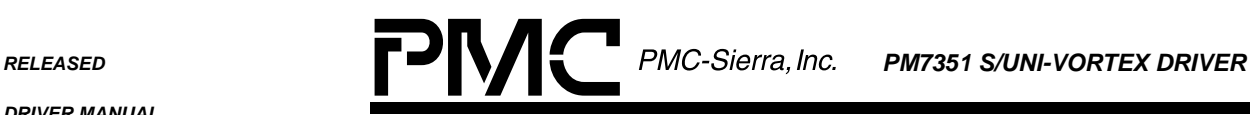

*PMC-1990786 ISSUE 2 S/UNI-VORTEX DRIVER MANUAL*

### **ACRONYMS**

- API: Application programming interface
- DDB: Device data block
- BOC: Bit oriented code
- DPR: Deferred processing routine
- GDD: Global driver database
- HCS: Header check sequence
- HSS link: High-speed serial link
- ISR: Interrupt service routine
- RTOS: Real-time operating system

**RELEASED PMC-Sierra, Inc. PM7351 S/UNI-VORTEX DRIVER** 

*PMC-1990786 ISSUE 2 S/UNI-VORTEX DRIVER MANUAL*

#### **INDEX**

Accessing Registers, 77 Accumulating Counts for All Cells, 65 Accumulating Counts for Received Cells, 63 Accumulating Counts for Transmitted Cells, 64 Acronyms, 94 Activating Devices, 43 Adding Devices, 37 addr, 78 Addresses, 52 Allocating Memory, 72 API Module, 13 Application Interface Functions, 35 Architecture, 12, 13 Base Addresses, 78 BOC, 11, 35, 61, 62 Buffers, 73, 74 Building Drivers, 89 Callbacks, 12, 60, 67 Calling vortexDPR, 21, 81 Calling vortexISR, 20, 79, 81 Cell Data Structures, 24 Cell Extraction, 11, 18, 19, 54 Cell Insertion, 11, 54, 55 Cell-Control Data Structure, 24 Cell-Header Data Structure, 24 CntBufFifoOvrRn, 32 CntDwnStrmCellIfParityErr, 33 CntDwnStrmCellIfTxStCellErr, 33 CntPllErr, 32 CntRxBocIdle, 34 CntRxBocValid, 34 CntRxCellCntsUpd, 34 CntRxCellCtlLstFifoOvrFlw, 34 CntRxCellDatLstFifoOvrFlw, 34 CntRxCellDelinXSync, 33 CntRxCellHcsErrDetect, 33 CntRxHldCntOvr, 34 CntRxNonZeroCrc, 33 CntRxTransFrmLcd, 33 CntRxTransFrmLos, 33 CntRxTransOfActv, 33 CntTxCellCntOvrnInd, 33 CntTxCellCntUpdInd, 33 CntTxFifoOvrRn, 33 CntUpStrmCellIfXferErr, 33 Coding Conventions, 91

Collecting Statistics, 12, 63 Configuration Data Structures, 25 Configuration Information, 47, 49 Contents of the Extract-FIFO-Ready Register, 58 Context Data Structures, 28 Count Structure, 32 CountInterrupts, 34 Counts for All Cells, 65 Counts for Received Cells, 63 Counts for Transmitted Cells, 64 Creating Semaphores, 75 Data Structures, 24, 25, 28, 31, 32 Data-Block, 14, 28 Deactivating Devices, 43, 44 Deallocating Memory, 72, 73 Deferred-Processing Routine Module, 15 Delaying Functions, 74 Deleting Devices, 37, 39 Deleting Semaphores, 75 dest, 85 Device Activation, 43 Device Addition, 37 Device Base Addresses, 78 Device Clocks, 46 Device Data-Block, 14, 28 Device Deactivation, 43 Device Deletion, 37 Device Diagnostics, 11, 44 Device Initialization, 11, 17, 18, 41 Device Interface Functions, 77 Device Register Access, 77 Device Reset, 37 Device-Configuration Data Structures, 25 Device-Context Data Structures, 28 Diagnostic or Line Loopback, 45 Diagnostics, 11, 44 Disabling Diagnostic or Line Loopback, 45 DPR, 79 DPR Buffers, 73, 74 Driver API Module, 13 Driver Architecture, 12, 13 Driver Data Structures, 24 Driver Functions and Features, 11 Driver Hardware-Interface Module, 14 Driver Initialization, 36

**RELEASED PMC-Sierra, Inc. PM7351 S/UNI-VORTEX DRIVER** 

*DRIVER MANUAL PMC-1990786 ISSUE 2 S/UNI-VORTEX DRIVER MANUAL*

Driver Library Module, 14 Driver Module Initialization, 36 Driver Porting, 10, 84 Driver Real-Time-OS Interface Module, 14 Driver Shutdown, 36, 37 Driver Software States, 15, 16 Driver Source Files, 83 eCbType, 42, 43 eDevState, 29 eHssRegId, 47, 48, 49, 92 Enabling Diagnostic or Line Loopback, 45 Enabling Received Cell Indicators, 59 eVTX\_CB\_TYPE, 42, 43 eVTX\_HSS\_REG, 47, 49 eVTX\_LNK\_CFG\_STATE, 51 eVTX\_STATE, 29 Extract-FIFO-Ready Registers, 58 Extracting Cells, 11, 18, 19, 54, 57 FIFO, 12, 26, 30, 58, 59, 69 Files, 10, 83, 85, 89, 90 Functions and Features, 11 GDD Structure, 28 Getting Contents of the Extract-FIFO-Ready Register, 58 Getting Device Base Addresses, 78 Getting DPR Buffers, 73 Getting HSS-Link Configuration Information, 47 Getting Logical-Channel Addresses, 52 Getting States of HSS Links, 51 Giving Semaphores, 76 Global Driver-Database, 28 Hardware Interface Functions, 77 Hardware Interface Module, 14 HSS Links, 11, 47, 51, 55 HSS-Link Configuration, 47, 49 Include Files, 10, 83 Indication Callbacks, 12, 42, 67 indNotify, 26, 30 indRxBOC, 26, 30 indRxCell, 26, 30 indVortex, 93 indVortexCell, 89 indVortexNotify, 68, 89 indVortexRxBOC, 68, 89 indVortexRxCell, 69, 93 Init, 16 Initialization Data Structure, 25 Initializing Devices, 11, 17, 18, 41 Initializing Drivers, 36

Inserting Cells, 11, 54, 55 Installing Callback Functions, 60 Installing Indication Callback Functions, 42 Installing Interrupt Service Functions, 80 Interrupt Data Structures, 31 Interrupt Service Functions, 80 Interrupt Servicing, 12, 19, 79 Interrupt-Context Data Structure, 32 Interrupt-Enable Data Structure, 31 Interrupt-Service Routine Module, 15 ISR, 12, 15, 19, 79 Library Module, 14 Line Loopback, 45 Link Configuration, 11, 47 lockId, 31 Logical-Channel Addresses, 52 loopback, 11, 44, 45, 46, 61, 69 makefile, 89, 90 malloc, 72 Memory, 72, 73 Modifying HSS-Link Configuration Information, Monitoring Device Clocks, 46 nbytes, 72 Notifying the Application, 68, 69 OS Extensions, 84 pBuf, 74 pCbFn, 42 pCellTypeFn, 26, 30, 60, 89 pDdb, 28 peHssRegId, 92 peLnkCfgState, 51 peLnkState, 51 pIndBuf, 68, 69 Polling Servicing, 22 Porting, 83, 84, 86, 88 Porting Procedures, 84 Porting Quick Start, 10 Porting the Driver to a Hardware Platform, 86 Porting the Driver's Application-Specific Elements, 88 Porting the Driver's OS Extensions, 84 ppeHssRegId, 92 ppsCellHdr, 92 ppSysInfo, 78 Processing Flows, 16 psAddrRng, 52 psCellHdr, 55, 56, 57, 58, 92 psCtrl, 55, 56, 57, 58

49

**RELEASED PMC-Sierra, Inc. PM7351 S/UNI-VORTEX DRIVER** 

*DRIVER MANUAL*

psHssRegs, 47, 48, 49 psIndCtxt, 89 psStatCounts, 66, 67 pSysInfo, 29 pval, 78 pVortex, 38 Reading from Device Registers, 39, 40 Reading from Received BOC, 62 Reading from Register Address Locations, 78 Real-Time-OS Interface Functions, 71 Received BOC, 62 Received Cells, 63 Register Access Verification, 45 Register Address Locations, 78 Register Data Structure, 26 Registers, 40, 58, 77 Re-initializing Devices, 17, 18 Removing Indication Callback Functions, 42 Removing Interrupt Service Functions, 80 Resetting Devices, 37, 38 Resetting Driver Statistical Counts, 67 Retrieving Driver Statistical Counts, 66 Returning DPR Buffers, 74 RTOS, 21 RTOS Functions, 71 RTOS Interface Module, 14 sCellHdr, 92 Semaphores, 74, 75, 76 semDelete, 75 semGive, 76 semId, 75, 76 semMCreate, 75 semTake, 75 sHssRegs, 27 Shutting Down Devices, 17, 18 Shutting Down Drivers, 36, 37 sInitVector, 30, 41 sIntEnbls, 30 sIntEnRegs, 27 sLogChnlAddrRng, 30 Software States, 15, 16 Source Files, 10, 83, 85 sRegInfo, 26 sStatCounts, 30, 31 State of HSS Links, 51 States, 15, 16 Statistical Counts, 32, 66, 67 Statistics Collection, 12, 63 sVTX\_CELL\_CTRL, 25, 55, 57

*PMC-1990786 ISSUE 2 S/UNI-VORTEX DRIVER MANUAL*

sVTX\_CELL\_HDR, 24, 55, 57 sVTX\_CHNL\_ADDR\_RNG, 30, 52 sVTX\_DDB, 28, 29 sVTX\_GDD, 28 sVTX\_HSS\_REGS, 27, 47, 49 sVTX\_IND\_BUF, 68, 69, 73, 74, 89 sVTX\_INIT\_VECT, 26, 30, 41 sVTX\_INIT\_VECTOR, 26, 30 sVTX\_INT\_CTXT, 32 sVTX\_INT\_ENBLS, 27, 30, 31 sVTX\_REGS, 26, 27 sVTX\_STAT\_COUNTS, 30, 32, 66 sysinfo, 79 sysVortex, 22, 93 sysVortexDelayFn, 74, 86 sysVortexDeviceDetect, 78, 87 sysVortexDPR, 19 sysVortexDPRTask, 21, 22, 23, 79, 80, 81, 82, 86 sysVortexIntHandler, 20, 21, 22, 79, 80, 81, 86, 93 sysVortexIntInstallHandler, 21, 22, 80, 86 sysVortexIntRemoveHandler, 80, 81, 86 sysVortexISR, 19 sysVortexMemAlloc, 72, 73, 85 sysVortexMemCopy, 85 sysVortexMemFree, 73, 85 sysVortexMemSet, 86 sysVortexRawRead, 40, 78, 87 sysVortexRawWrite, 40, 78, 87 sysVortexSemCreate, 75, 85 sysVortexSemDelete, 75, 85 sysVortexSemGive, 76, 85 sysVortexSemTake, 75, 85 Taking Semaphores, 75 Timer Operations, 74 Transmitted Cells, 64 Transmitting BOC, 61 UsrContext, 87 usrCtxt, 29, 38, 68, 69, 78, 89 val, 78 Verifying Device Register Access, 45 vortexActivate, 43 vortexAdd, 37, 38, 78, 93 vortexCheckExtractFifos, 58, 59, 69 vortexDeactivate, 44 vortexDelete, 21, 35, 39 vortexDPR, 15, 19, 21, 22, 35, 41, 42, 68, 69, 79, 81

**RELEASED PMC-Sierra, Inc. PM7351 S/UNI-VORTEX DRIVER** 

*DRIVER MANUAL*

*PMC-1990786 ISSUE 2 S/UNI-VORTEX DRIVER MANUAL*

vortexEnableRxCellInd, 59 vortexExtractCell, 57, 59, 69 vortexGetAllHssLnkCounts, 63, 65 vortexGetClockStatus, 46 vortexGetHssLnkRxCounts, 63, 64, 65 vortexGetIndBuf, 73, 86 vortexGetStatisticCounts, 66 vortexHssGetConfig, 47 vortexHssGetLinkInfo, 51 vortexHssGetLogChnlAddrMap, 52 vortexHssSetConfig, 49 vortexInsertCell, 55 vortexInstallCellTypeFn, 60 vortexInstallIndFn, 42

vortexISR, 15, 19, 20, 21, 22, 79, 80, 81 vortexLoopback, 45 vortexModuleInit, 36 vortexModuleShutdown, 37 vortexRead, 40 vortexRegisterTest, 45 vortexRemoveIndFn, 42, 43 vortexReset, 38, 39 vortexResetStatisticCounts, 67 vortexReturnIndBuf, 68, 69, 74, 86 vortexRxBOC, 62 vortexTxBOC, 61 vortexWrite, 40 Writing to Registers, 39, 40, 78

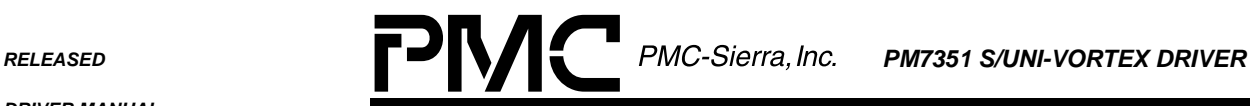

*PMC-1990786 ISSUE 2 S/UNI-VORTEX DRIVER MANUAL*

#### **CONTACTING PMC-SIERRA, INC.**

PMC-Sierra, Inc. 105-8555 Baxter Place Burnaby, BC Canada V5A 4V7

Tel: (604) 415-6000 Fax: (604) 415-6200

Document Information: [document@pmc-sierra.com](mailto:document@pmc-sierra.com) Corporate Information: [info@pmc-sierra.com](mailto:info@pmc-sierra.com) Application Information: [apps@pmc-sierra.com](mailto:apps@pmc-sierra.com) Web Site: http://www.pmc-sierra.com